#### ORACLE

## Using partial-evaluation to efficiently implement a language in GraalVM

Oracle Labs **Aleksandar Prokopec**

December, 2020

#### **Implementing a language in GraalVM**

GraalVM is a shiny high-performance next-generation multi-lingual embeddable VM.

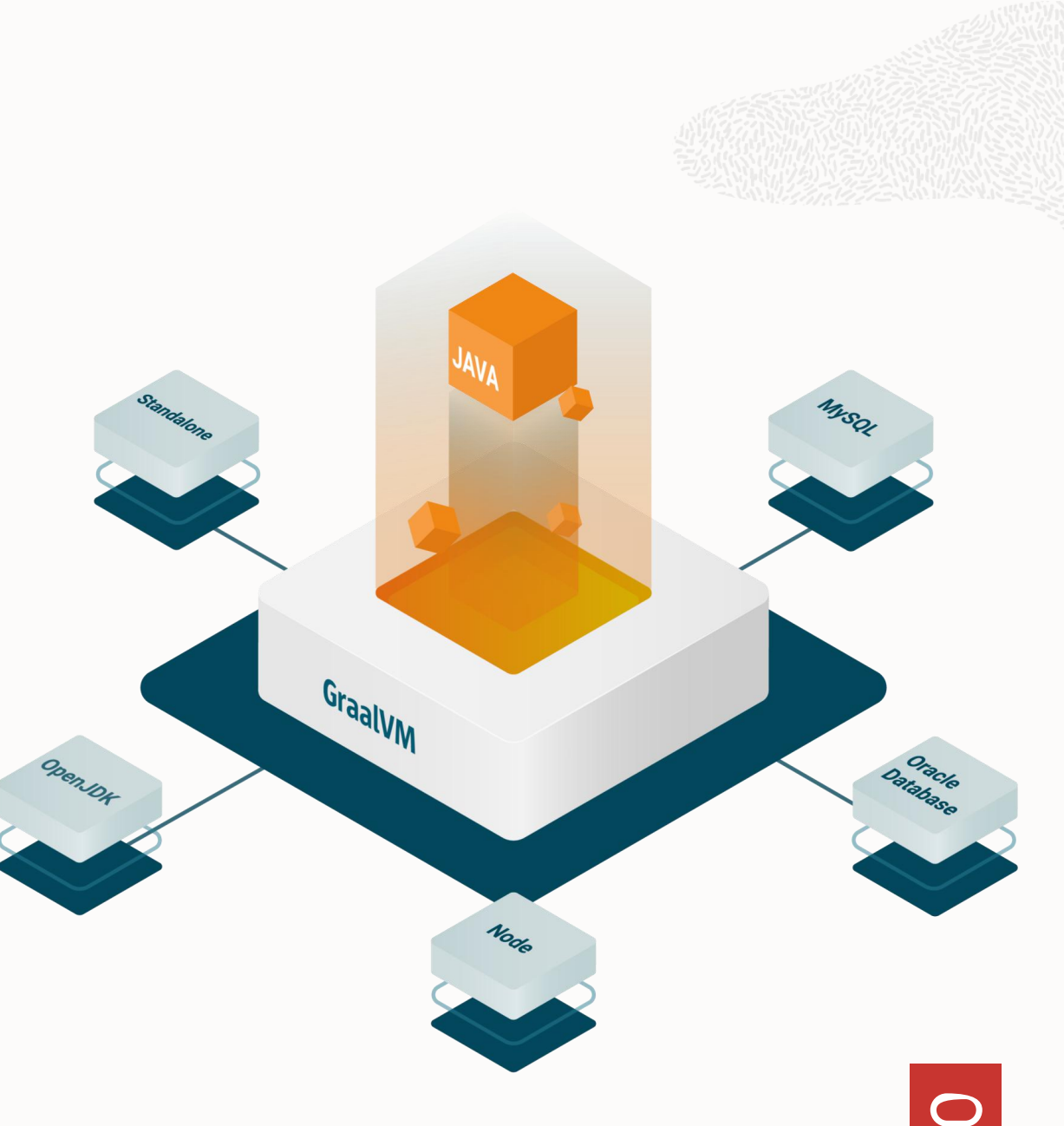

#### **Implementing a language in GraalVM**

GraalVM is a shiny high-performance next-generation multi-lingual embeddable VM.

How do you implement a new language for it?

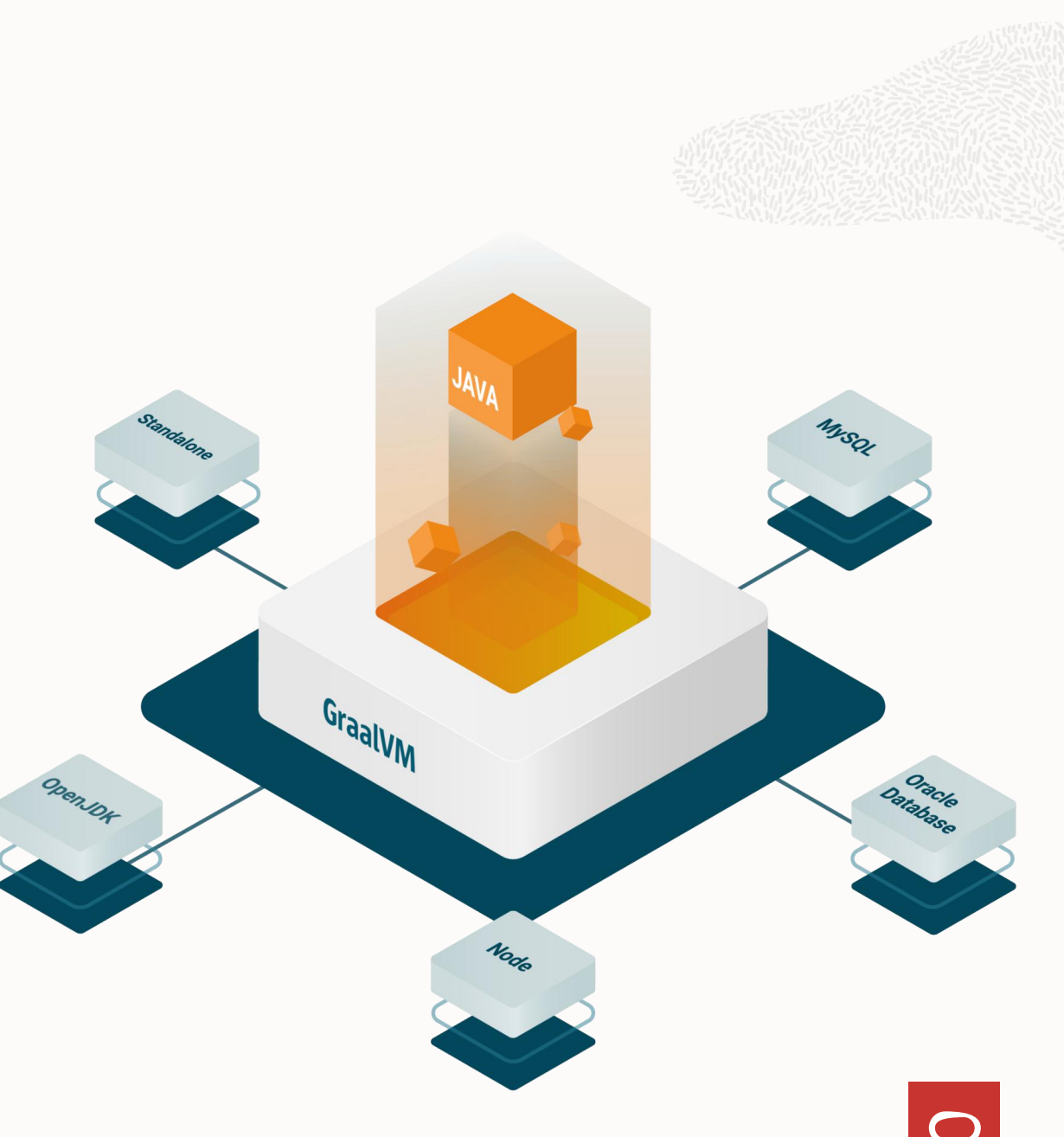

#### **Implementing a language in GraalVM**

Steps to create a language

- 1. Implement an executable AST.
- 2. Implement a parser that creates the AST for an input program.

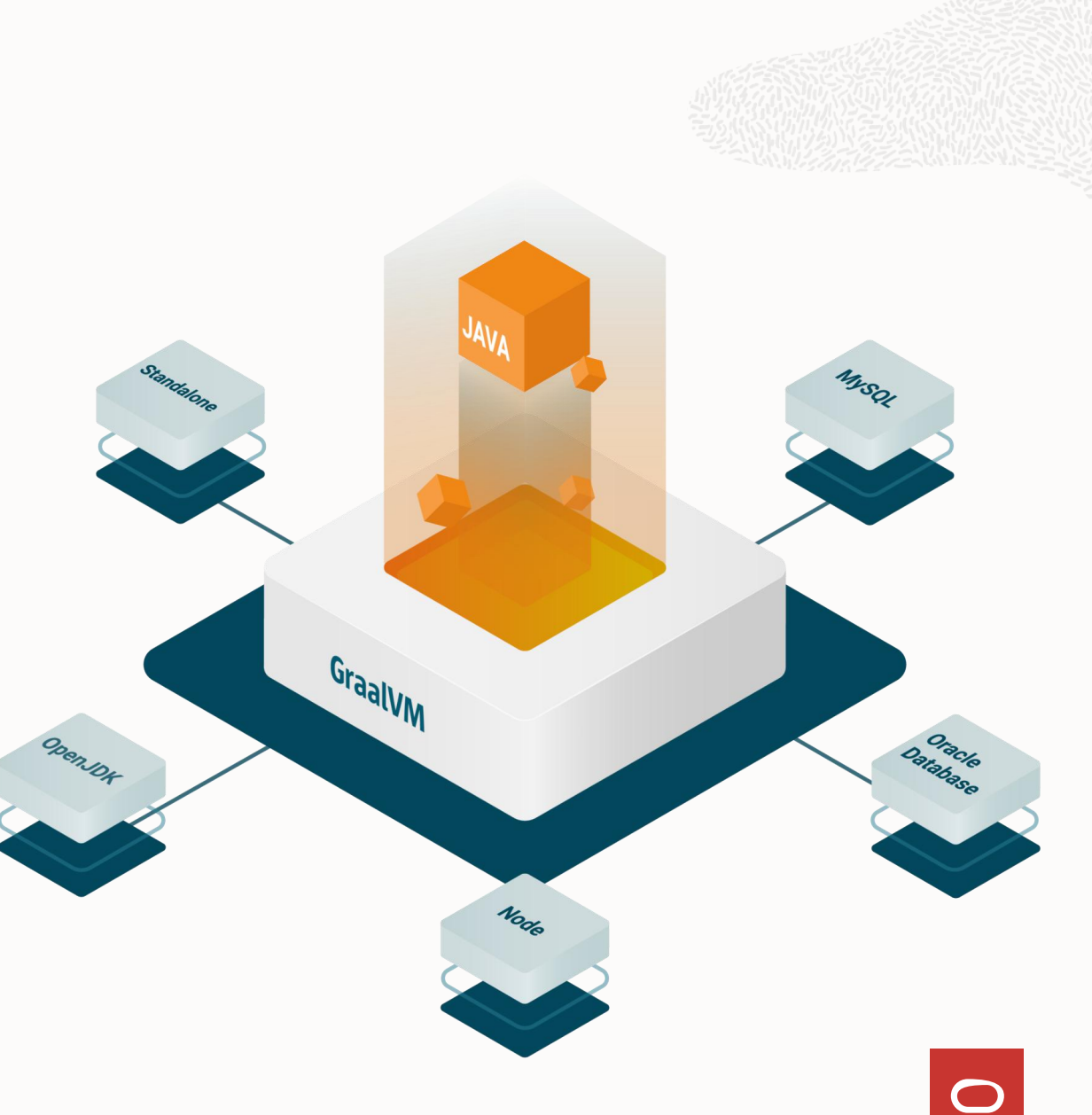

# Running example

Expression-stack languages with arithmetic and blocks.

 $\langle$  instr $\rangle$  =  $i32$ .const  $\langle n \rangle$ i32.add  $i32.eq$ block  $\langle$ instr $>^*$ end

 $\langle$  instr $\rangle$  =  $i32$ .const  $\langle n \rangle$ i32.add  $i32.eq$ block  $\langle$ instr $>^*$ end

block i32.const 7 i32.const 9 i32.add block i32.const 11 i32.const 5 i32.add end  $i32.eq$ end

Grammar Example program

## Let's show the semantics on an example.

block i32.const 7 i32.const 9 i32.add block i32.const 11 i32.const 5 i32.add end  $i32.eq$ end

Expression stack and program counter

block i32.const 7 i32.const 9 i32.add block i32.const 11 i32.const 5 i32.add end  $i32.eq$ end

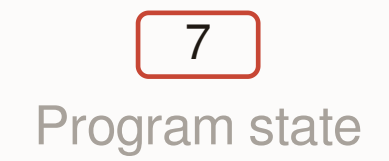

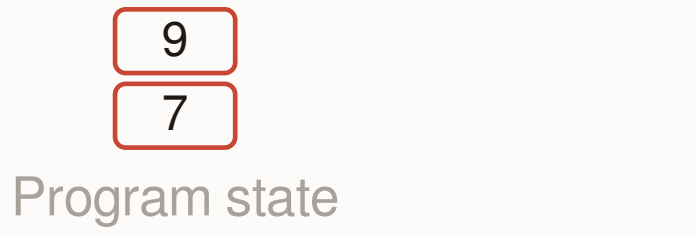

block i32.const 7 i32.const 9 i32.add block i32.const 11 i32.const 5 i32.add end  $i32.eq$ end

Program state **Example program** 

 $\bigcirc$ 

block i32.const 7 i32.const 9 i32.add block i32.const 11 i32.const 5 i32.add end  $i32.eq$ end

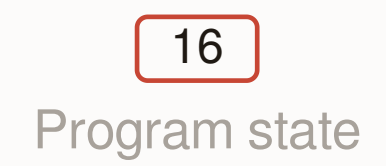

block i32.const 7 i32.const 9 i32.add block i32.const 11 i32.const 5 i32.add end  $i32.eq$ end

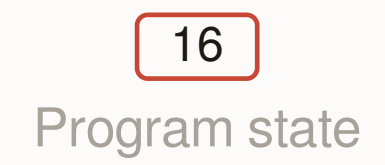

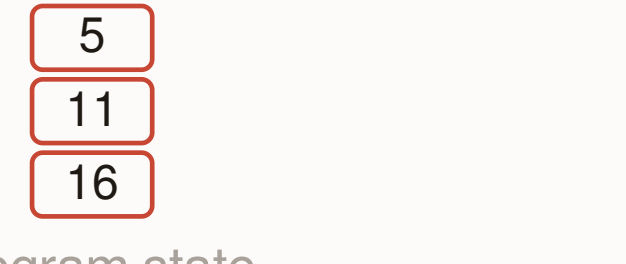

block i32.const 7 i32.const 9 i32.add block i32.const 11 i32.const 5 i32.add end  $i32.eq$ end

block i32.const 7 i32.const 9 i32.add block i32.const 11 i32.const 5 i32.add end  $i32.eq$ end

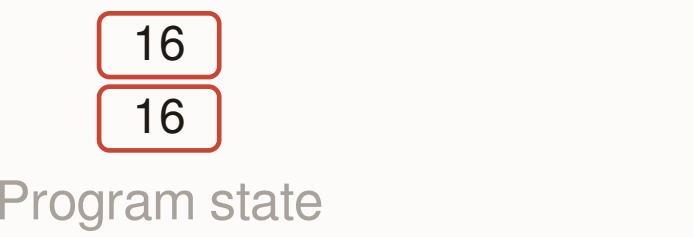

block i32.const 7 i32.const 9 i32.add block i32.const 11 i32.const 5 i32.add end  $i32.eq$ end

1

## Let's capture the semantics in an interpreter.

block i32.const 7 i32.const 9 i32.add block i32.const 11 i32.const 5 i32.add end  $i32.eq$ end

1

### Step 1: extend the Node class

```
class BlockNode extends Node {<br>2: i32.const9
 final int offset;
 final byte[] program;
 BlockNode(int offset, byte[] program) {<br>bis offset = offset: byte[] program) {<br>6: i32.const5
   this.offset = offset;
   this.program = program;
  }
 Object execute(Frame frame) { ... } 10: end
}
```
 $0:block$ 

 $3: i32.add$ 

7: i32.add

8: end

 $9: i32.$ eq

4: block

### Step 2: implement the execute method

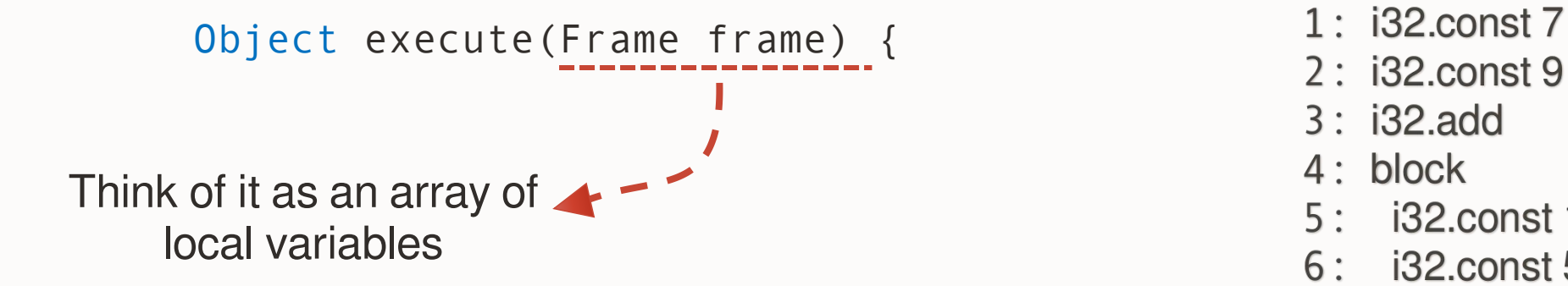

}

- $0:block$
- 
- 
- $3: i32.add$
- 4: block
- 5: i32.const 11
- 6: i32.const 5
- 7: i32.add
- 8: end
- $9: i32.$ eq
- $10:$  end

## Step 2: implement the execute method

```
Object execute(Frame frame) {<br>int nc = offset: <br>2: i32.const9
  int pc = offset;
  while (program[pc] != END) {<br>4: block
```
}

return null;

}

```
0:block
```
- 
- 
- 5: i32.const 11
- 6: i32.const 5
- 7: i32.add
- 8: end
- $9: i32.$ eq
- $10:$  end

## Step 2: implement the execute method

```
Object execute(Frame frame) {<br>int nc = offset: <br>2: i32.const9
  int pc = offset;
  while (program[pc] != END) {<br>Switch (program[pcttl) {<br>4: block
    switch (program[pc++]) { 4: DIOCK<br>5: i32.const 11
```
}

}

return null;

}

```
0:block
```
- 
- 
- 
- 6: i32.const 5
- 7: i32.add
- 8: end
- $9: i32.eq$
- $10:$  end

## Step 2: implement the execute method

```
Object execute(Frame frame) {<br>int pc = offset: 2: i32.const 9
 int pc = offset;
 while (program[pc] != END) {<br>Switch (program[pcttl) {<br>4: block
   switch (program[pc++]) {
     case I32 CONST: ...
     case I32_ADD: ...
     case I32_EQ: ...
     case BLOCK: ...
   }
 }
 return null;
}
```

```
0:block6: i32.const 5
```
- 7: i32.add
- 8: end
- $9: i32.eq$
- $10:$  end

## Step 2: implement the execute method

```
Object execute(Frame frame) {
 int pc = offset;
 while (program[pc] != END) { 3: i32.add
  switch (program[pc++]) {
   case I32_ADD:
    int x = pop(frame); 6: i32.const 5
    int y = pop(frame);
    push(fname, x + y); 8: end
    break;
  }
 }
 return null;
}
```

```
0:block2: i32.const 9
 5: i32.const 11
 9: i32.eq10: end
```
## Step 2: implement the execute method

```
Object execute(Frame frame) {
 int pc = offset;
 while (program[pc] != END) { 3: i32.add
  switch (program[pc++]) {
    case BLOCK:
     BlockNode b = children[pc]; 6: i32.const 5
     b.execute(frame);
     break;
  }
 }
 return null;
}
```

```
0:block2: i32.const 9
 5: i32.const 11
 7: i32.add
 8: end
 9: i32.eq10: end
```
## $\begin{array}{ccc}\n\text{AST holds offsets into the} & \begin{array}{c}\n\text{?} & \text{?} & \text{?} \\
\text{?} & \text{?} & \text{?} \\
\text{?} & \text{?} & \text{?} \\
\text{?} & \text{?} & \text{?} \\
\end{array}\n\end{array}$ instructions array

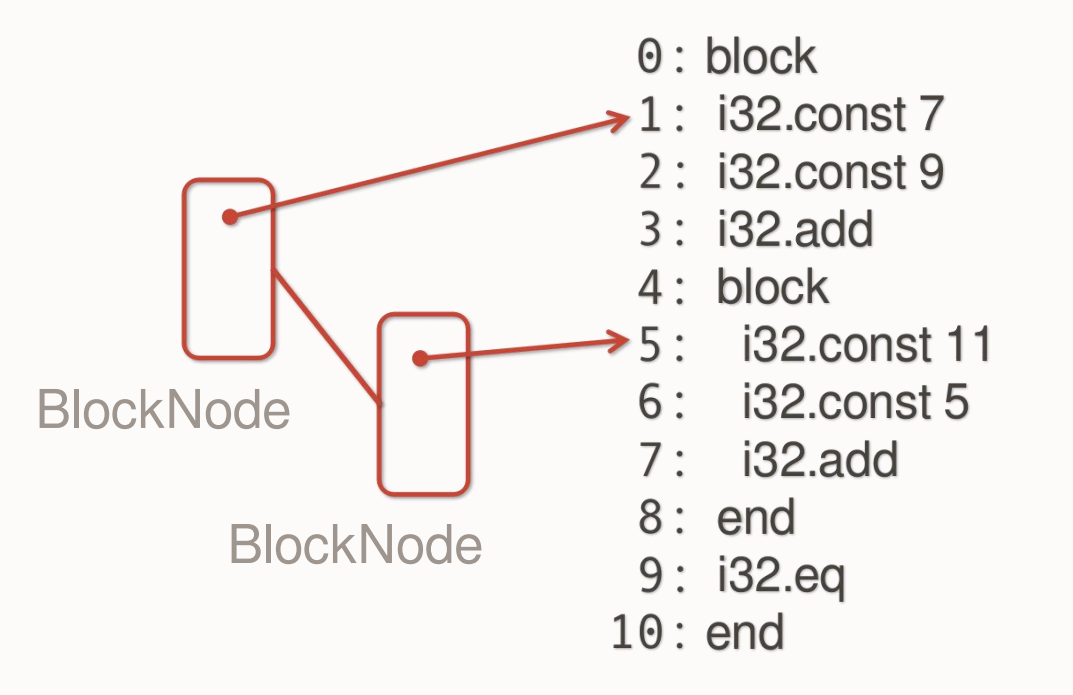

## Congratulations

You're now the local WebAssembly expert.

## How compilation works in Graal and Truffle

#### **Truffle compiler pipeline**

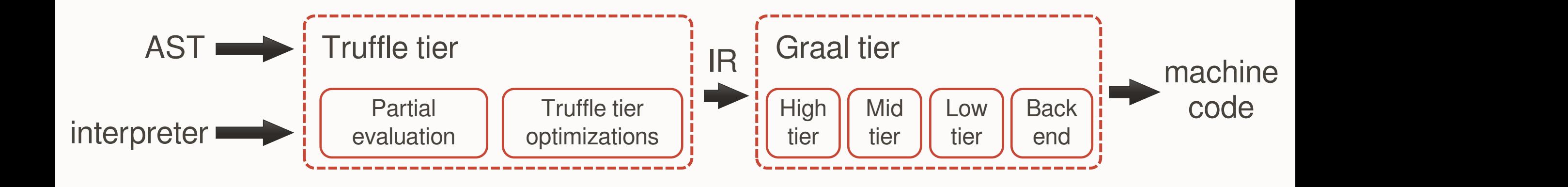

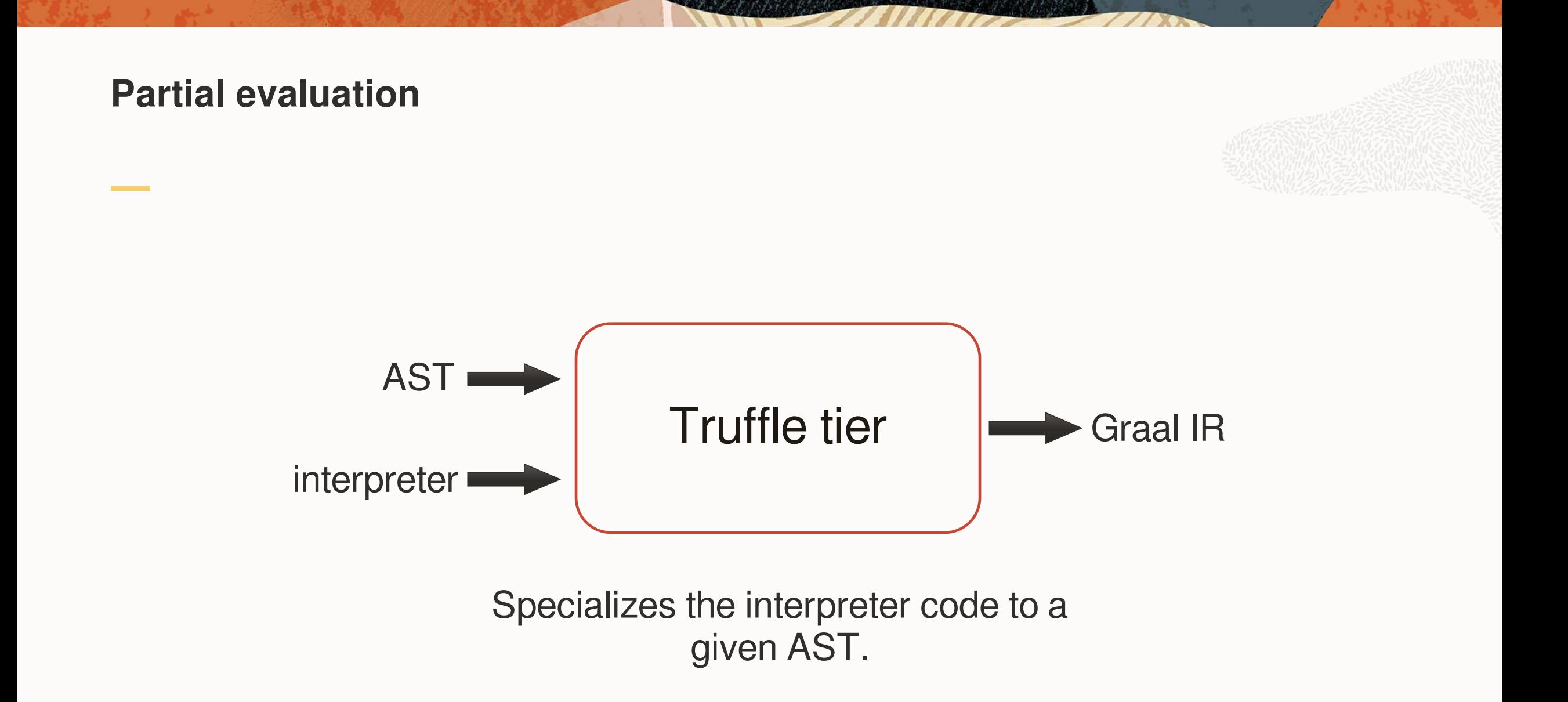

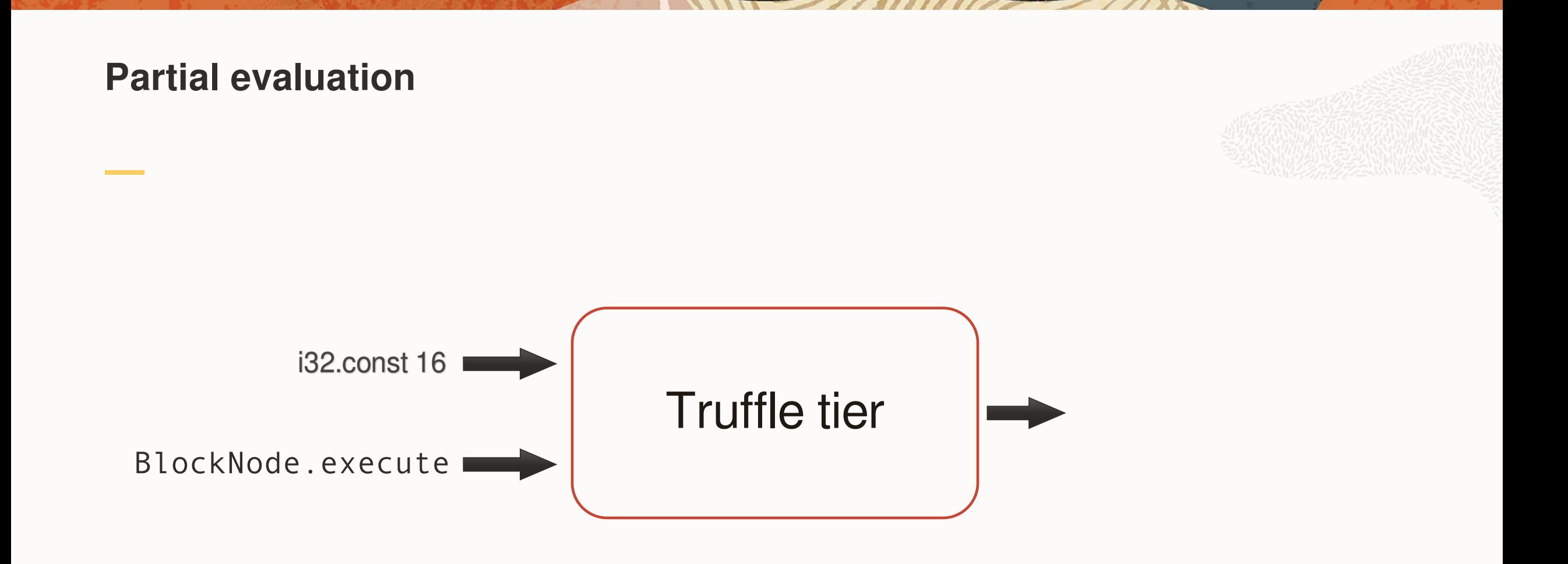

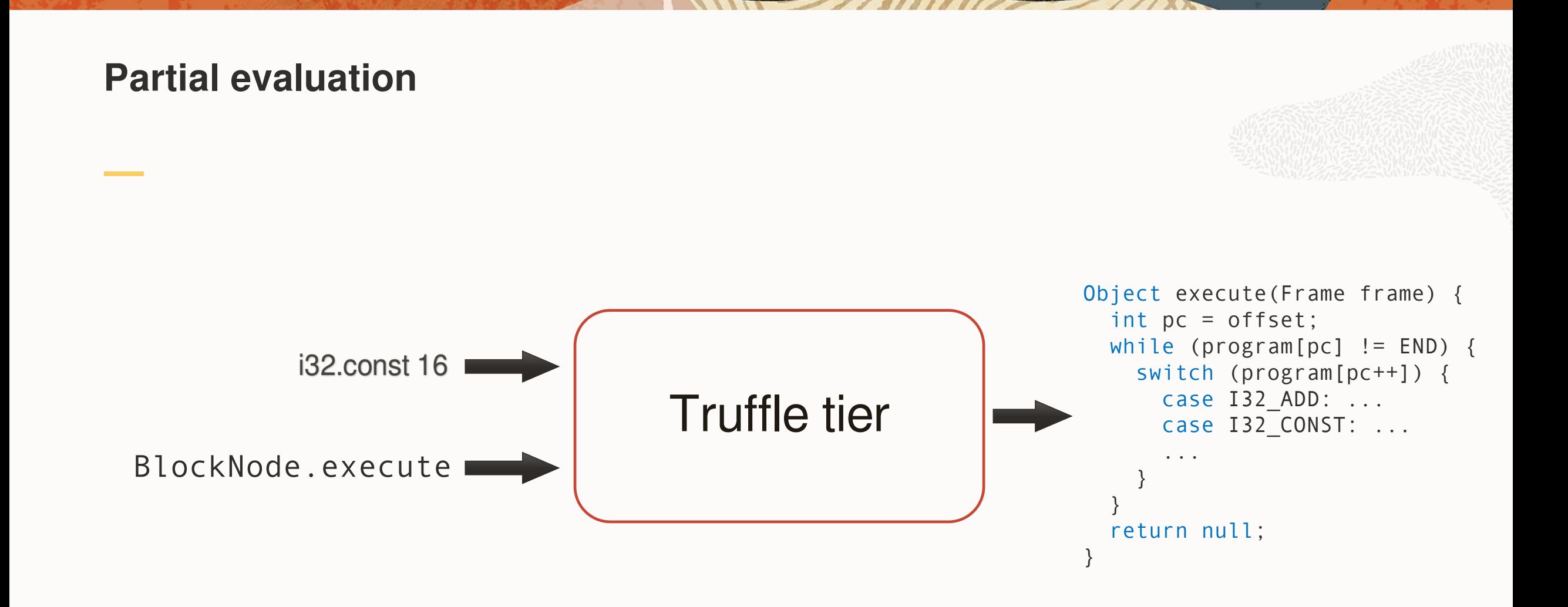

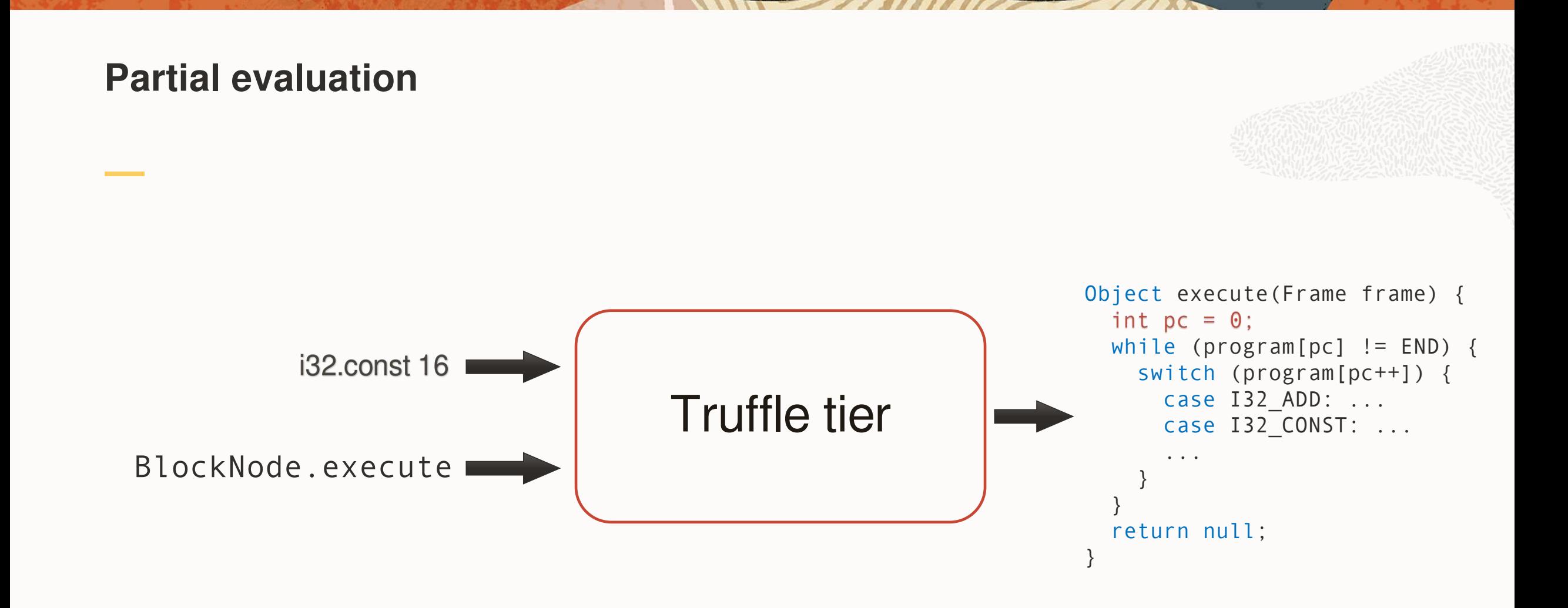

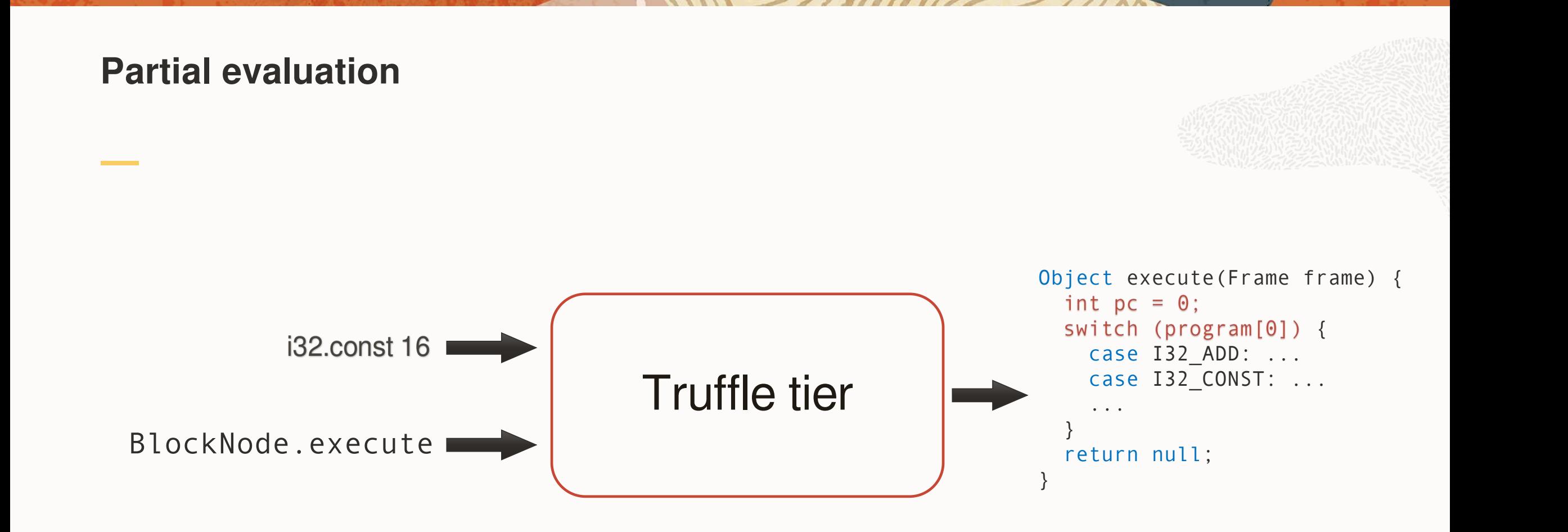

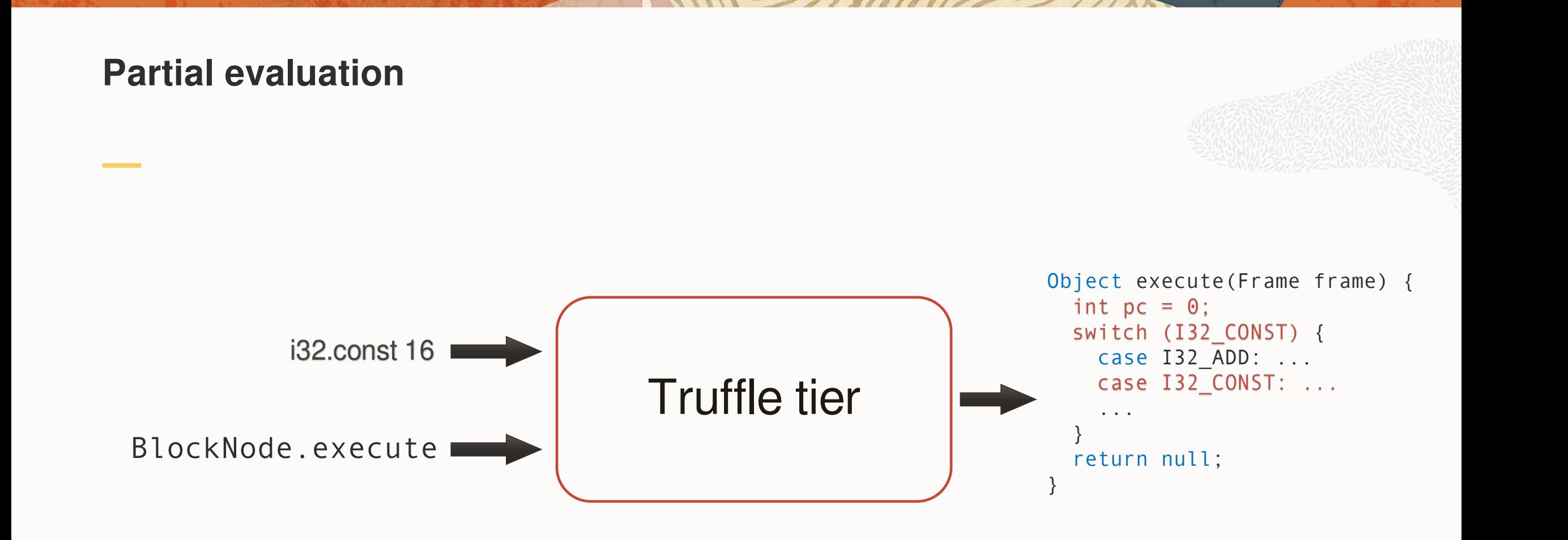

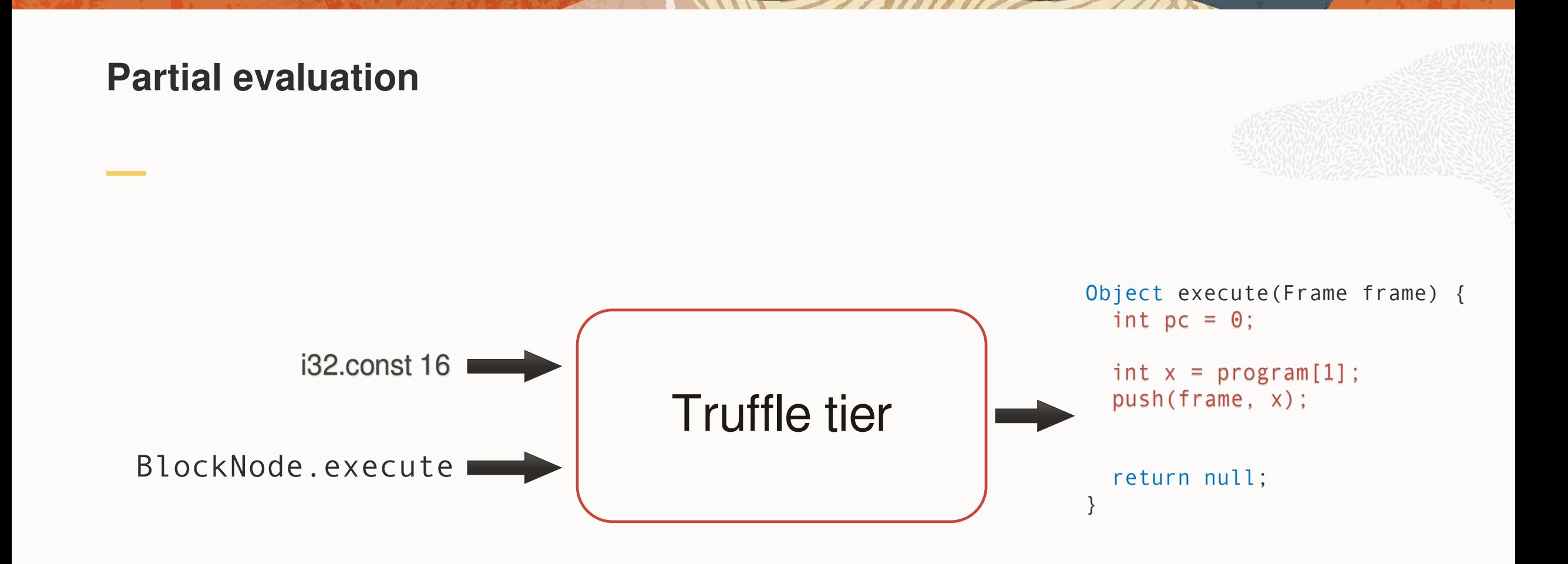

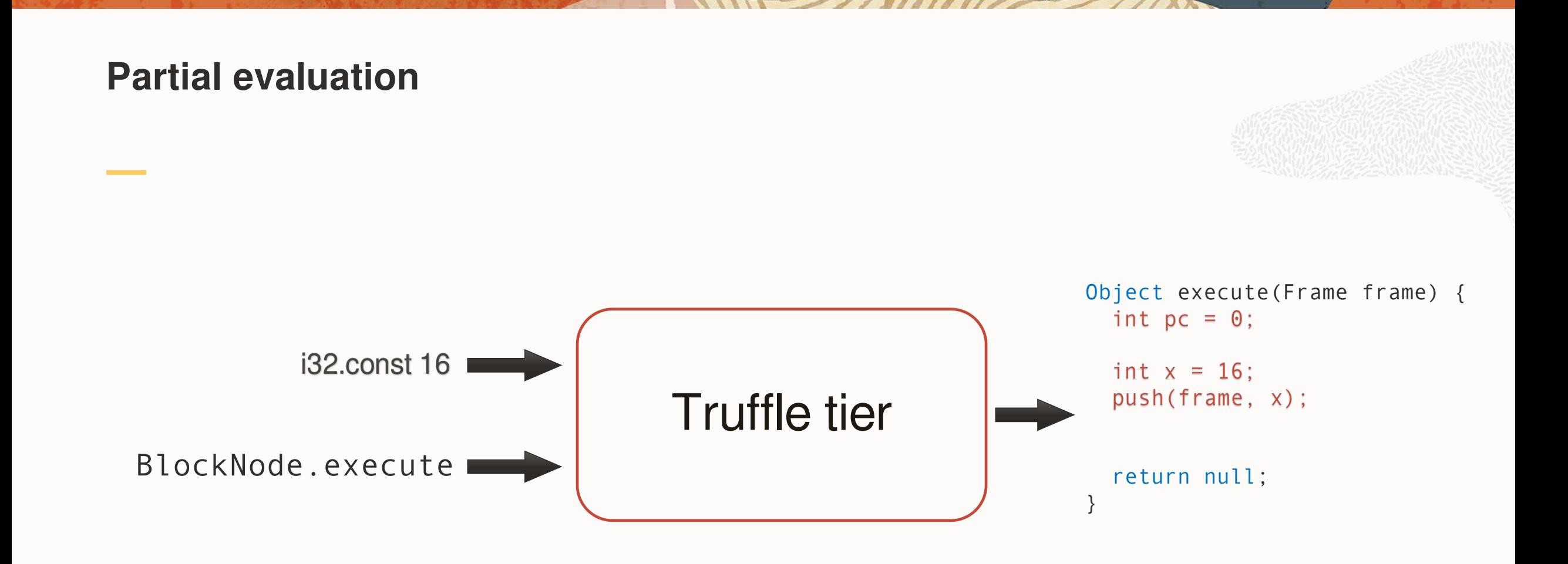

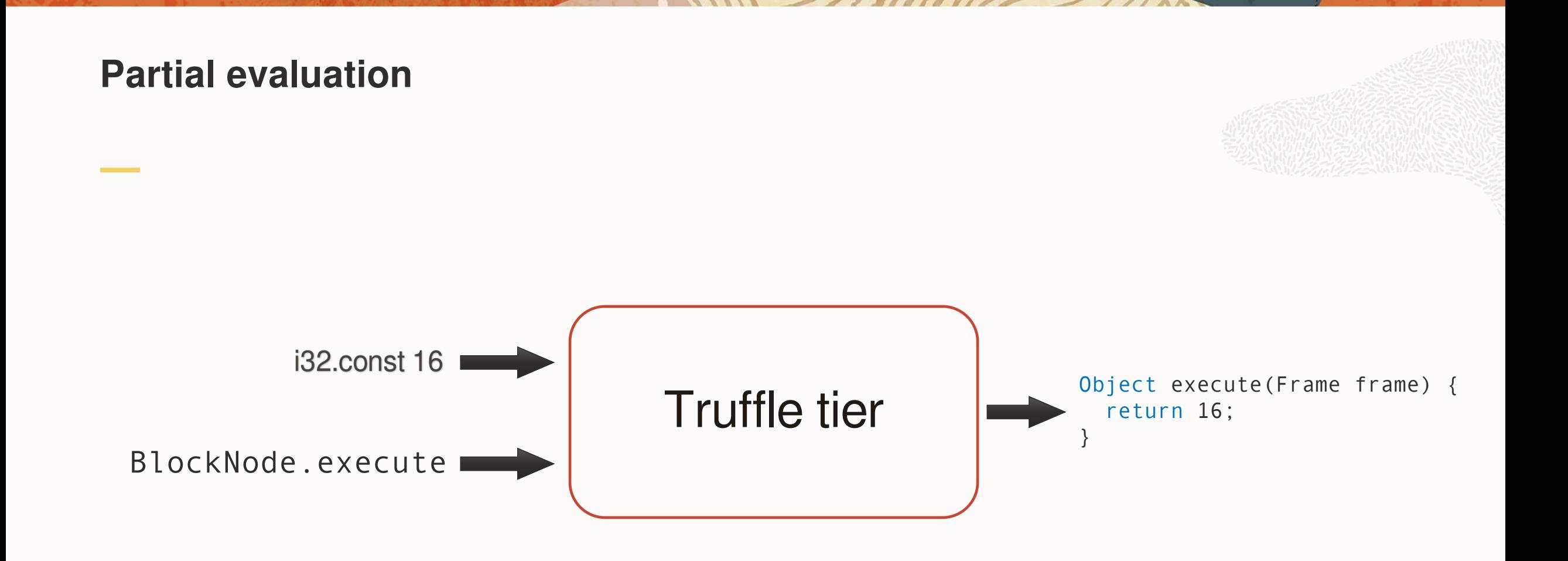
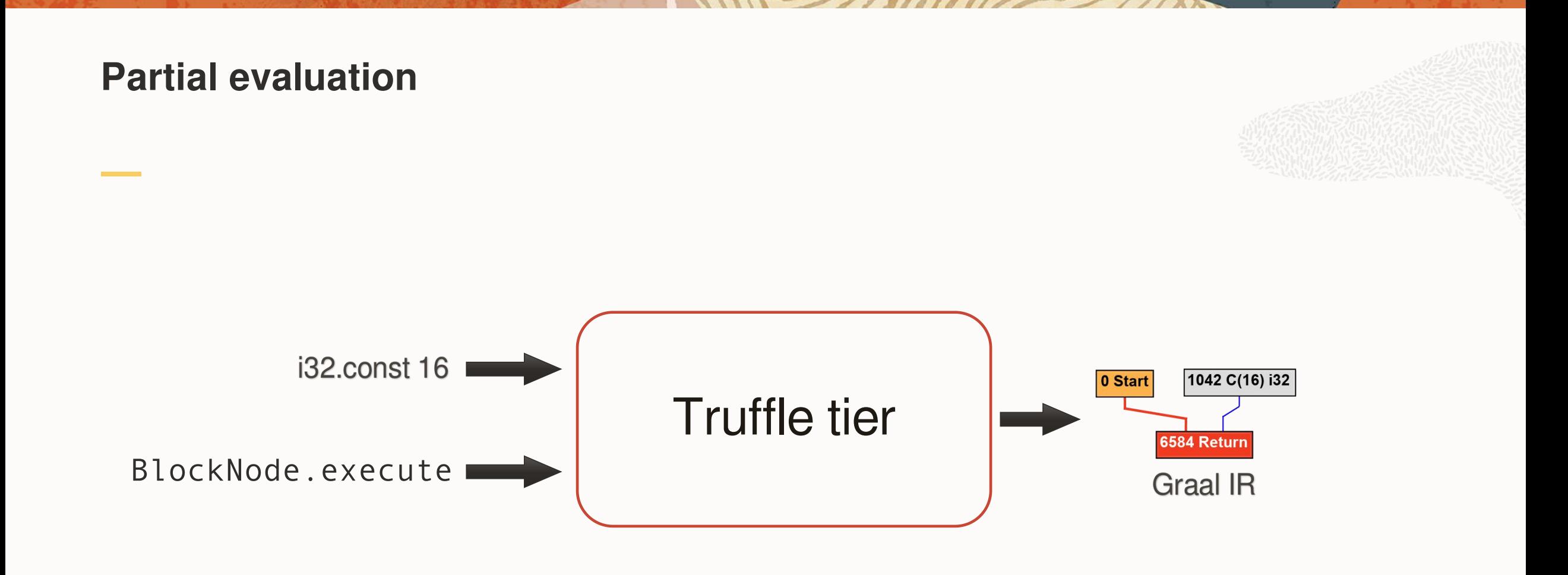

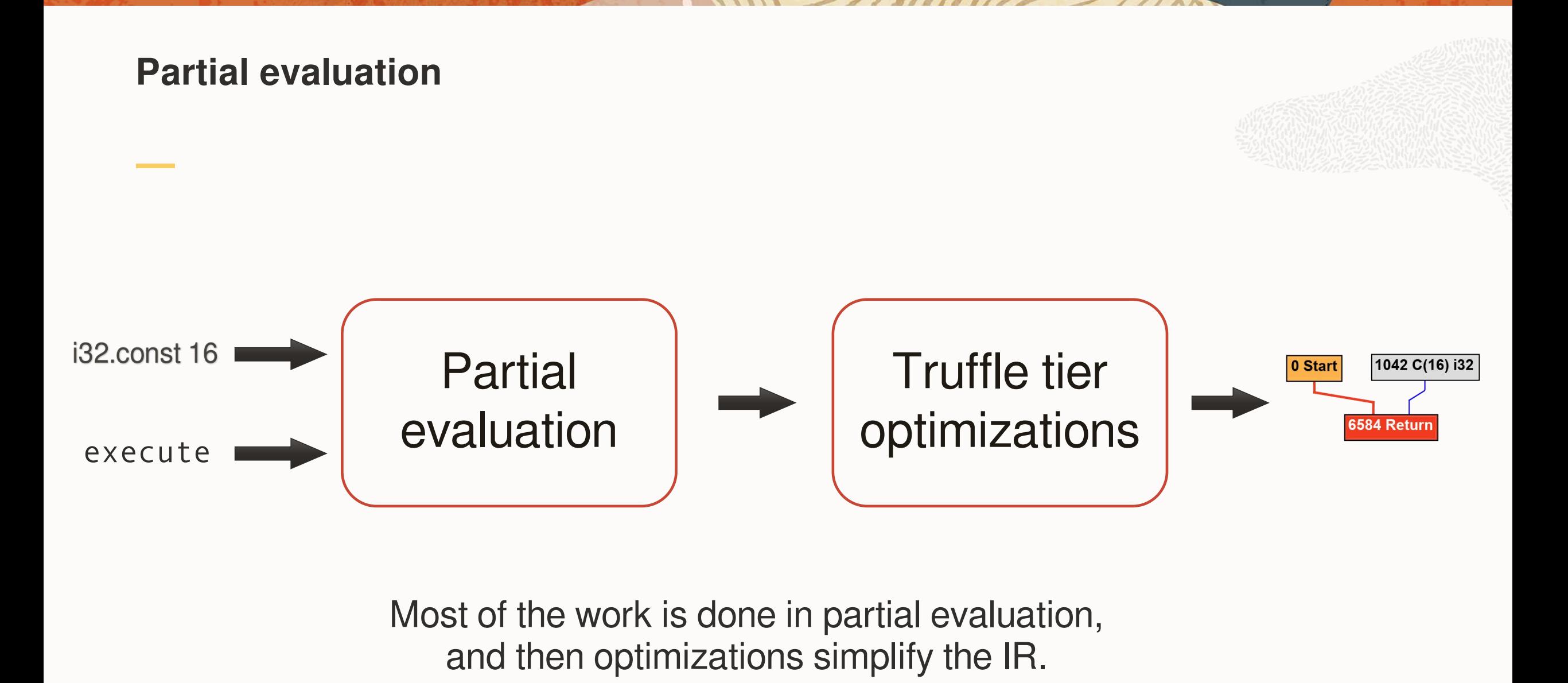

Most of the work is done in partial evaluation,<br>and then optimizations simplify the IR.

# Stories

# in performance engineering

# Start by comparing with another VM

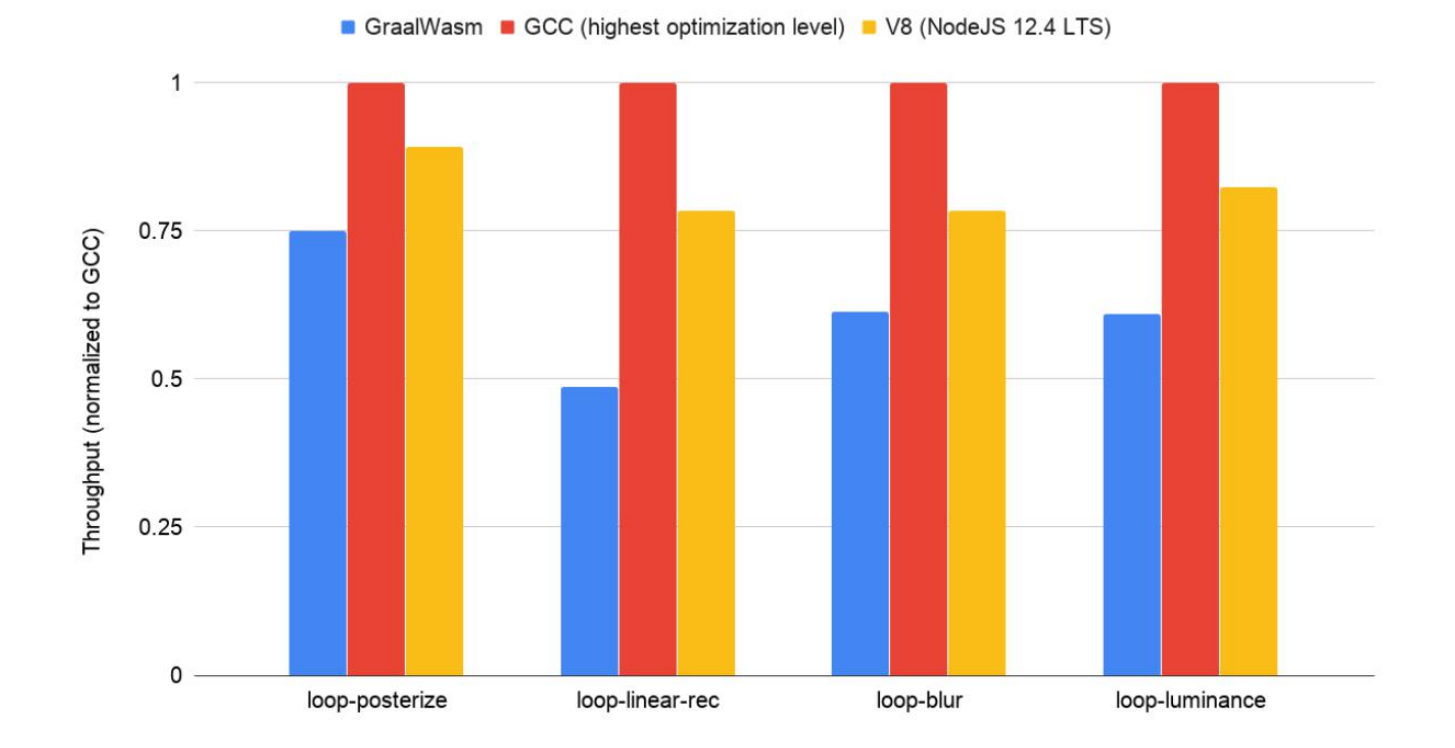

40 Copyright © 2020, Oracle and/or its affiliates |

# How do I improve the performance?

# Look at the data

Understanding what's going on will help you solve the problem.

# Look at the data

Understanding what's going on will help you solve the problem.

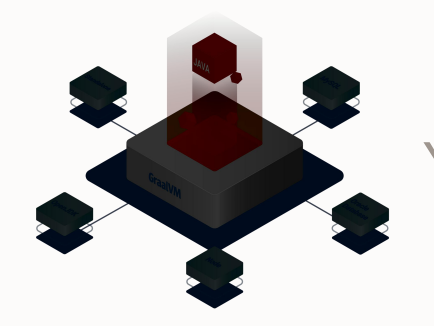

Your problem is not a black box.

# Look at the data

Understanding what's going on will help you solve the problem.

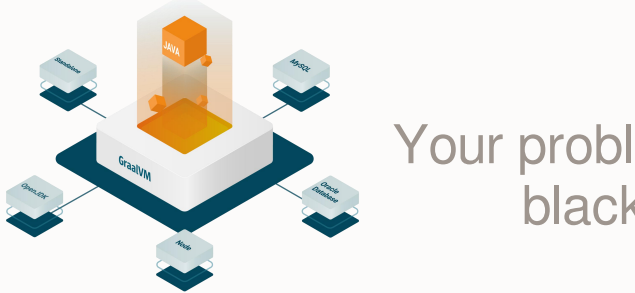

Your problem is not a black box.

# Look at the compiler IR

Understanding what the compiler works with will help you solve the problem.

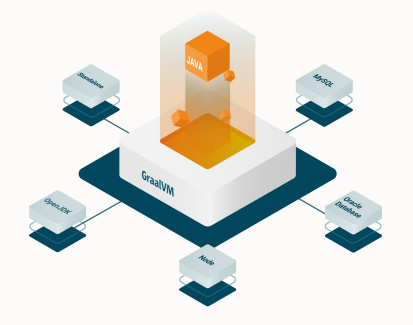

### Example program: invert filter

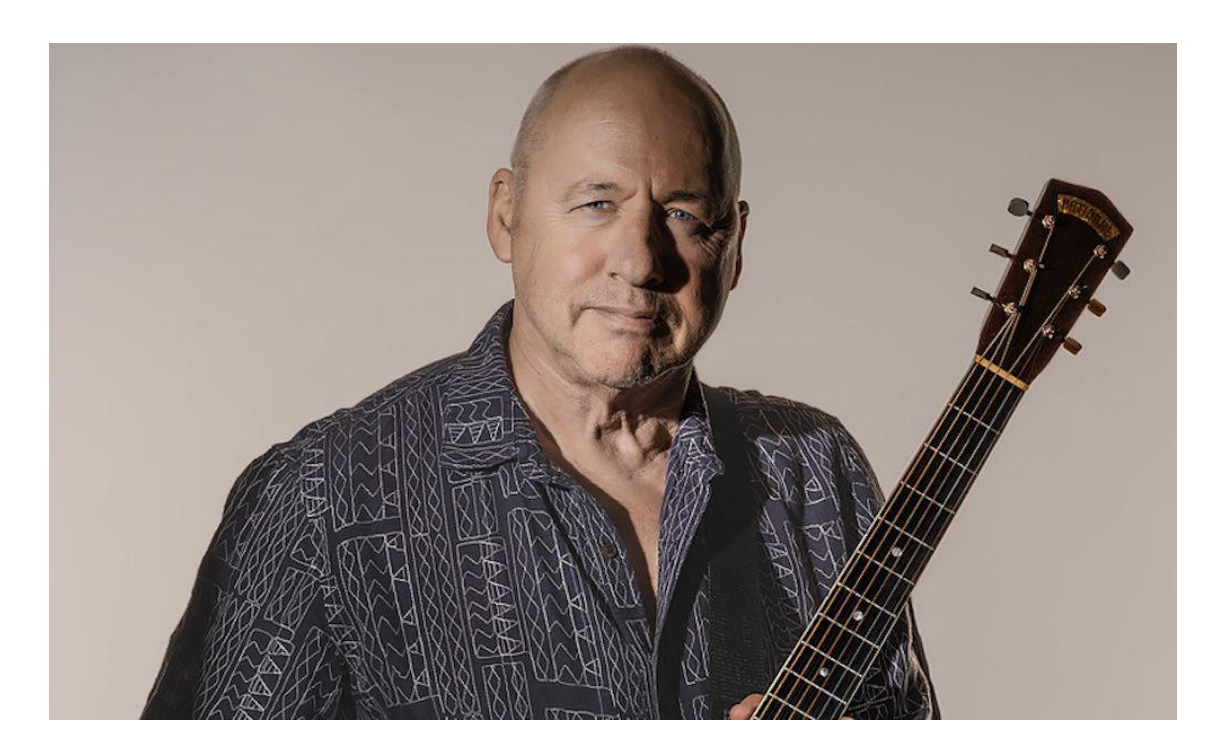

#### Example program: invert filter

```
for (uint32_t pixel = 0; pixel != IMAGE_SIZE; ++pixel) {
  uint32 t color = image[pixel % IMAGE SIZE];
  uint8 t R = 0xFF - ((color & 0xFF000000) >> 24);uint8 t G = 0 \times FF - ((color & 0 \times 00FF0000) >> 16);
  uint8 t B = 0 \times FF - ((color & 0 \times 0000FF00) >> 8);
  result[pixel % IMAGE SIZE] = (R \ll 24) + (G \ll 16) + (B \ll 8) + 0 \times FF;}
```
C program

### Example program: invert filter

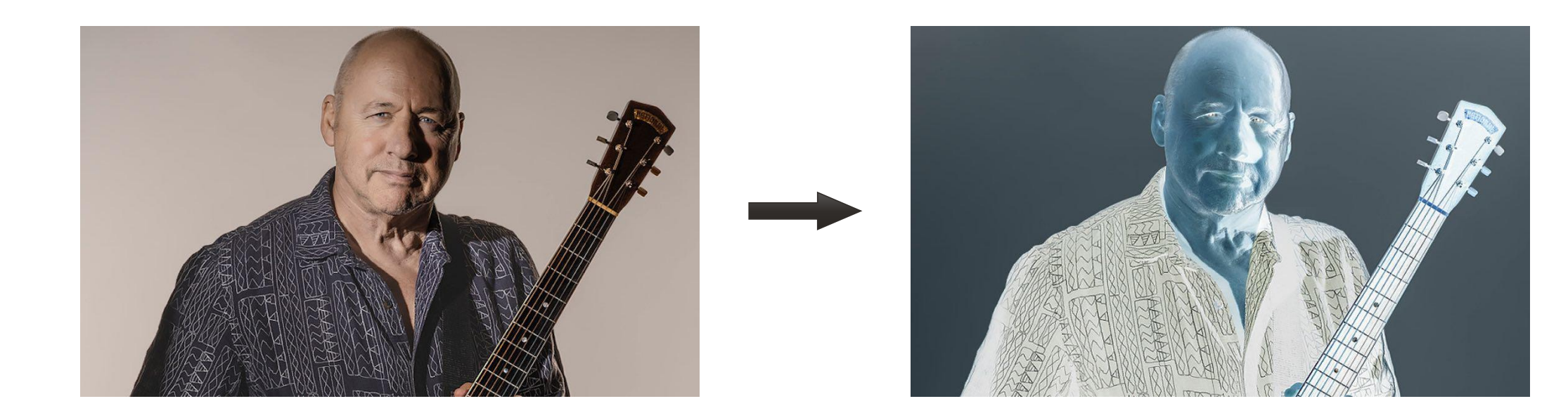

#### Example program: invert filter

```
for (uint32_t pixel = 0; pixel != IMAGE_SIZE; ++pixel) {
  uint32 t color = image[pixel % IMAGE SIZE];
  uint8 t R = 0xFF - ((color & 0xFF000000) >> 24);uint8 t G = 0 \times FF - ((color & 0 \times 00FF0000) >> 16);
  uint8 t B = 0 \times FF - ((color & 0 \times 0000FF00) >> 8);
  result[pixel % IMAGE SIZE] = (R \ll 24) + (G \ll 16) + (B \ll 8) + 0 \times FF;}
```
C program

#### Example program: invert filter

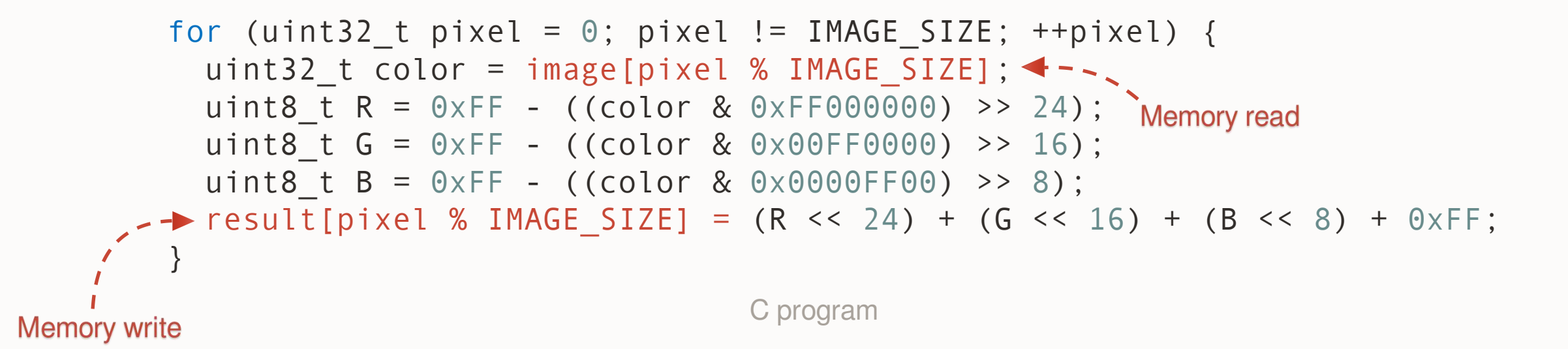

### Example program: invert filter

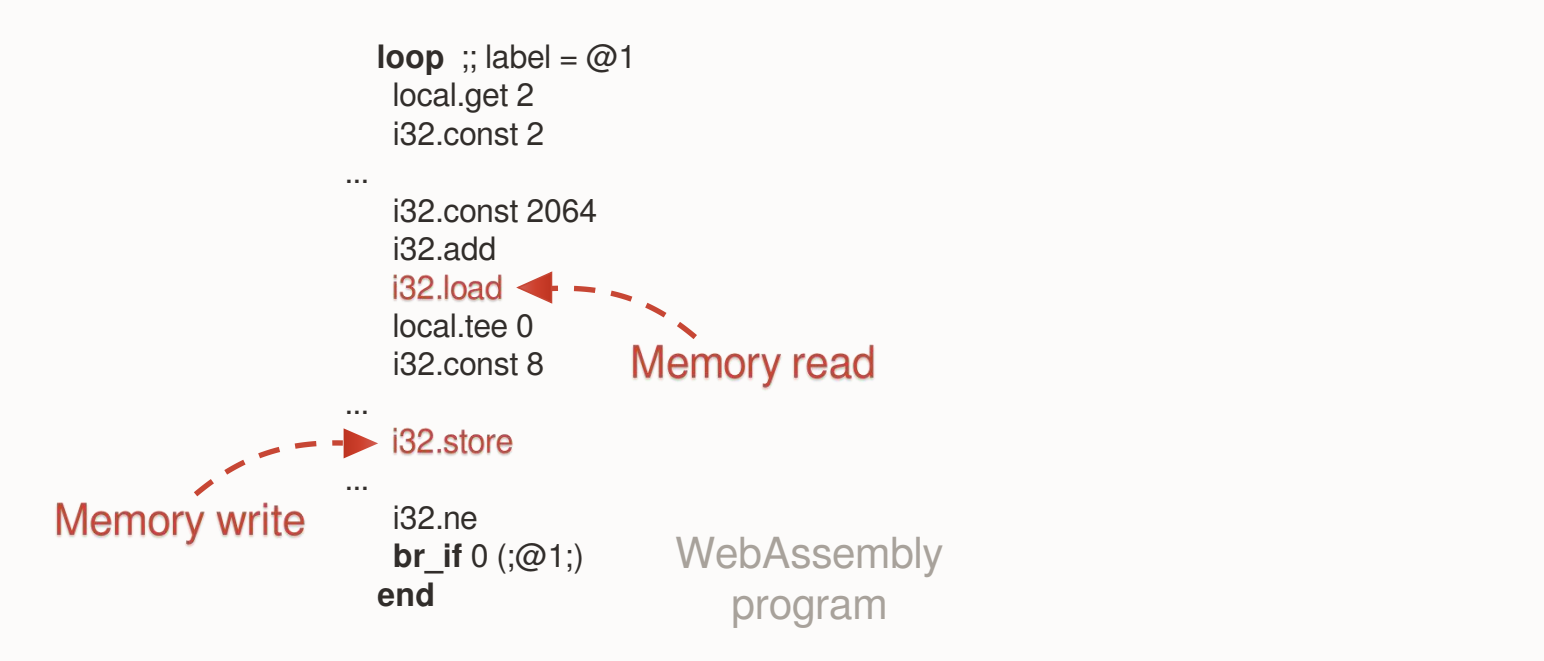

## How to implement memory reads and writes in a Truffle interpreter?

1. Allocate a region of memory for the Truffle program.

```
public UnsafeWasmMemory(int pageCount) {
  this.startAddress = unsafe.allocateMemory(pageCount * PAGE_SIZE);
}
```
## How to implement memory reads and writes in a Truffle interpreter?

- 1. Allocate a region of memory for the Truffle program.
- 2. Implement methods that read and write to memory.

```
int load_i32(long address) {
               if (address < \odot || address + 4 > this.pageCount * PAGE_SIZE) {
 trapOutOfBounds(address, 4);
i32.load
               }
               int value = unsafe.getInt(this.startAddress + address);
               return value;
             }
                                      GraalWasm
WebAssembly
 i32.store
and a few more...
```
## How to implement memory reads and writes in a Truffle interpreter?

- 1. Allocate a region of memory for the Truffle program.
- 2. Implement methods that read and write to memory.
- 3. Call those methods when interpreting loads and stores.

```
case I32_LOAD: {
 int address = frame[--stackPointer];
 int value = memory.load i32(address);
 frame[stackPointer] = value;
 stackPointer++;
 break;
}
                       GraalWasm
```
What does our program look like after partial evaluation completes?

```
case I32_LOAD: {
 int address = frame[--stackPointer];
 int value = memory.load_i32(address);
 frame[stackPointer] = value;
 stackPointer++;
 break;
}
                     GraalWasm
```
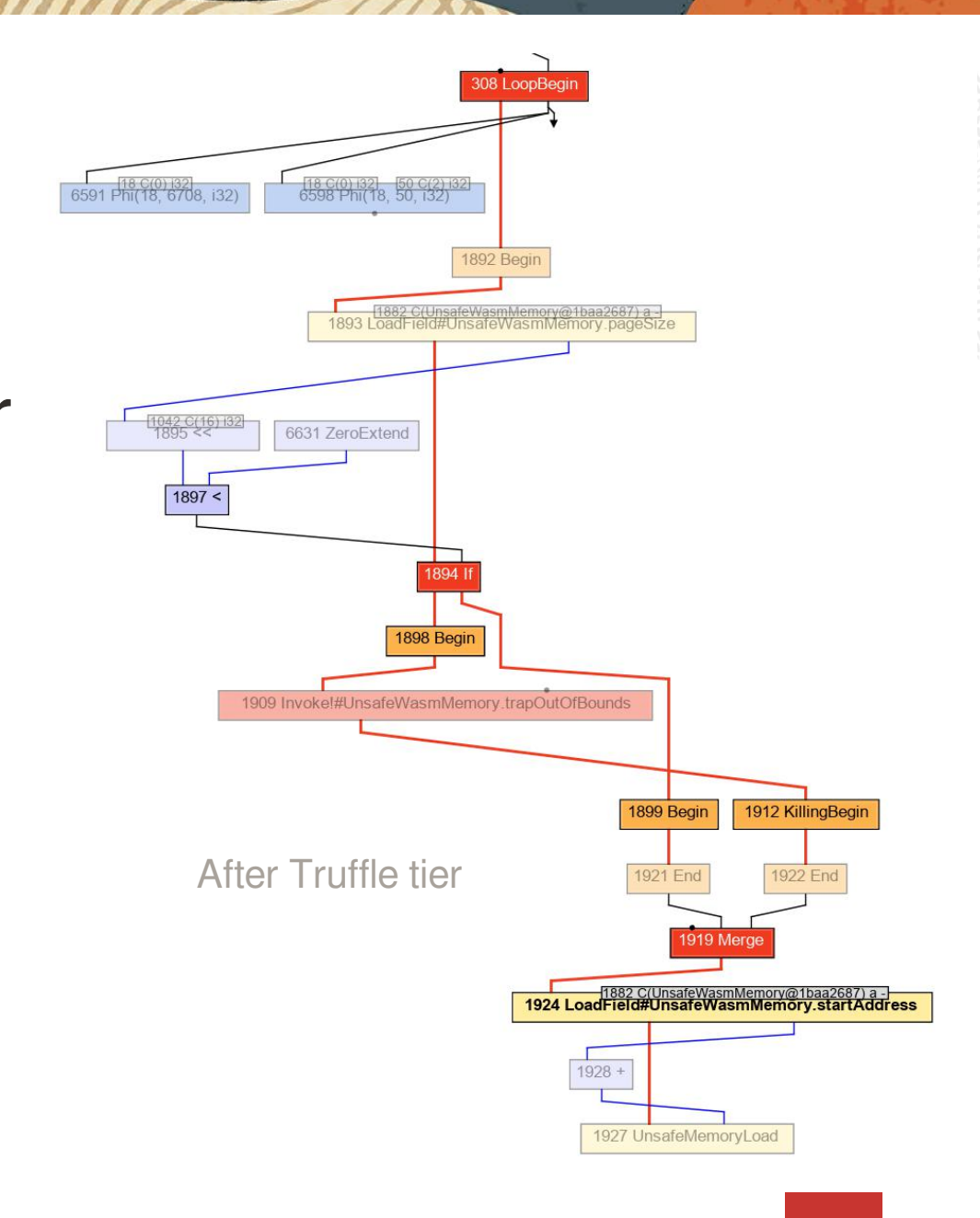

Œ

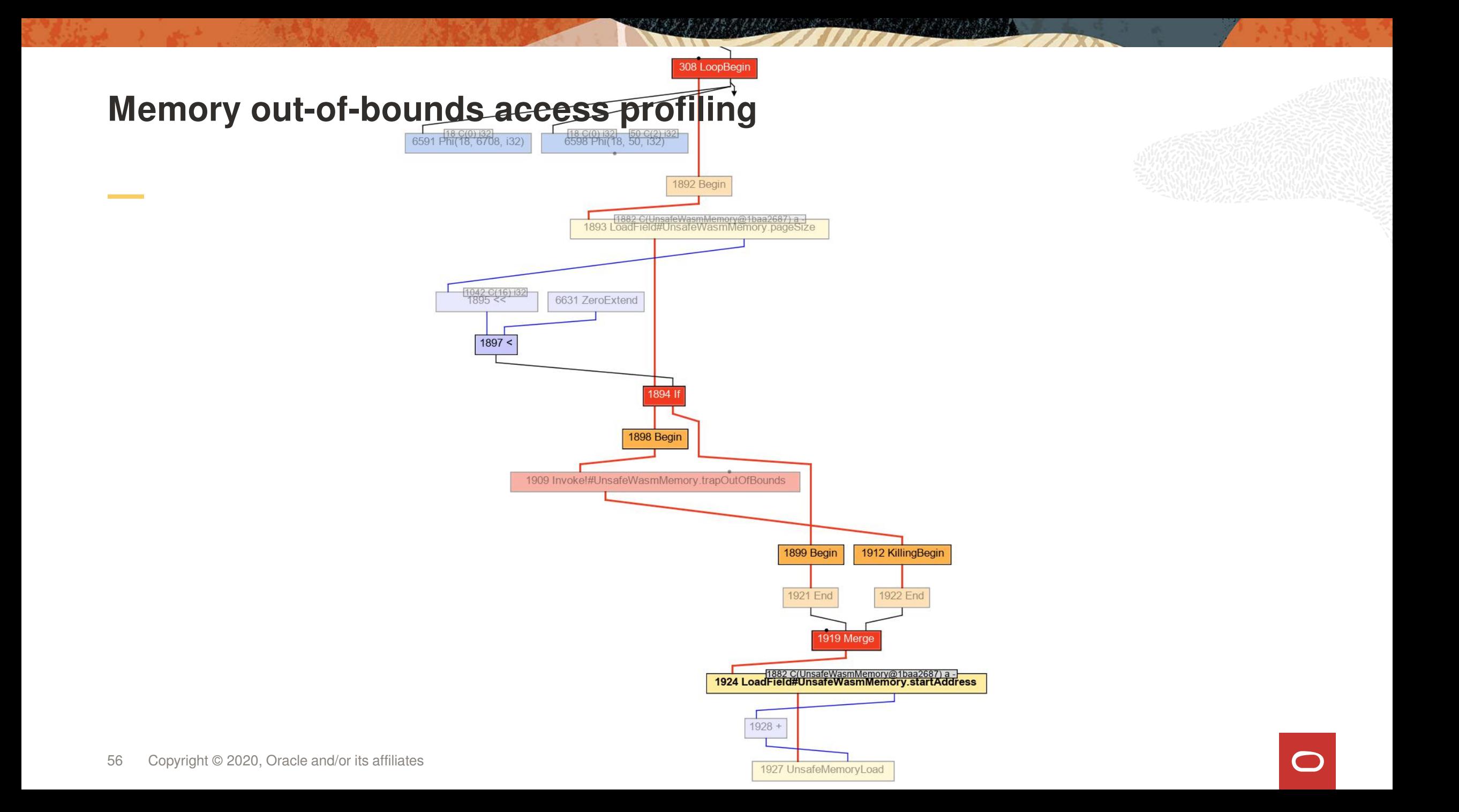

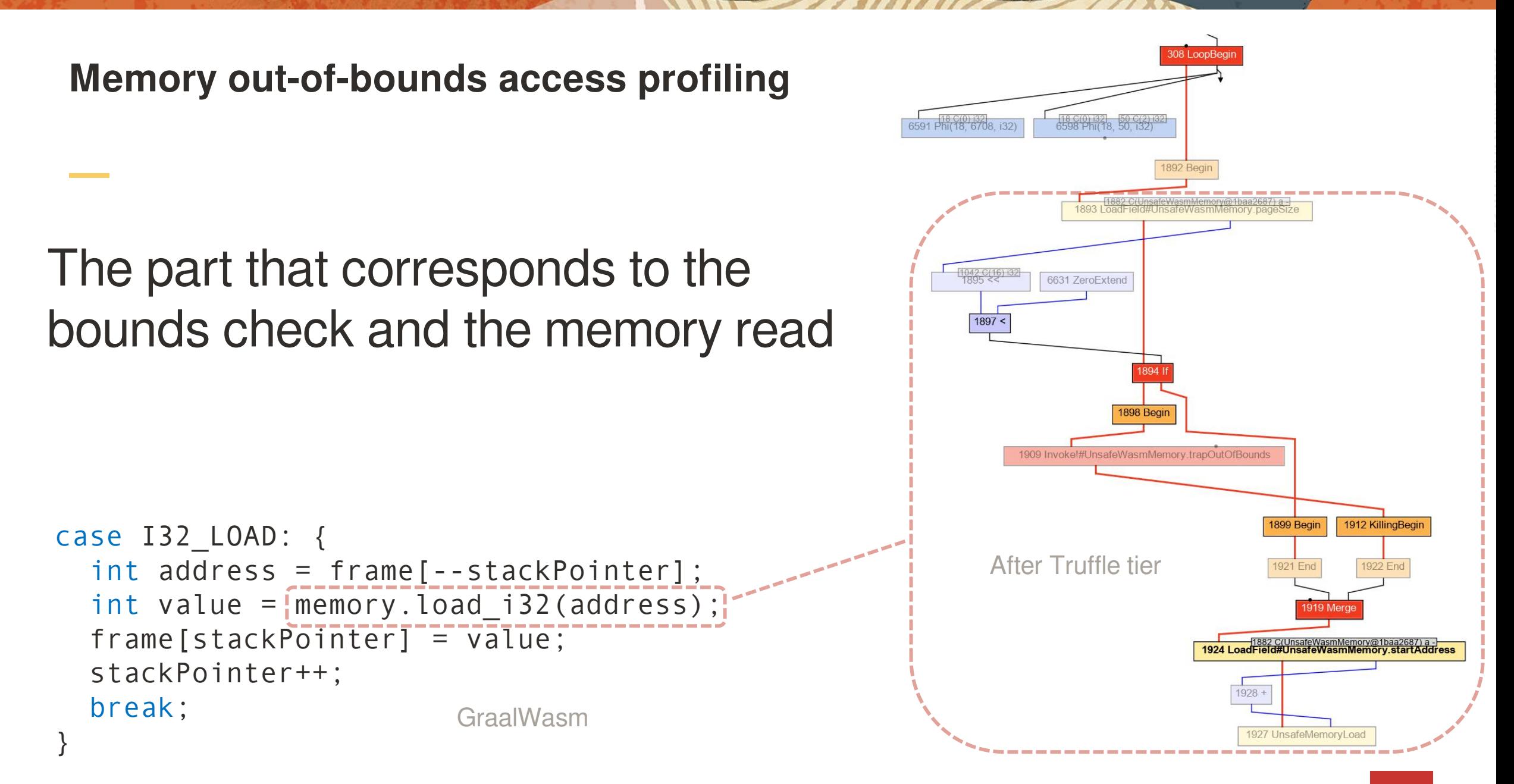

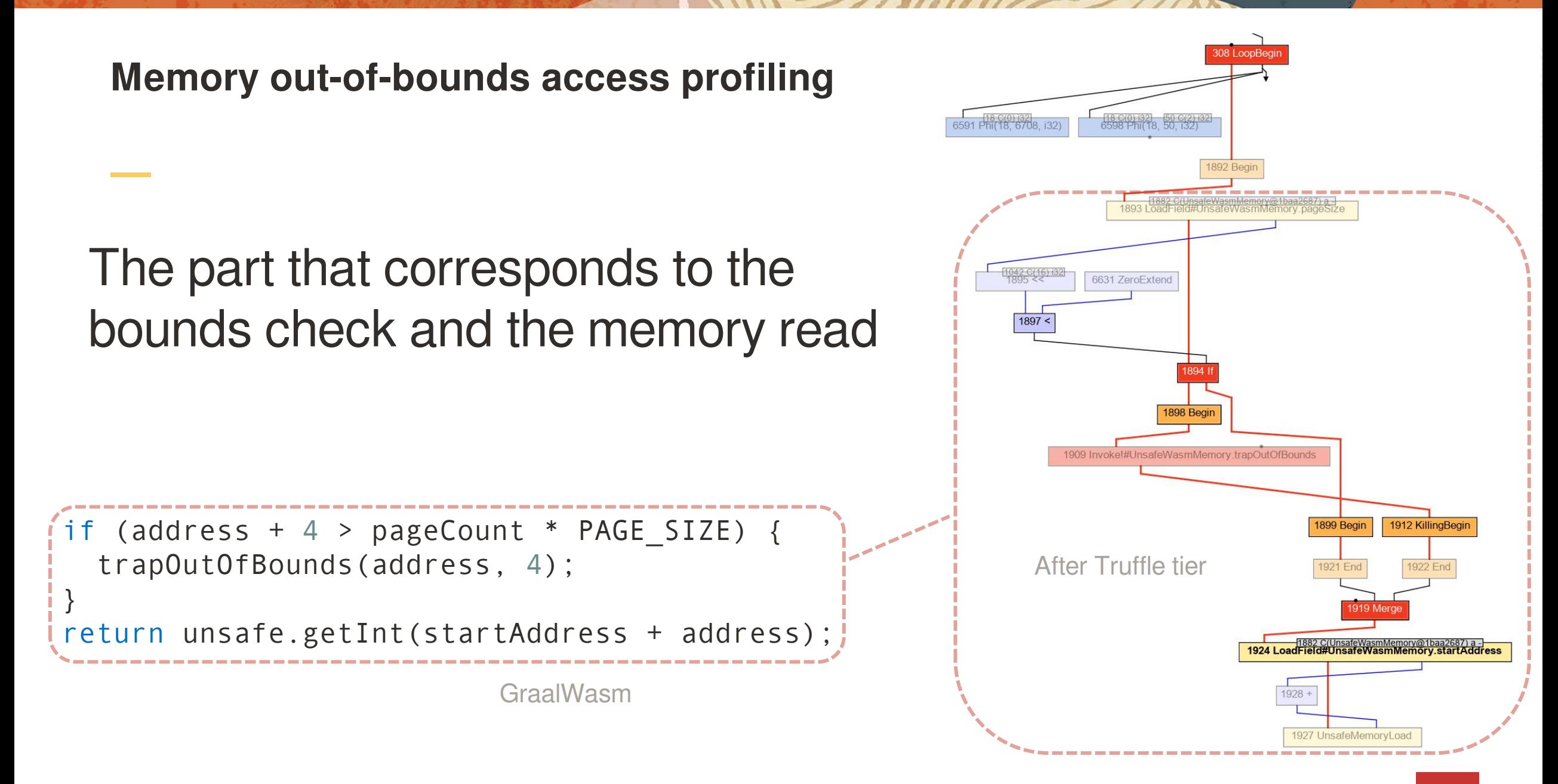

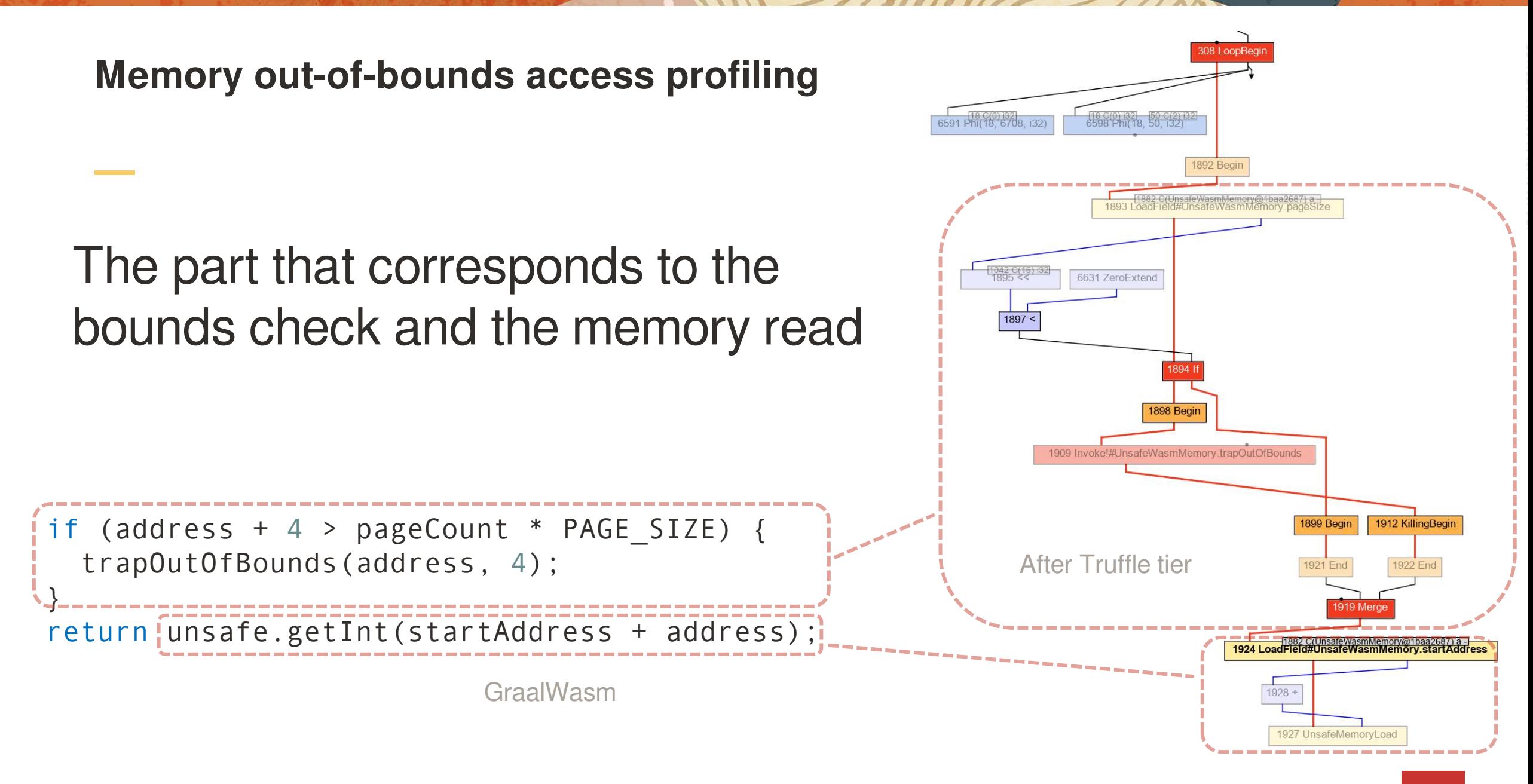

### It is important to take a look at the IR after the low tier as well

LoadField nodes on Java objects are converted into Read nodes, which may have been moved around the IR.

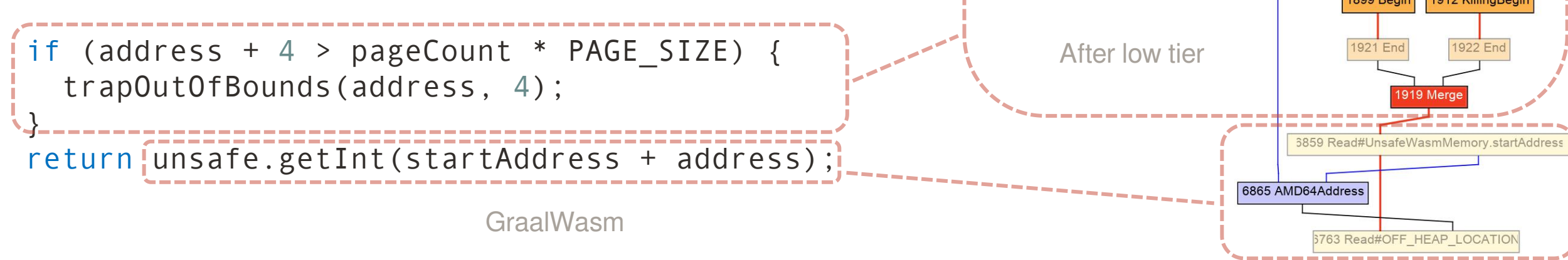

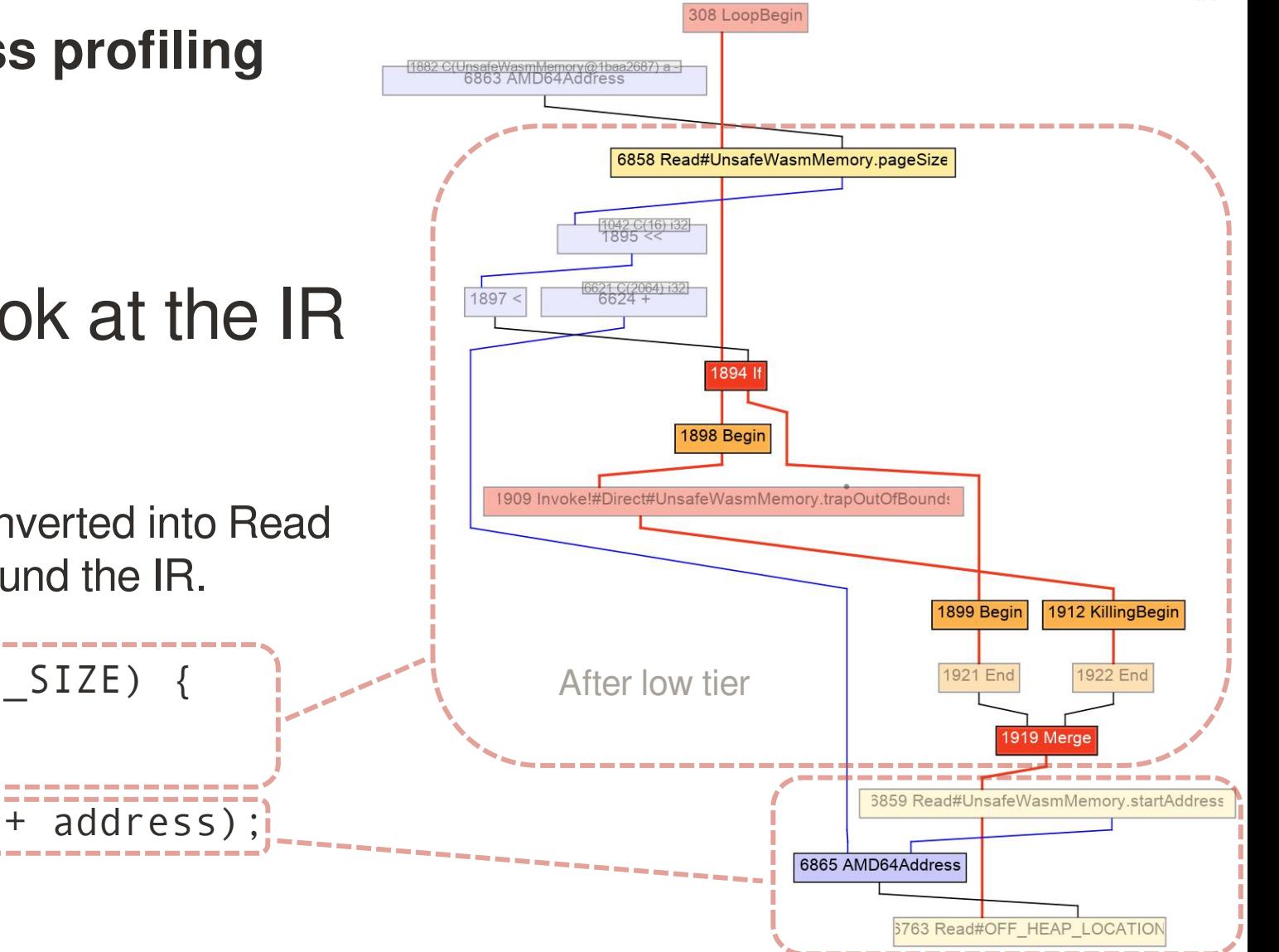

## We have 3 memory-read nodes for every memory read in the program

We would expect that the size of the heap and the startaddress of the heap are loop-invariant.

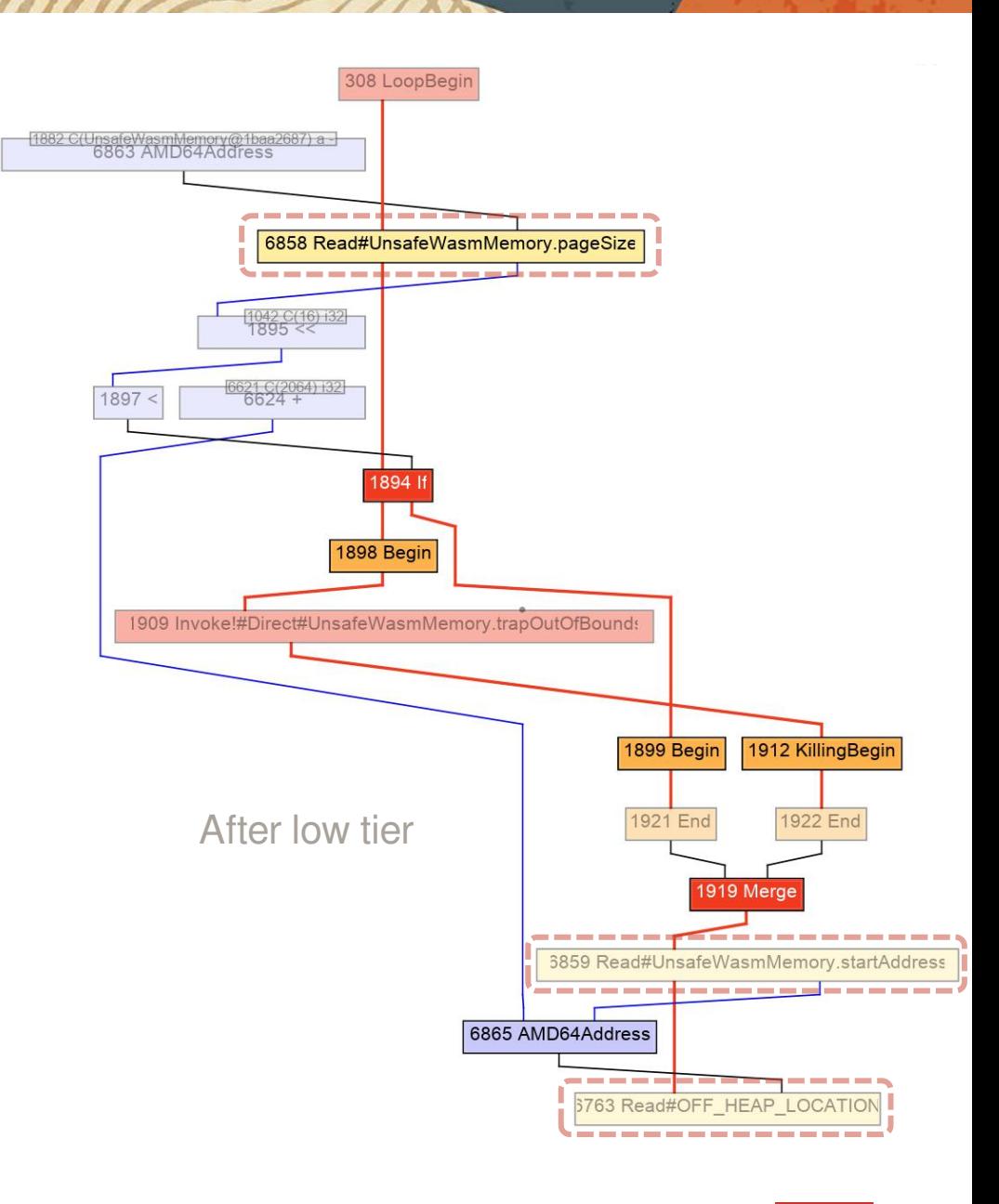

Œ

## The compiler decides not to float the reads out of the loop - why?

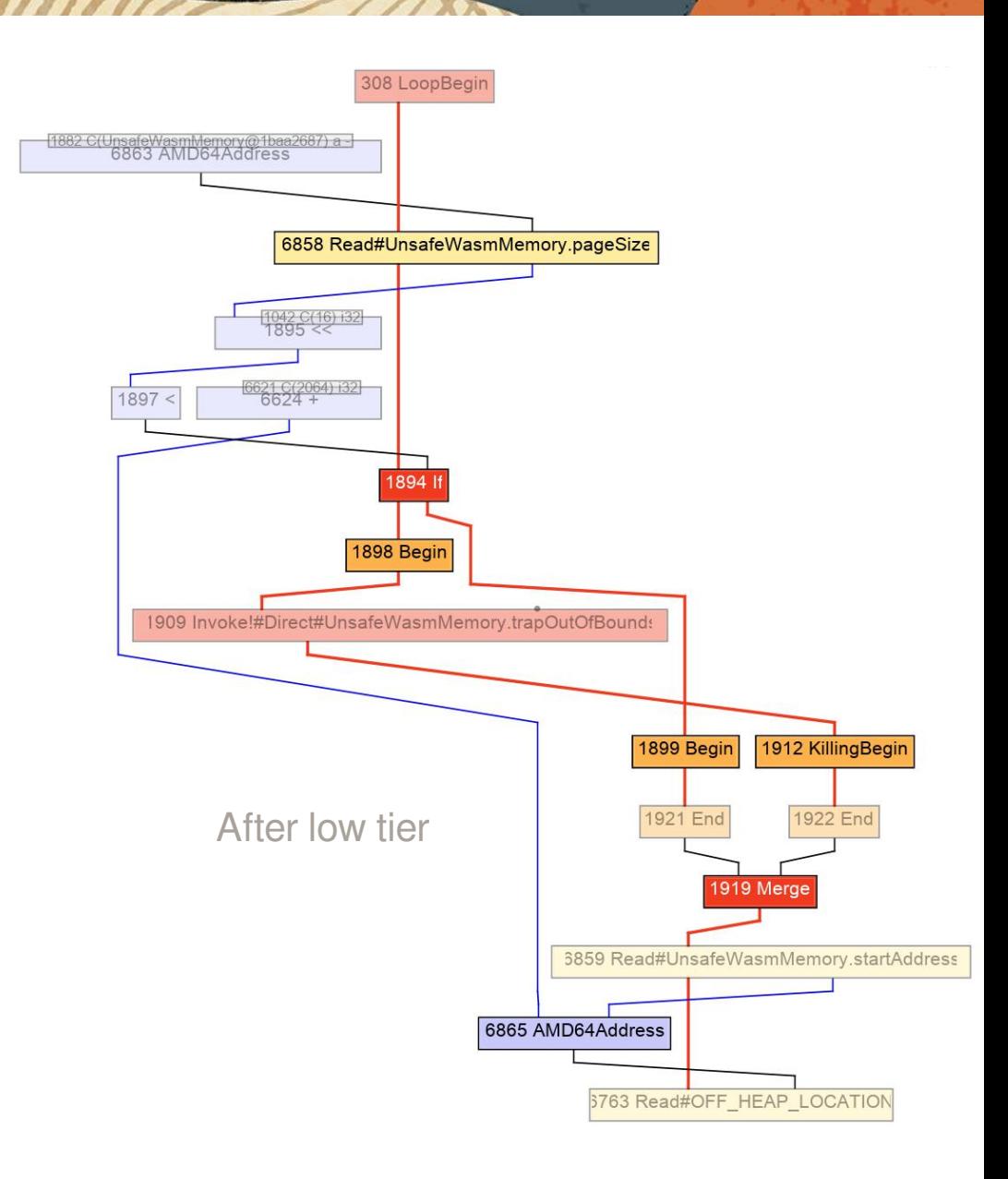

 $\blacksquare$ 

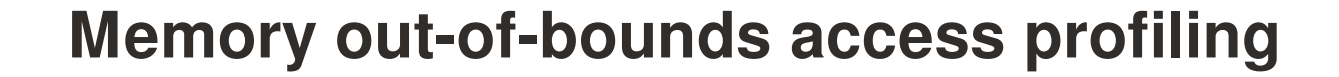

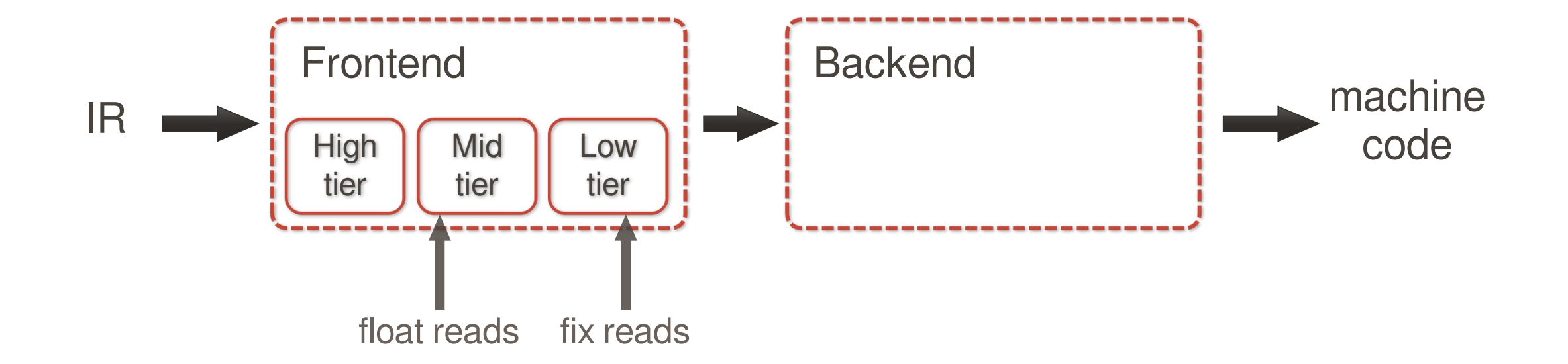

# The compiler decides not to float monokel#Direct#UnsafeWasmMemory.trapoutorBounds the reads out of the loop - why?

To understand why, we need to inspect the memory graph that gets produced once the reads get floated.

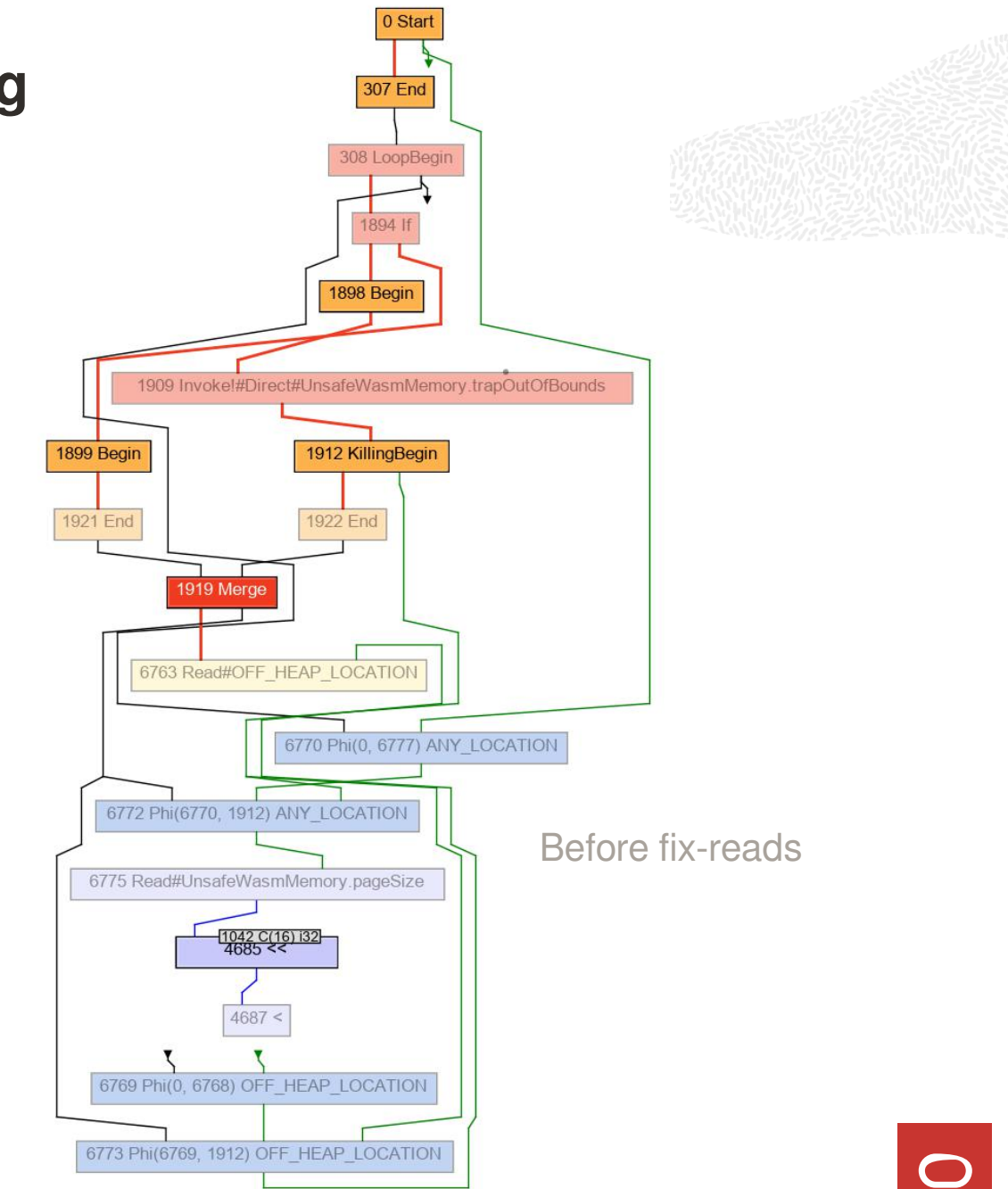

# The compiler decides not to float the reads out of the loop - why?

To understand why, we need to inspect the memory graph that gets produced once the reads get floated.

Heavily simplified model - a read cannot be scheduled

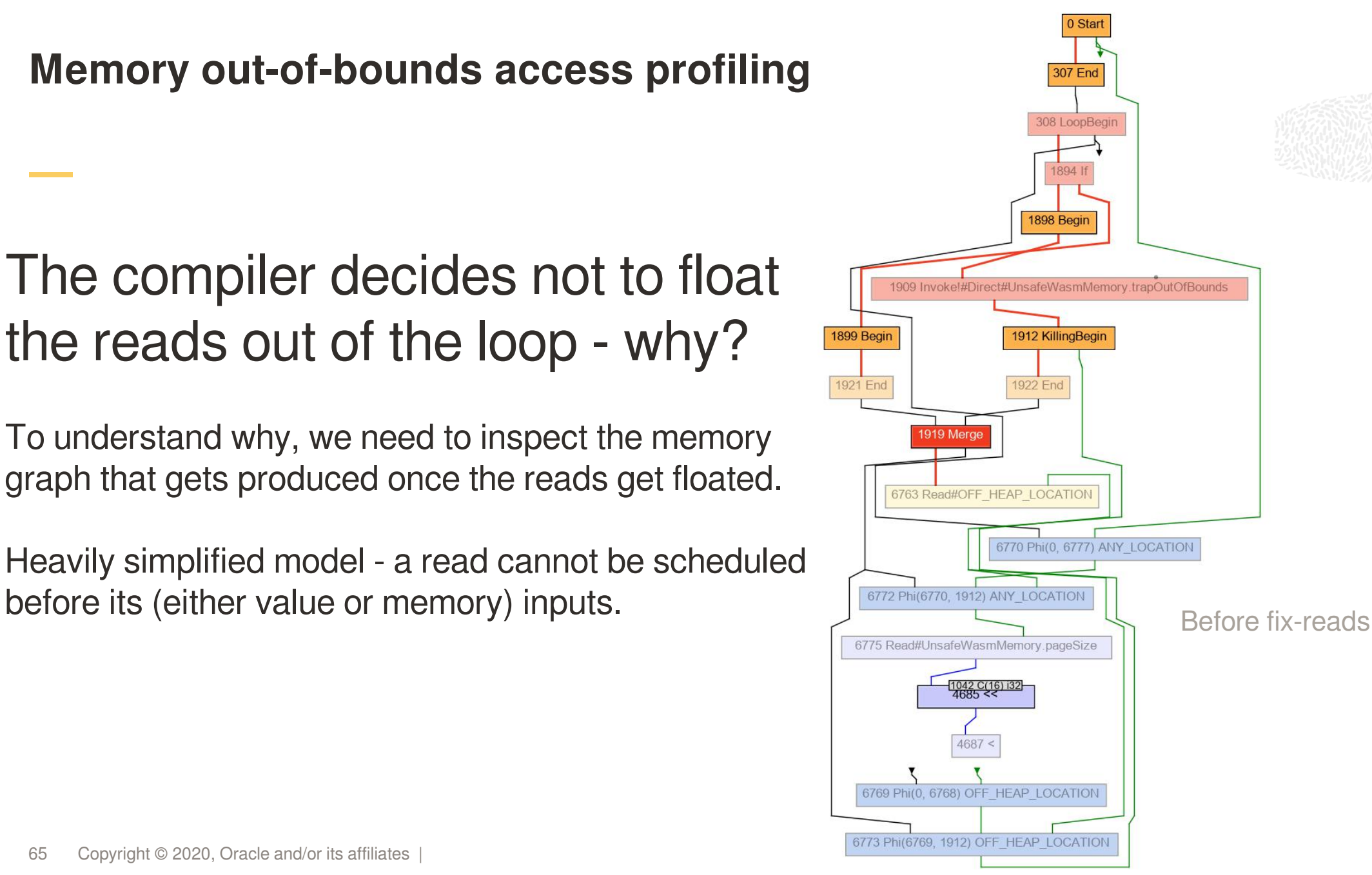

# The memory graph consists of a Set of ordered effects

We find a read, and follow its inputs.

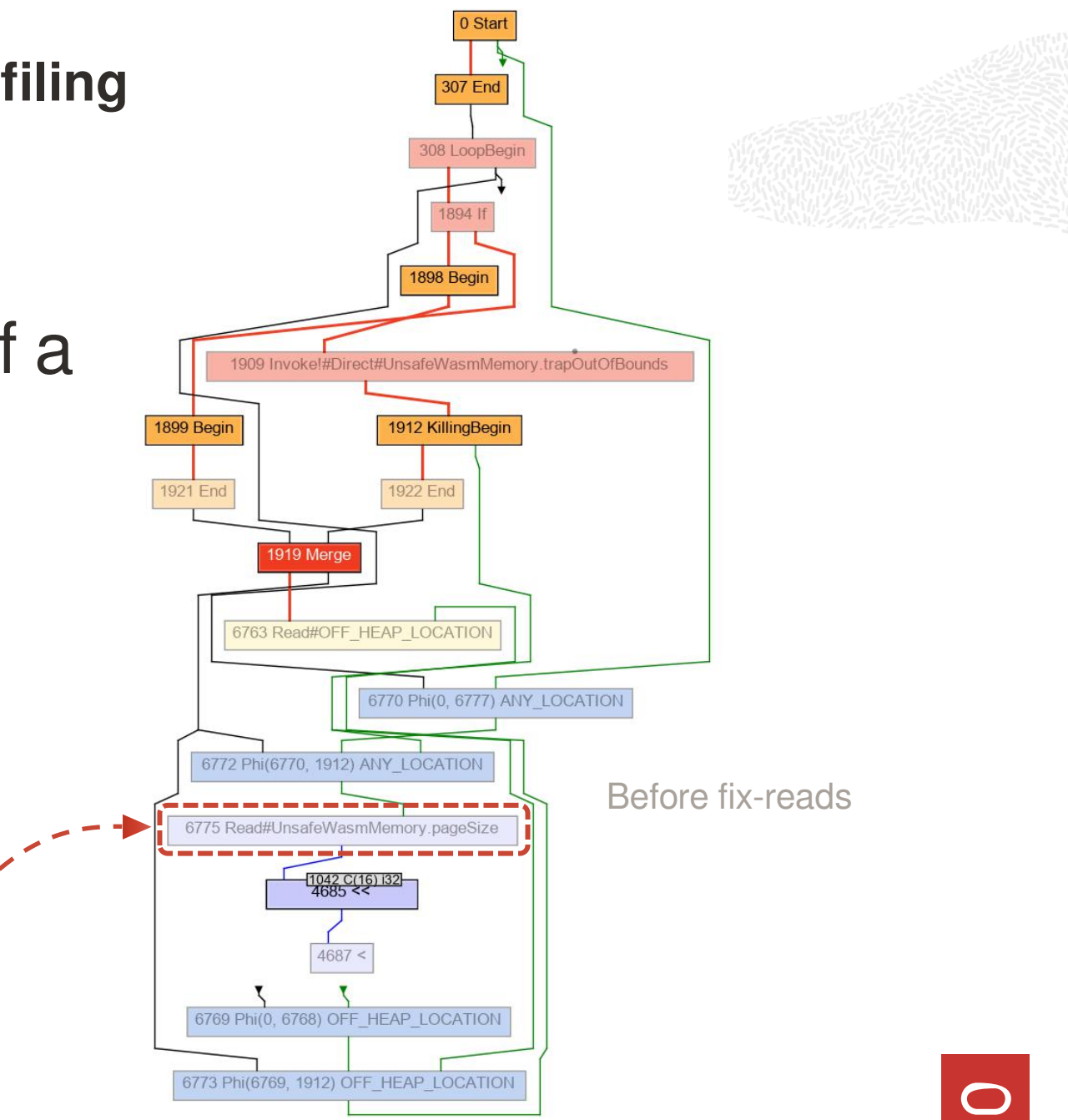

# The memory graph consists of a Set of ordered effects

We find a read, and follow its inputs.

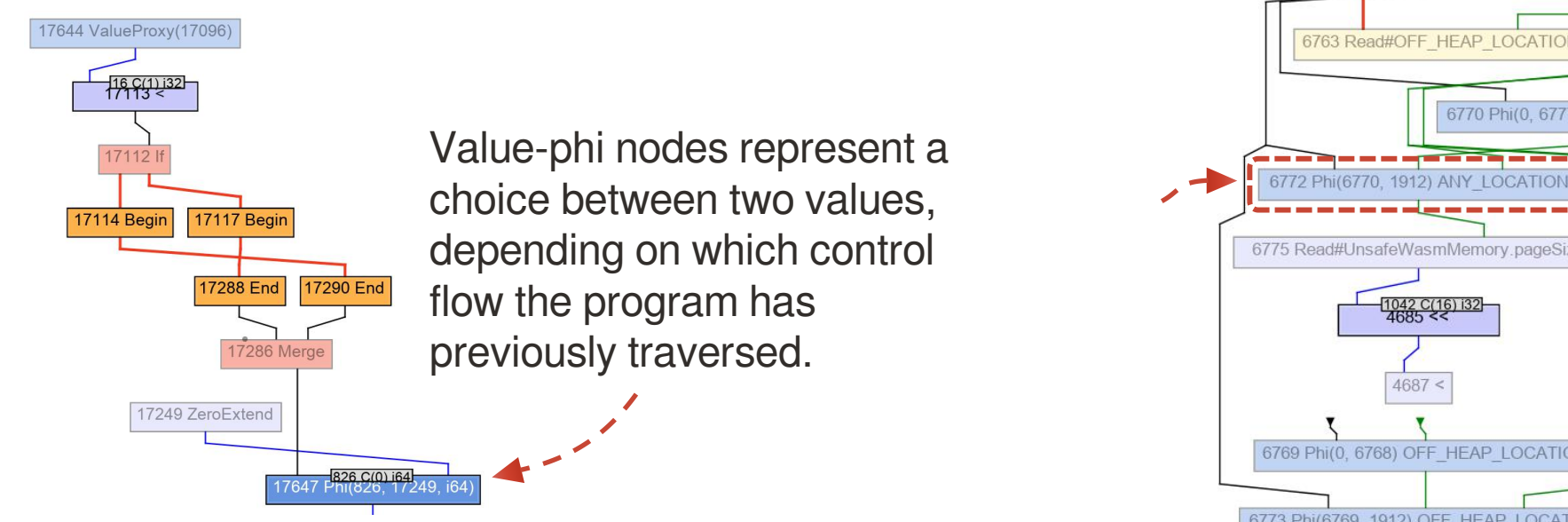

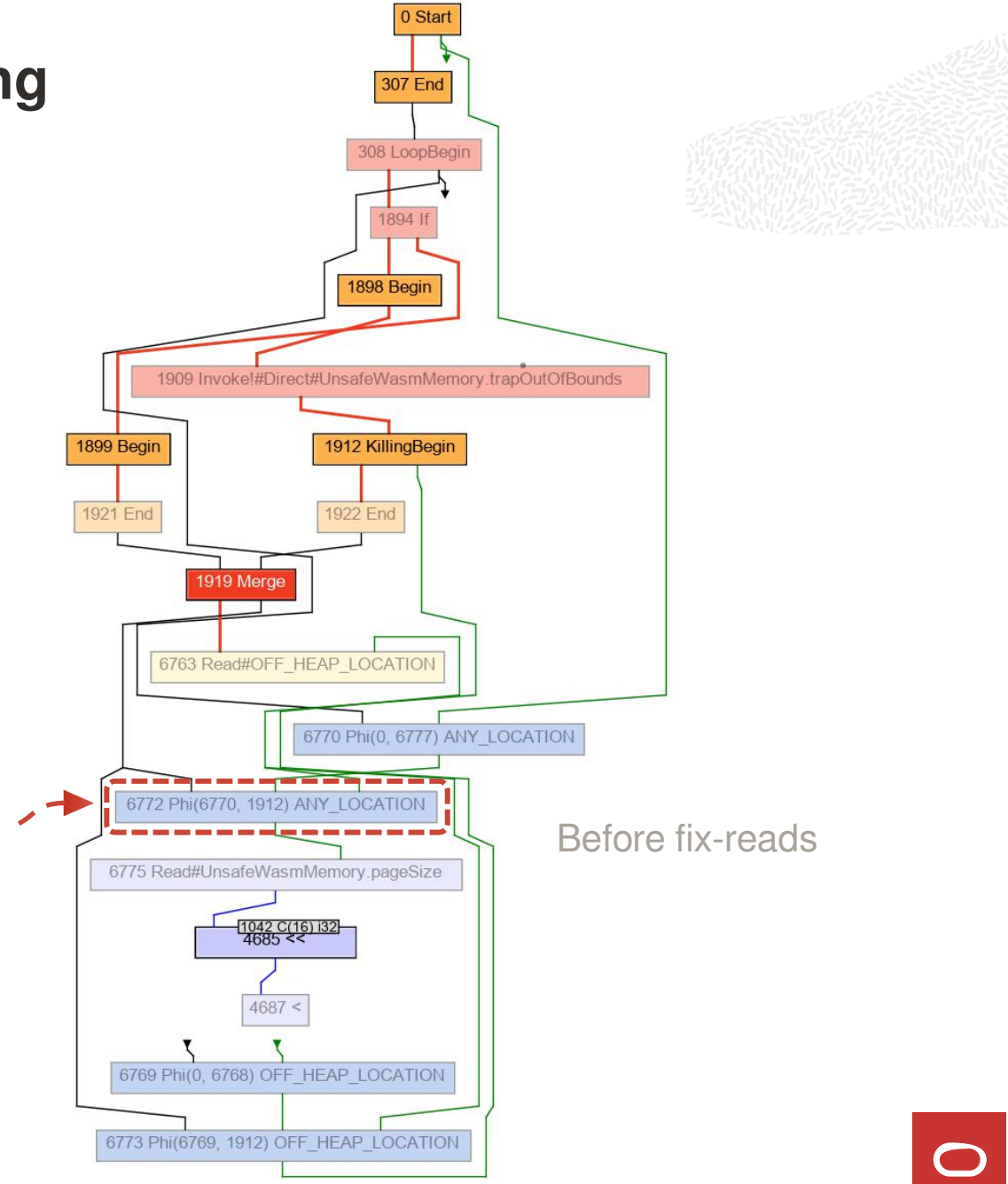

## The memory graph consists of a Set of ordered effects

We find a read, and follow its inputs.

Memory-phi nodes (green edges) represent a choice<br>
Internative contract the state of the state of the state of the state of the state of the state of the state of the state of the state of the state of the state of the sta **between two** *memory* **states**, depending on which

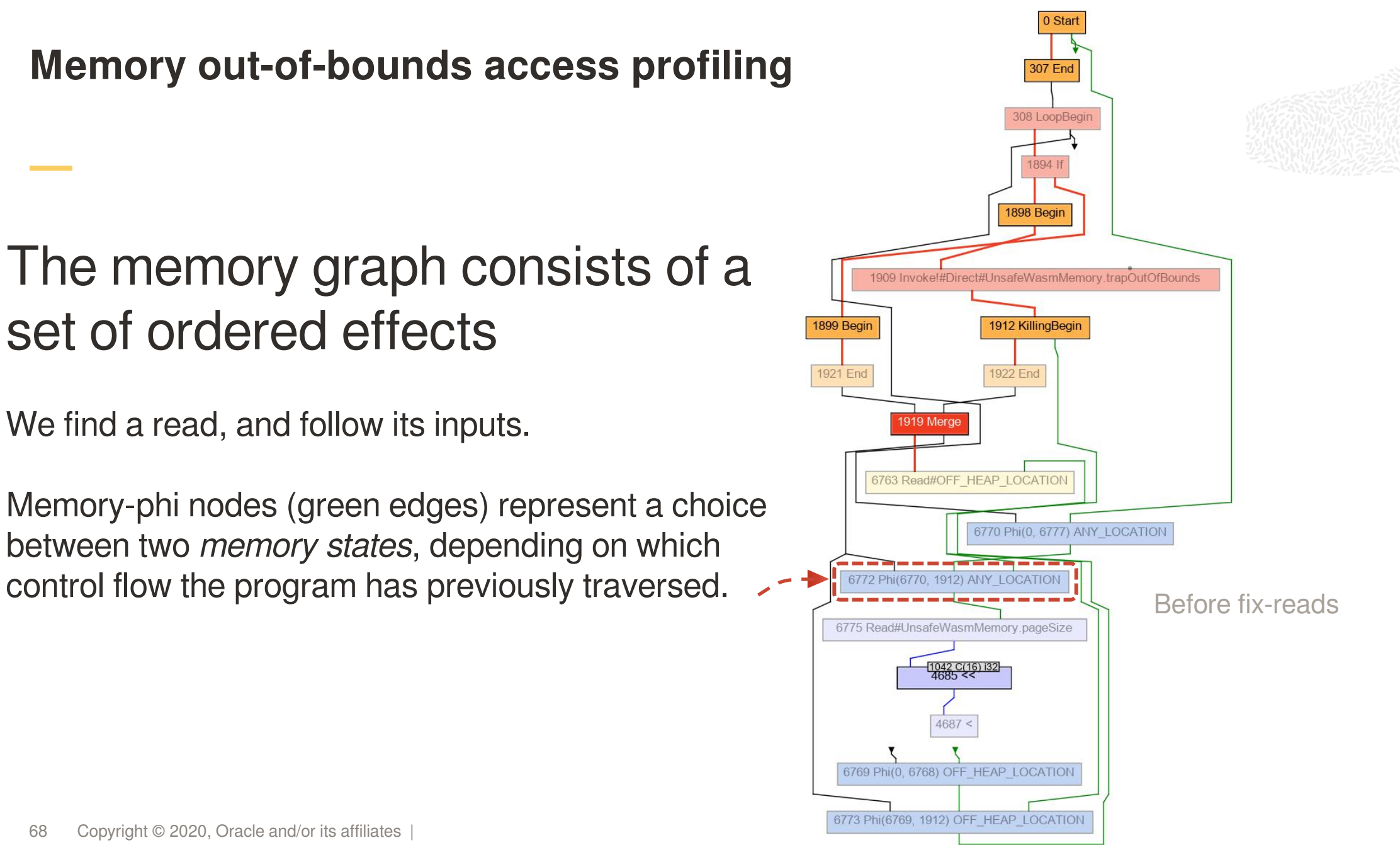

## The memory graph consists of a Set of ordered effects

We find a read, and follow its inputs.

Memory-phi nodes (green edges) represent a choice between two *memory states*, depending on which control flow the program has previously traversed. **Example 1972 Philestro**, 1912) ANY\_LOCATION

We reach a KillingBegin node - beginning of a basic

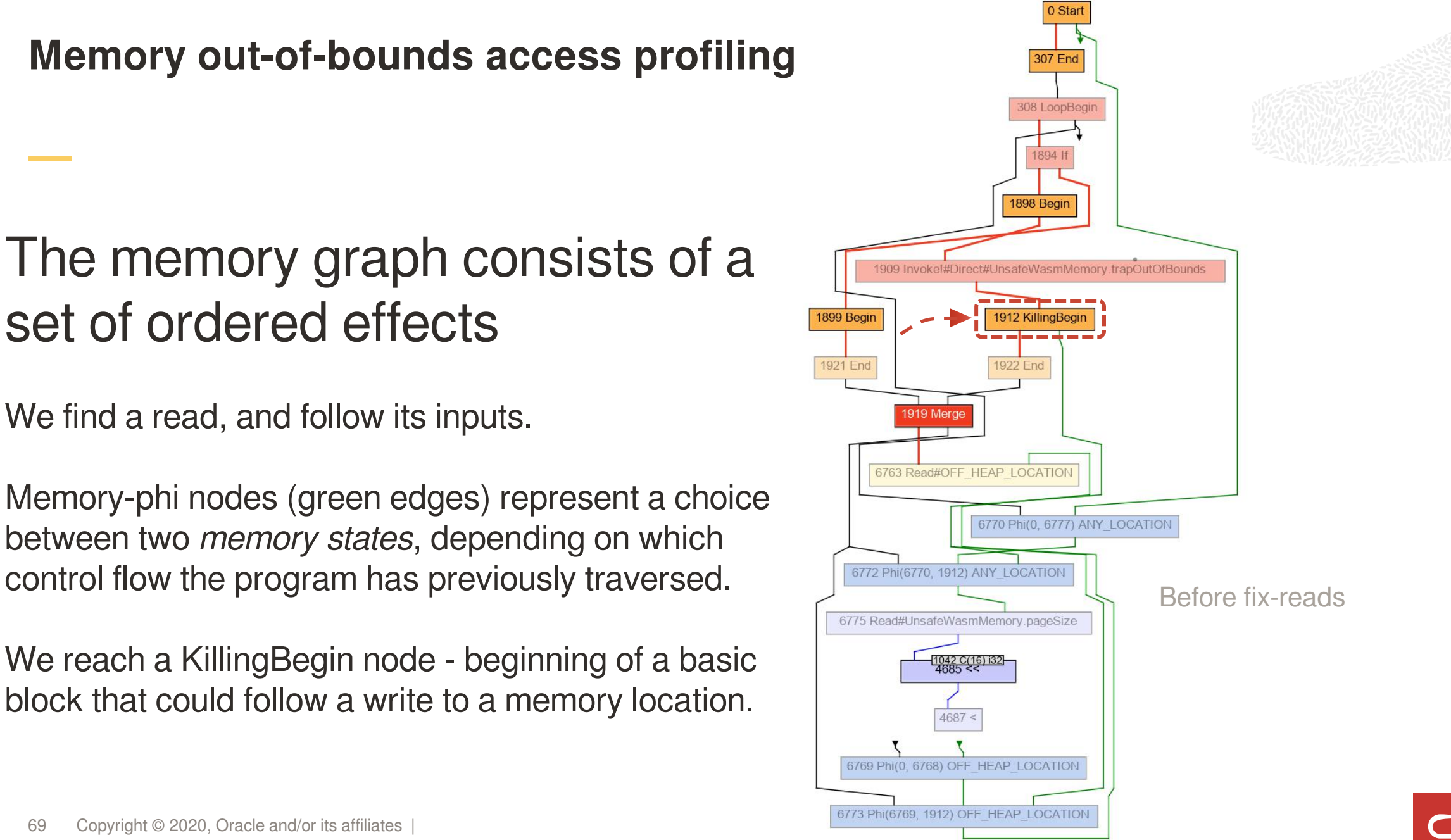

## The memory graph consists of a Set of ordered effects

We find a read, and follow its inputs.

Memory-phi nodes (green edges) represent a choice between two *memory states*, depending on which control flow the program has previously traversed. **Example 18772 Phi(6770, 1912) ANY\_LOCATIO** 

We reach a KillingBegin node - beginning of a basic block that could follow a write to a memory location.

Unsurprising: preceding Invoke may write to memory.

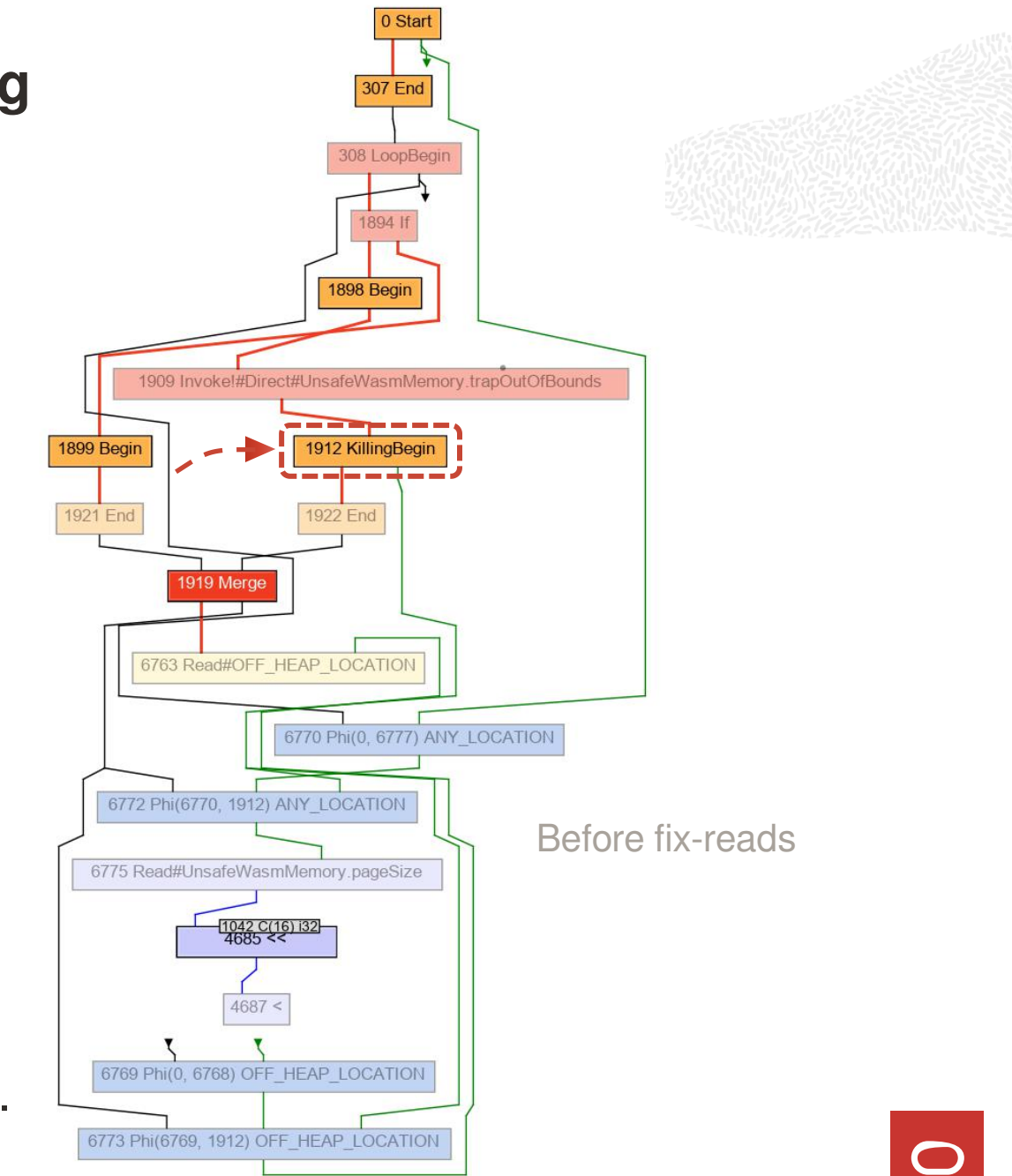

Conclusion: we cannot schedule <del>Invokel#Direct#UnsafeWasmMemory.trapourolis</del> the read before a call to a method that may have written to memory

If we did schedule the read above the Invoke, then we would read a stale value.

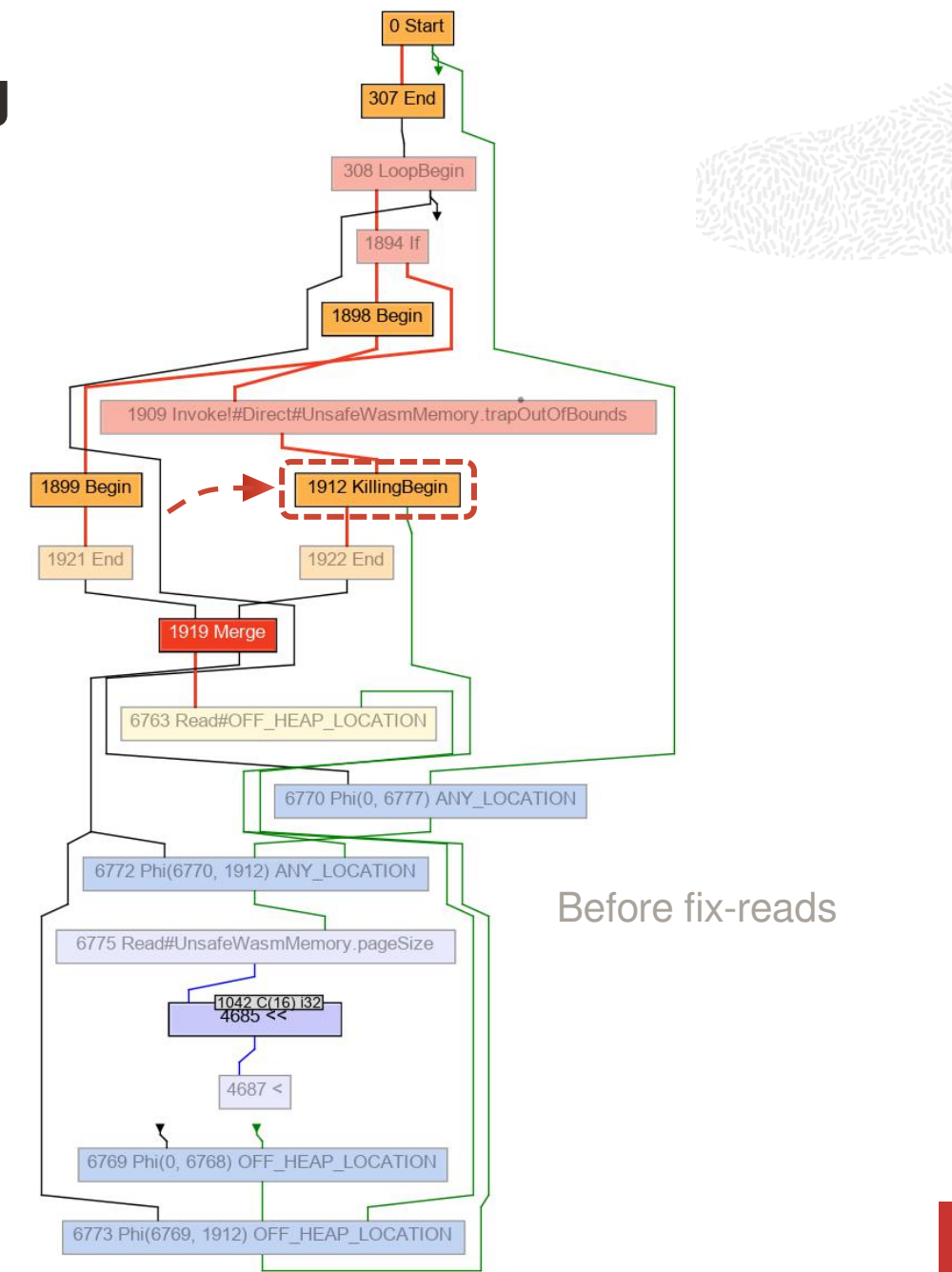

# Could the compiler inline the call monoted the monoted that contain the control of the control of the control of the control of the control of the control of the control of the control of the control of the control of the to trapOutOfBounds?

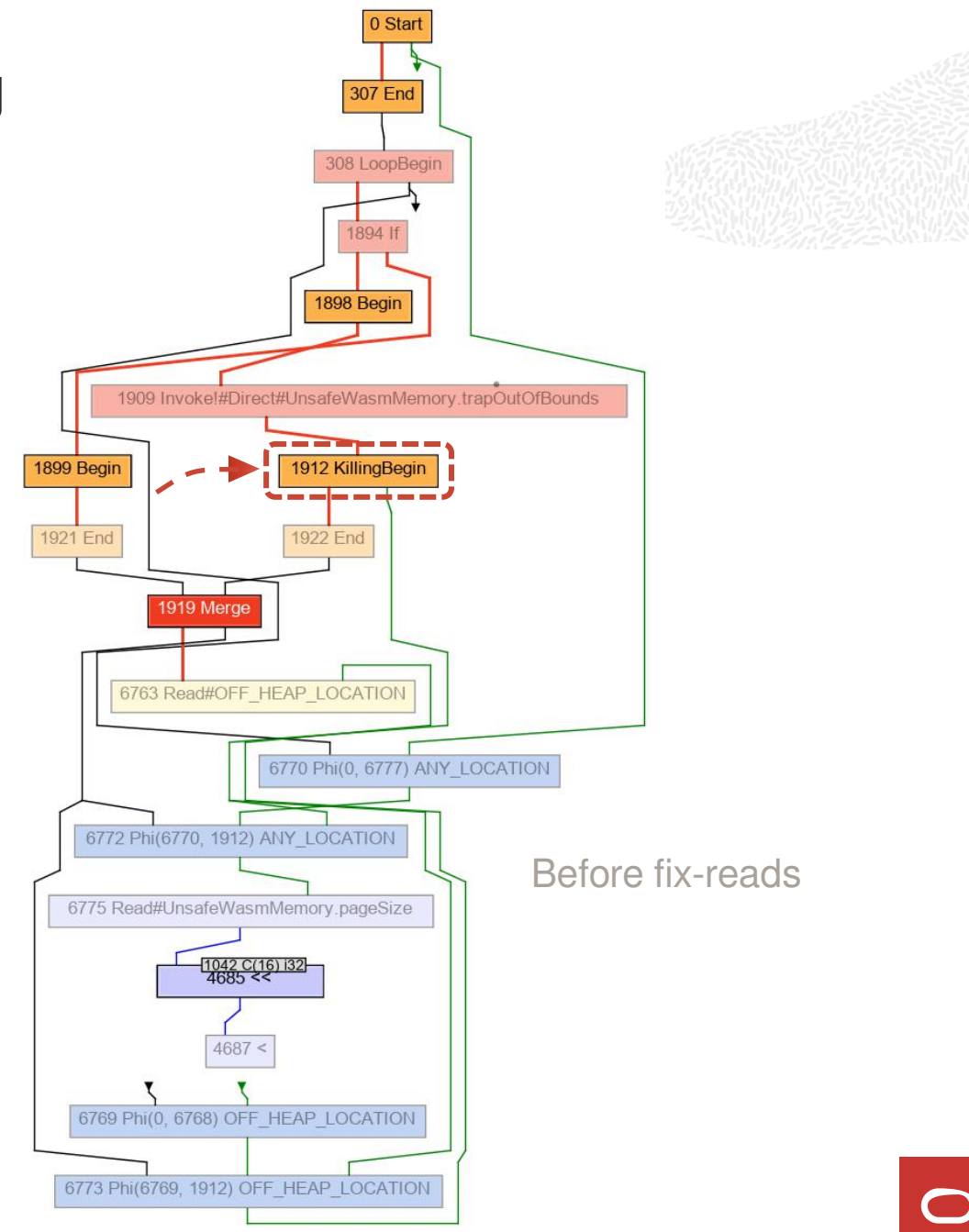
## **Could the compiler inline the call Transport of the monor of the second control of the Call** to trapOutOfBounds?

No, because this call is a Truffle boundary, which was added to prevent the exception creation code  $\sqrt{\frac{6763 \text{ Read}\#OFF}{6763 \text{ Read}\#OFF + LEAP LOCATION}}$ from getting partially evaluated.

```
@TruffleBoundary<br>
and there? to fix-reads
void trapOutOfBounds(long address, long offset) { \sqrt{1 - 6775 \text{ Read#UnsafeWasmMemory.pageSize}}throw new WasmTrap(
   "Out-of-bounds: " + (address + offset));
}
```
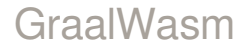

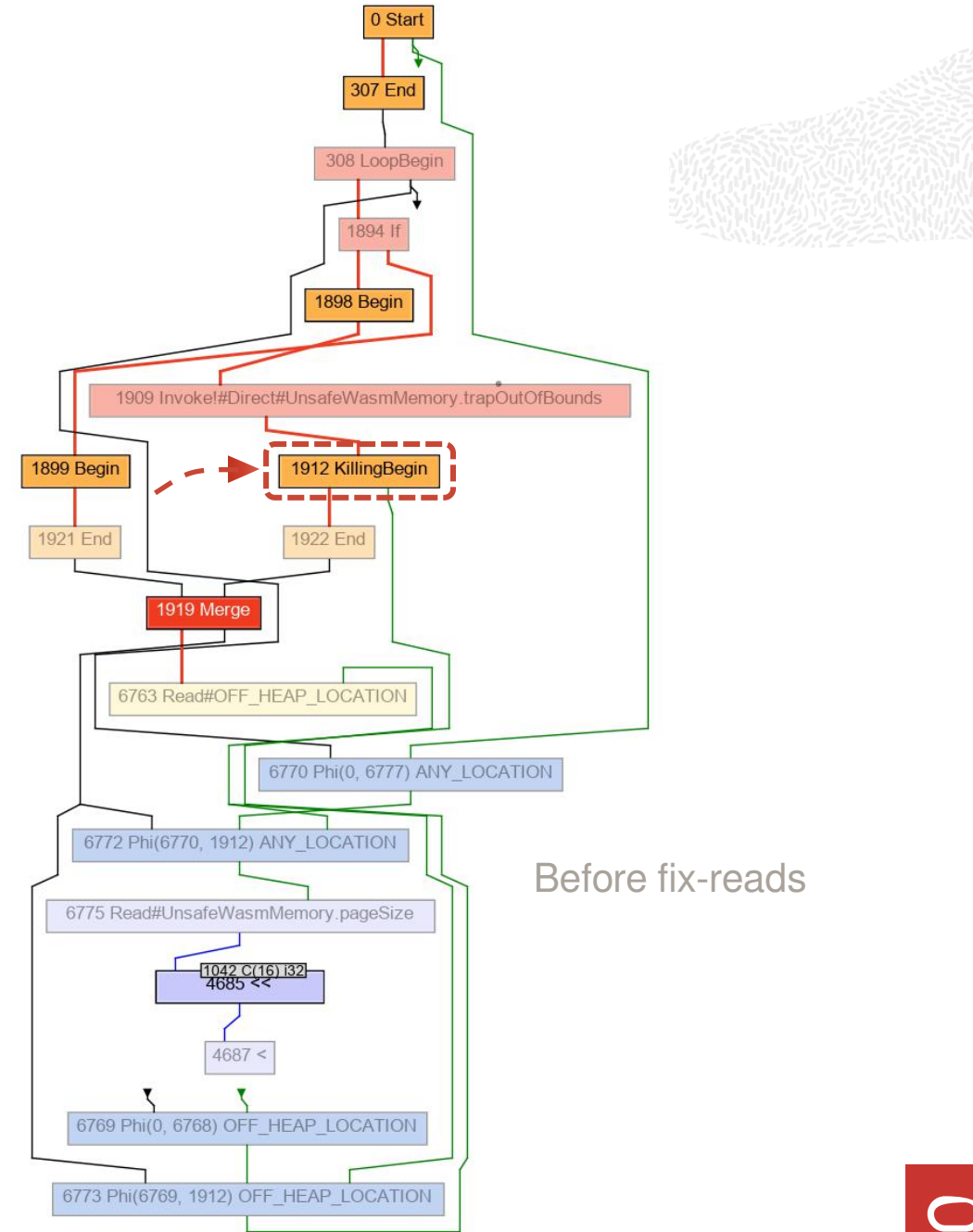

### We have 3 memory-read nodes for every memory read in the program

Normally, the language should annotate these values as @CompilationFinal values, so that partial evaluation can inline them into the code.

```
class WasmMemory {
 @CompilationFinal long startAddress;
 @CompilationFinal long pageSize;
```
GraalWasm

...

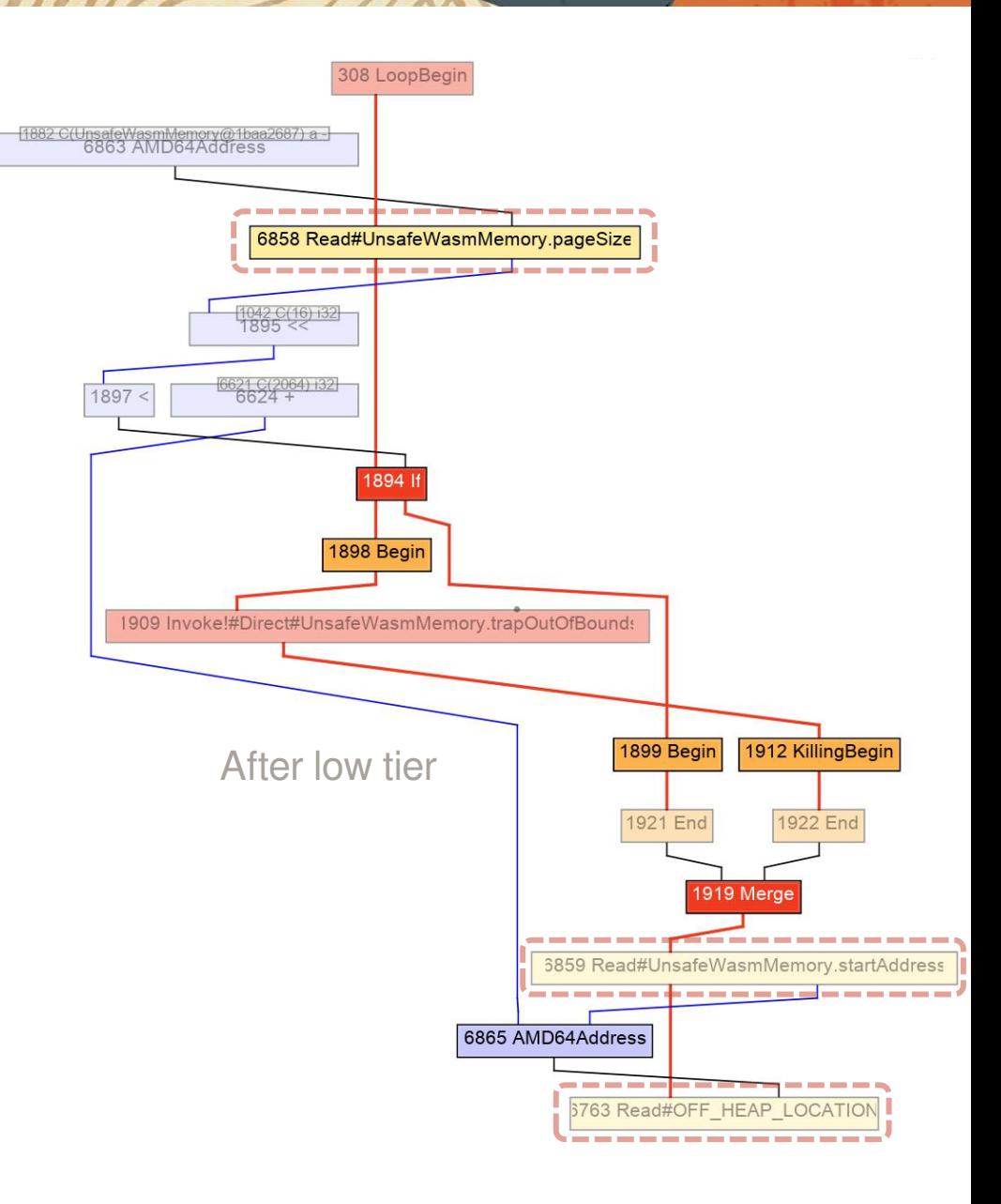

### In WebAssembly, memory can grow

There is an instruction that can attempt to resize the memory of the program. The startAddress and pageSize cannot be constant!

```
class WasmMemory {
  long startAddress;<br>long pageSize: memory.grow
  long pageSize;
```
...

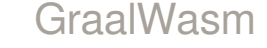

... i32.load i32.store

GraalWasm WebAssembly

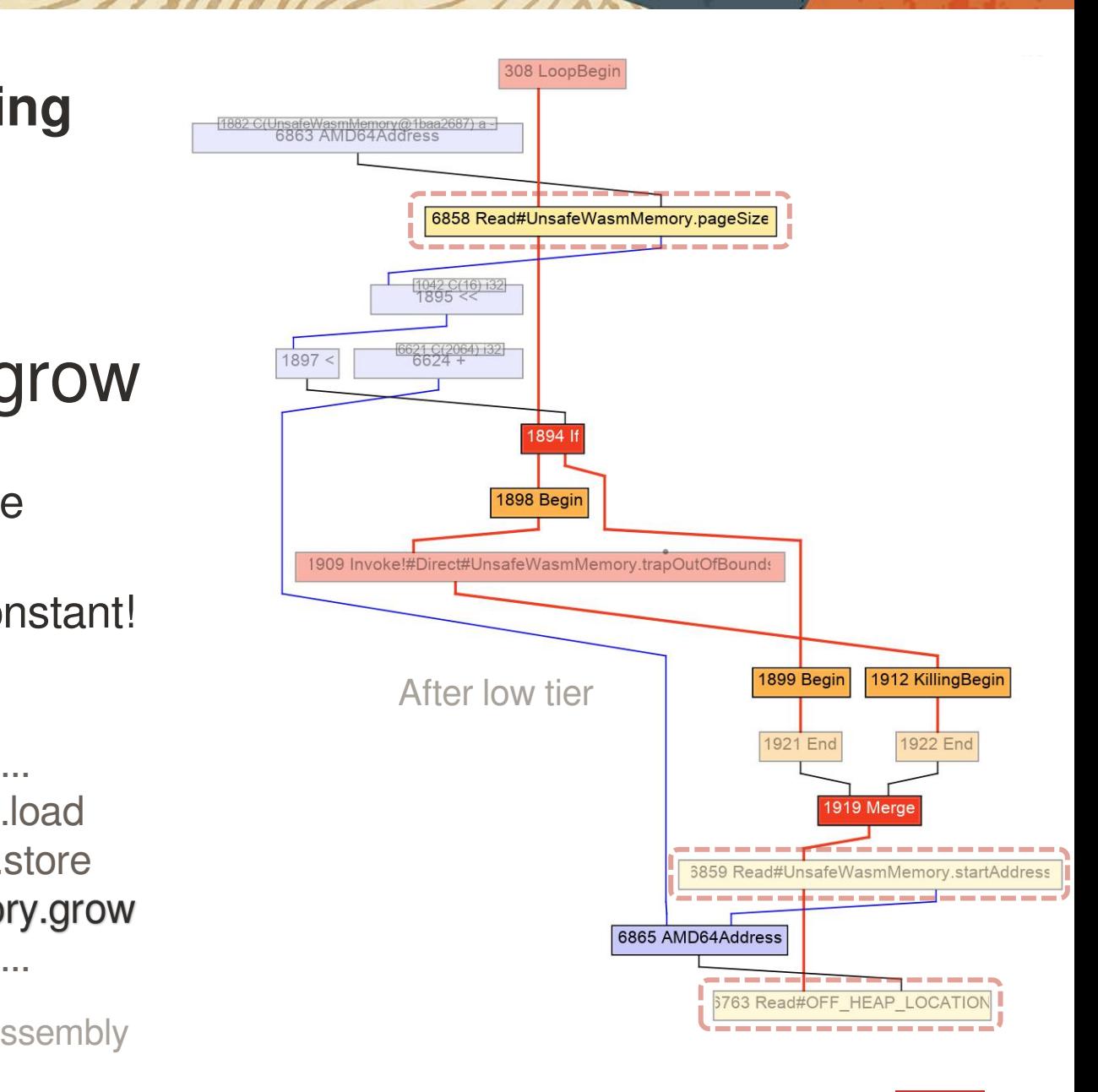

# So, is there anything we can do?

class WasmMemory { long startAddress;<br>long pageSize: memory.grow long pageSize;

...

... i32.load i32.store

GraalWasm WebAssembly

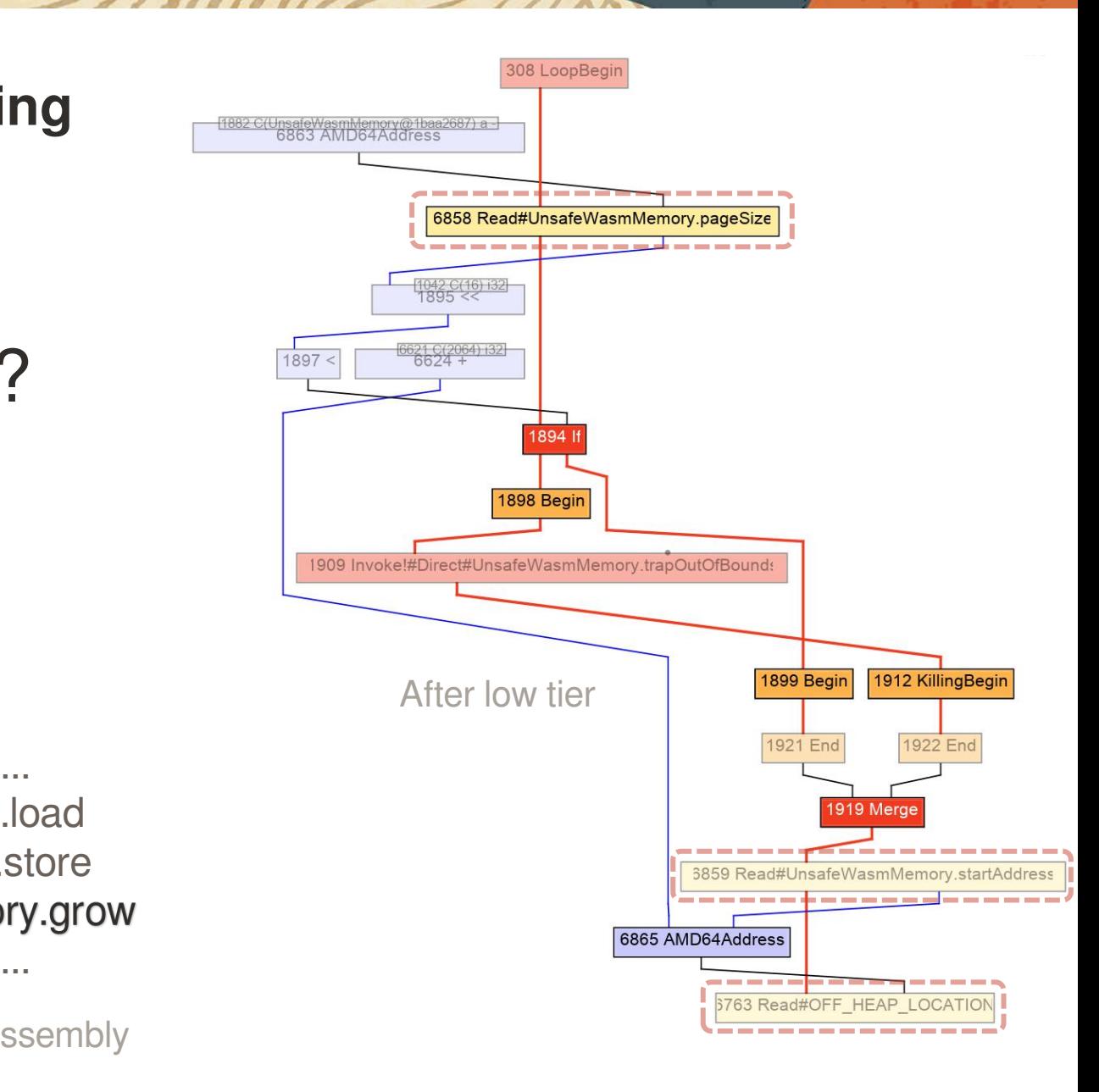

### So, is there anything we can do?

When in doubt, speculate. How often does an out-of-bounds access error happen?

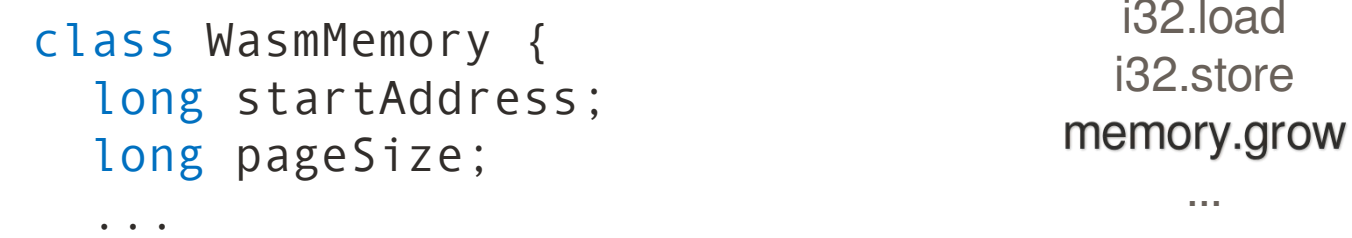

... i32.load i32.store

GraalWasm WebAssembly

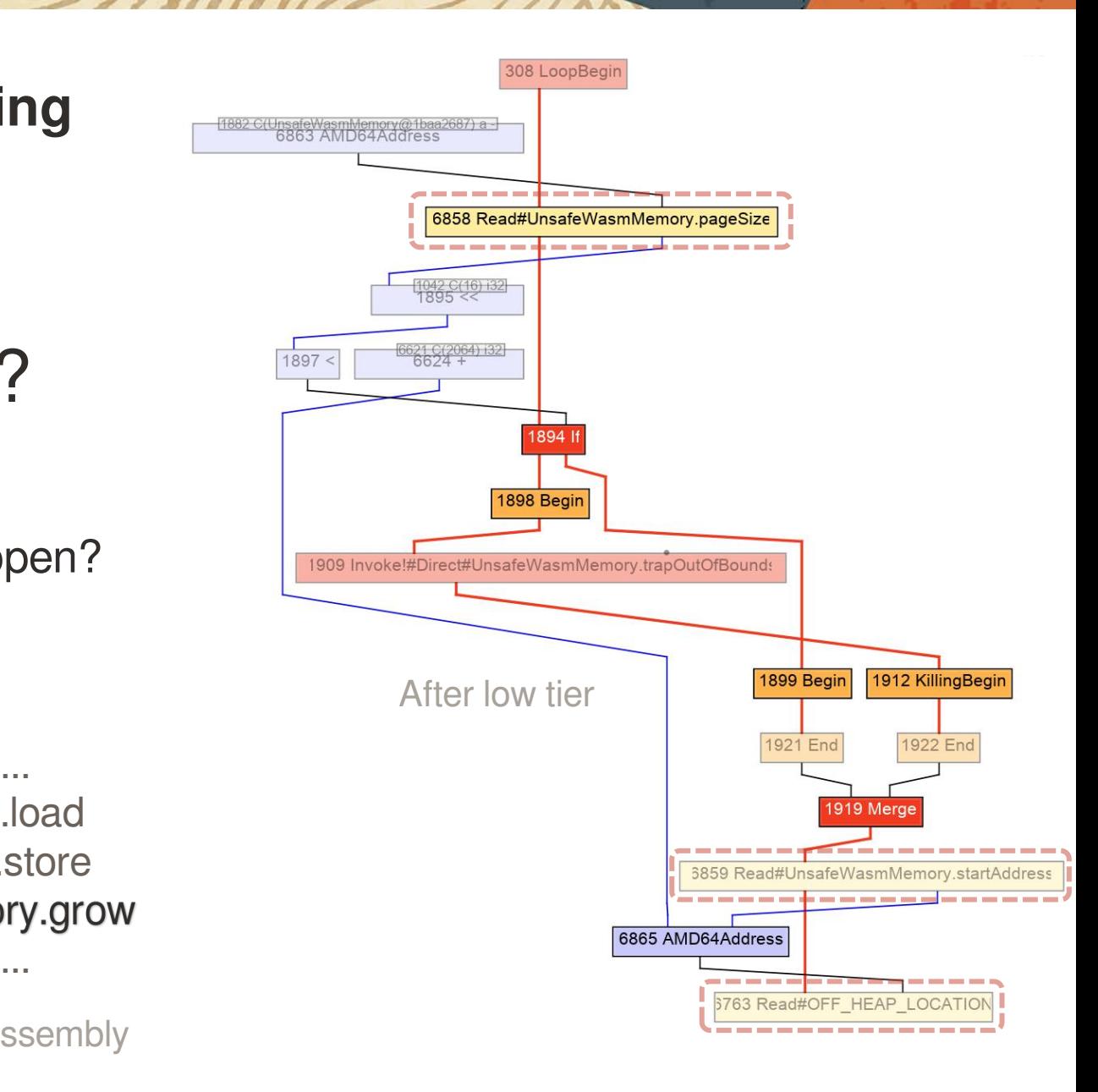

### Out-of-bounds memory access must terminate the program

int load\_i32(long address) { if  $\sqrt{a}$  address + 4 > pageCount  $*$  PAGE SIZE) { trapOutOfBounds(address, 4); } return unsafe.getInt(startAddress + address); } GraalWasm

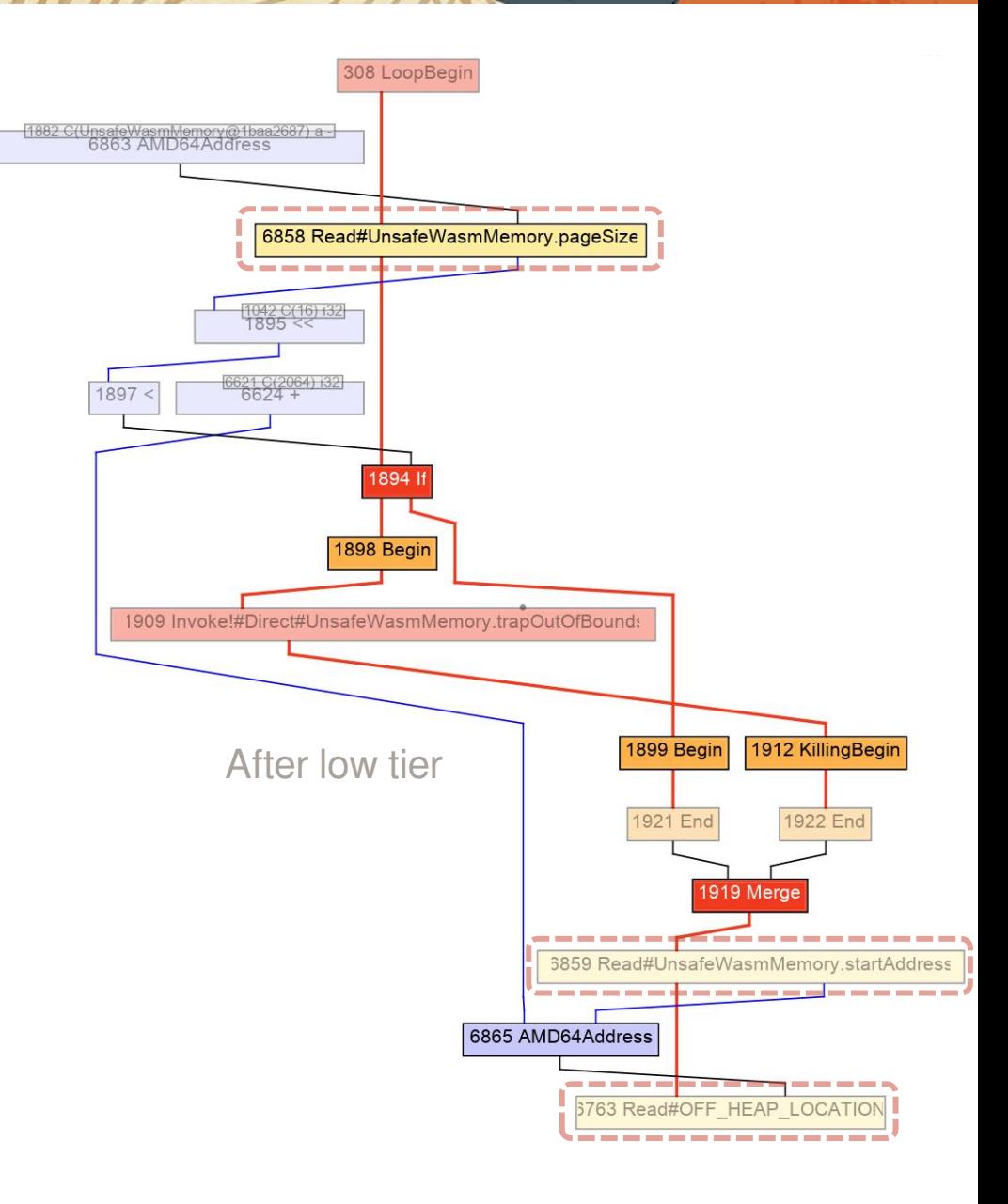

### Out-of-bounds memory access must terminate the program

Therefore, it will never happen while the program is running. We can therefore speculate that the branch that throws the out-of-bounds error will never happen.

```
int load_i32(long address) {
 if \sqrt{a} address + 4 > pageCount * PAGE SIZE) {
   trapOutOfBounds(address, 4);
 }
 return unsafe.getInt(startAddress + address);
} GraalWasm
```
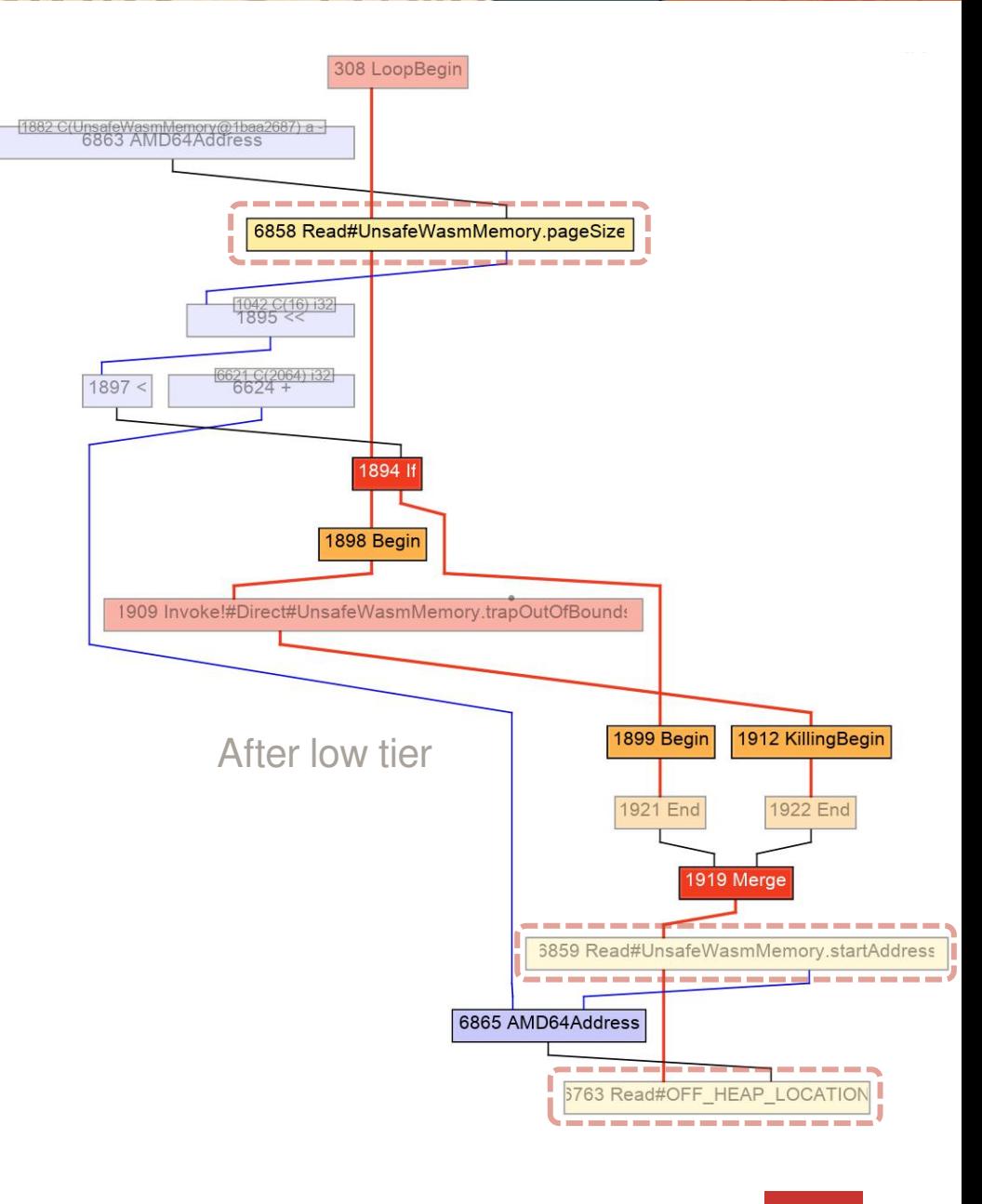

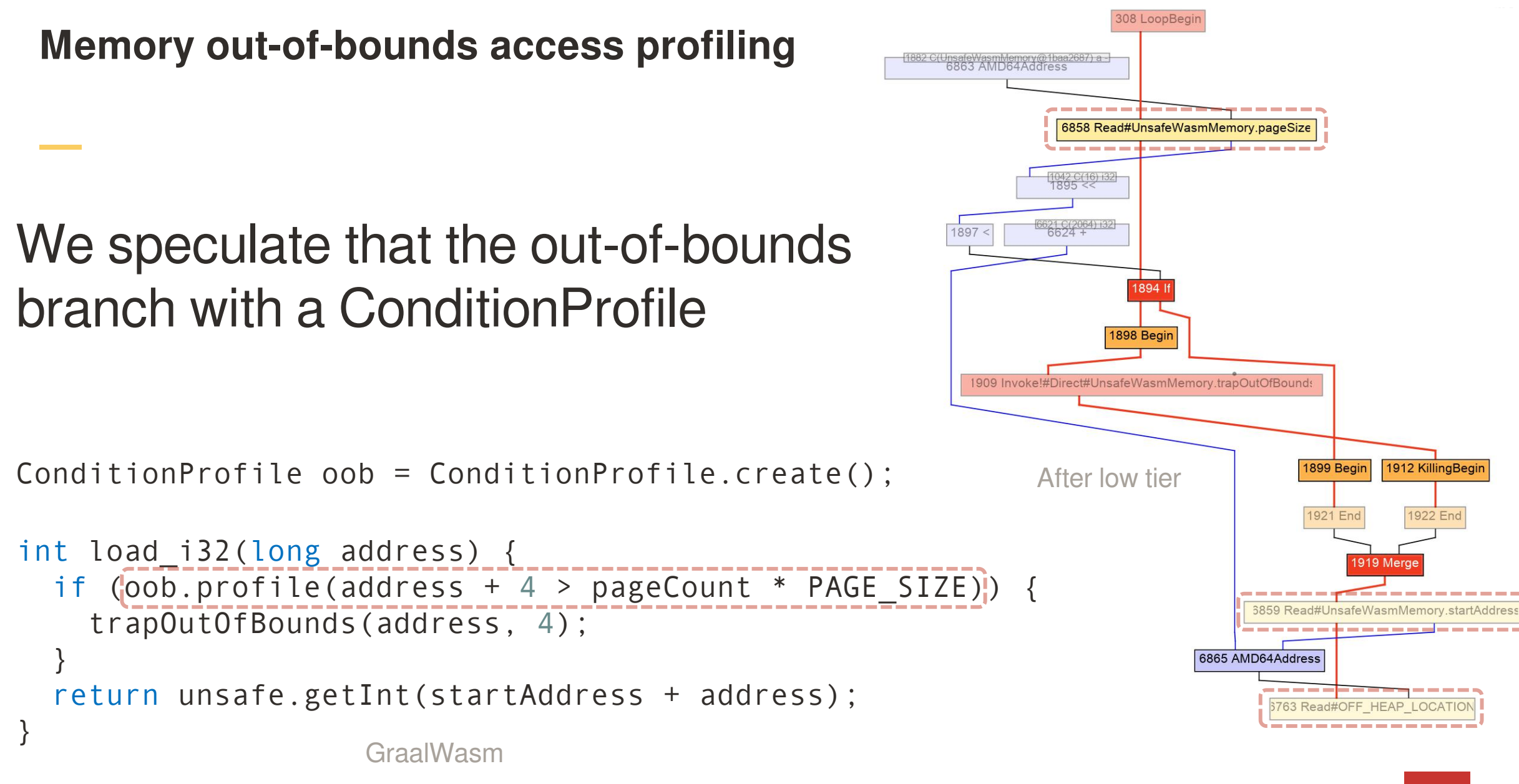

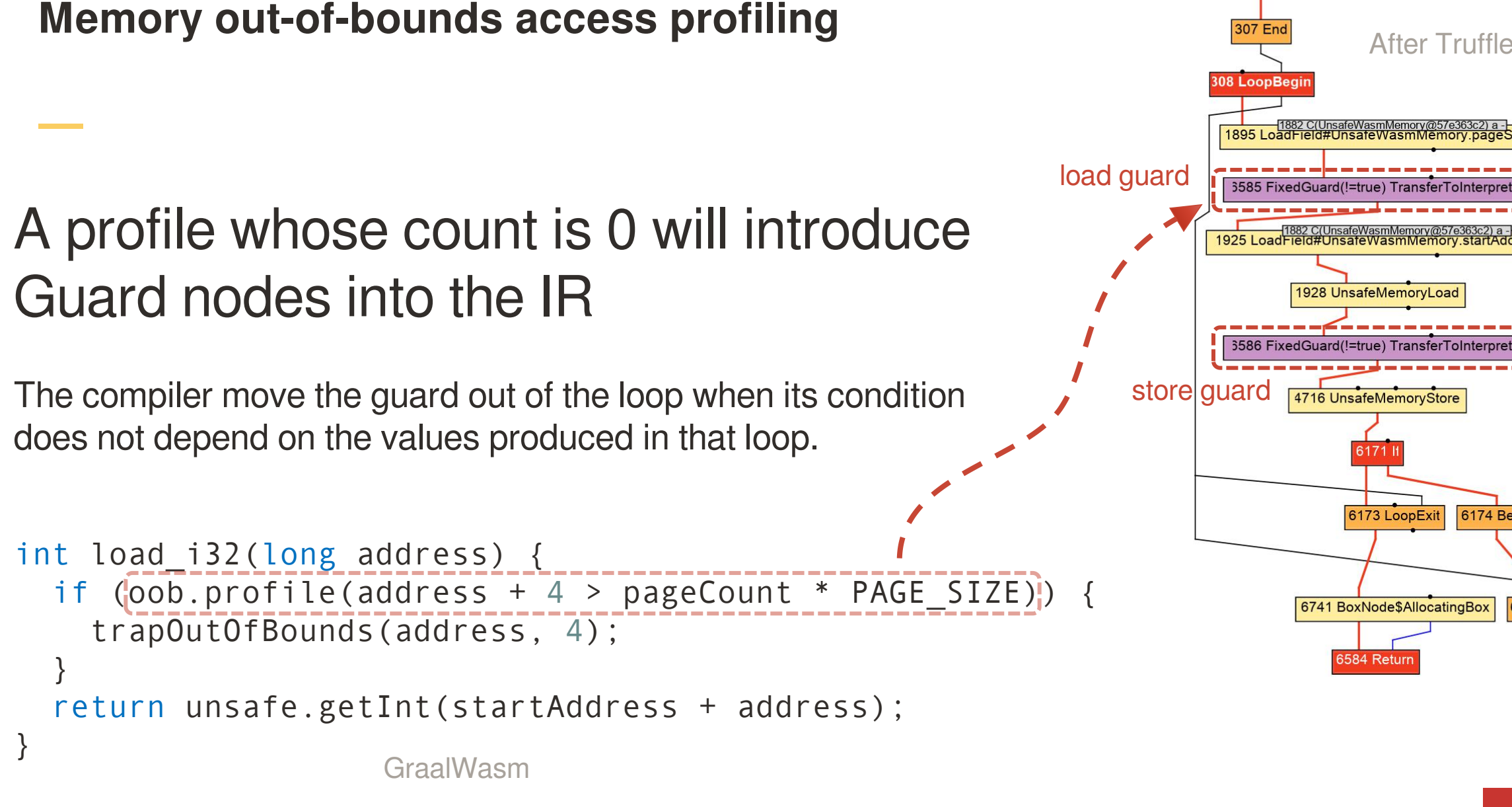

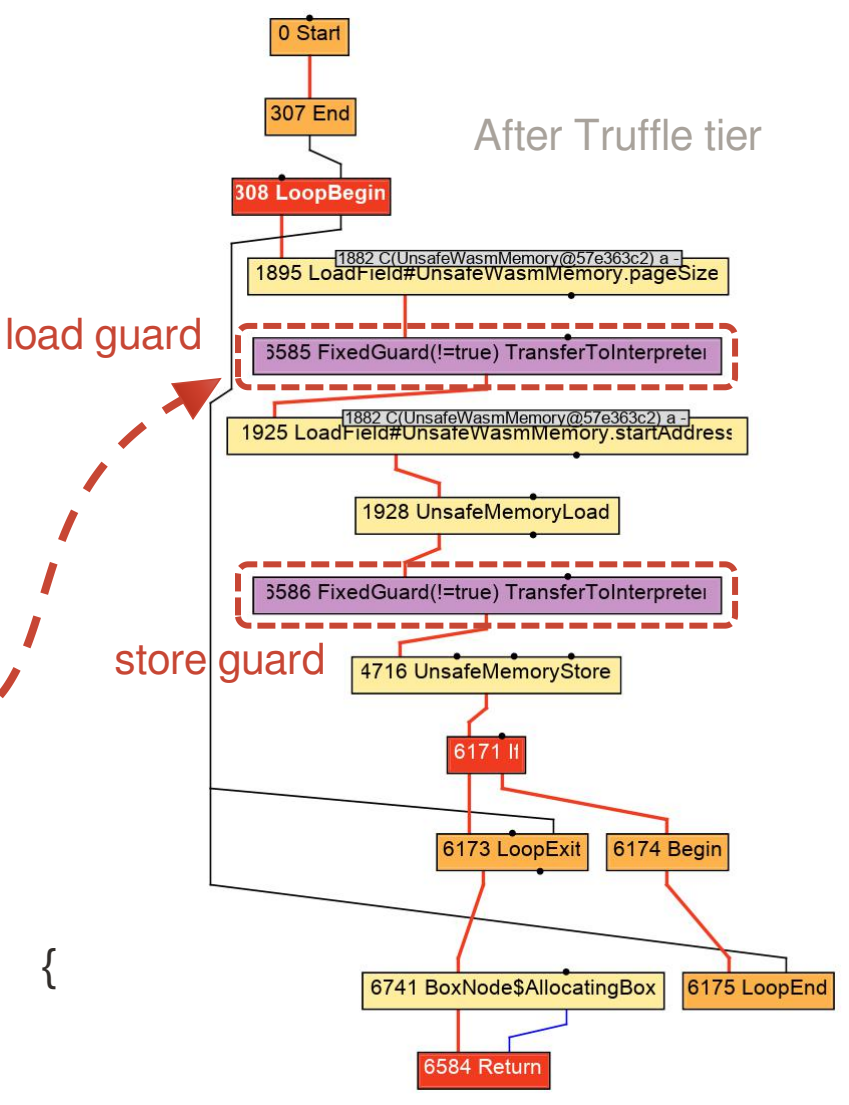

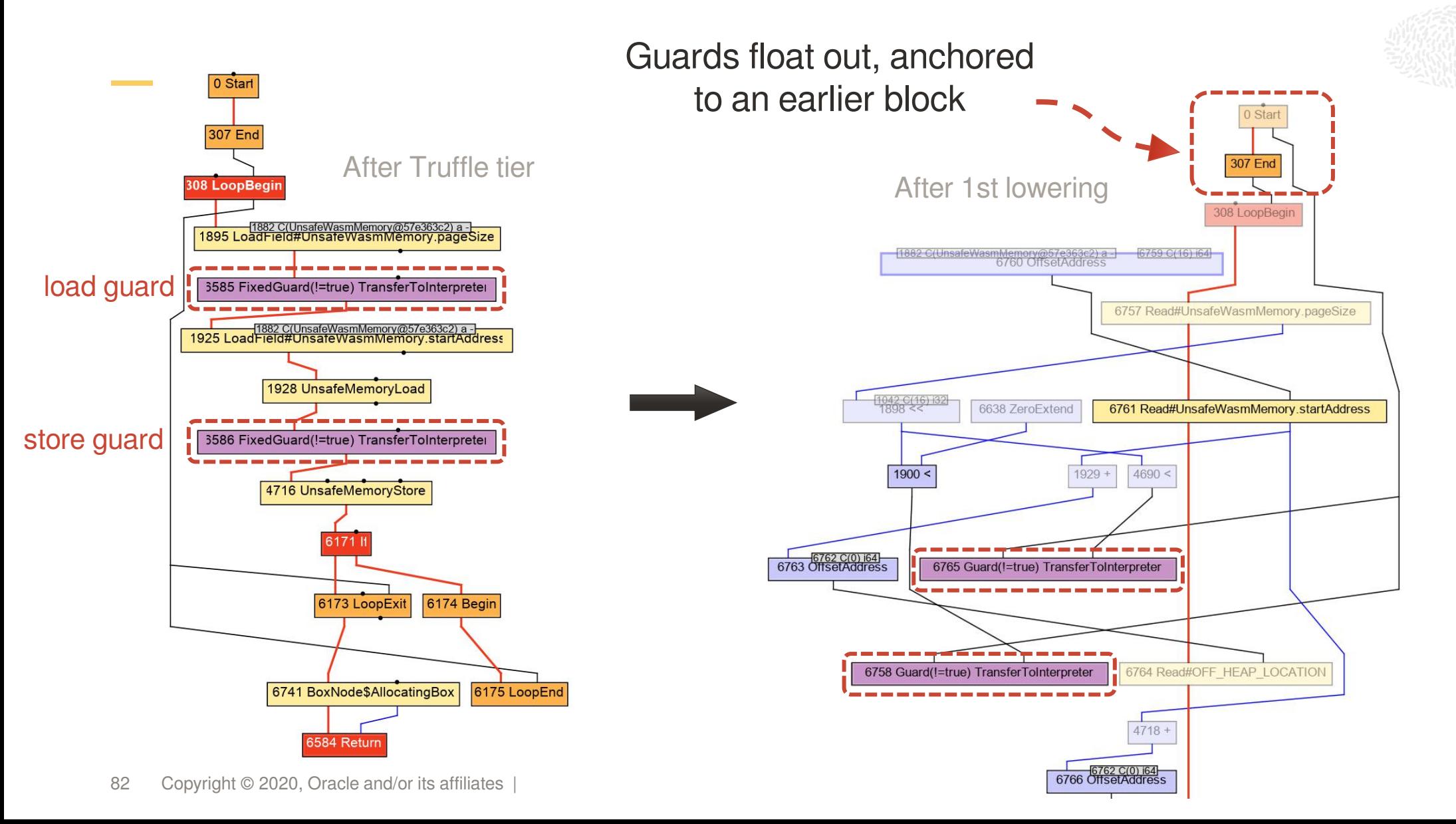

![](_page_82_Figure_1.jpeg)

Reads are then scheduled into basic blocks according to their inputs

 $\bigcirc$ 

![](_page_83_Figure_2.jpeg)

![](_page_84_Figure_1.jpeg)

• 14% improvement on a discrete-event simulation benchmark (*event-sim*)

![](_page_85_Figure_1.jpeg)

- 14% improvement on a discrete-event simulation benchmark (*event-sim*)
- 39% improvement on a 3d-renderer benchmark (*phong*)

![](_page_86_Figure_1.jpeg)

- 14% improvement on a discrete-event simulation benchmark (*event-sim*)
- 39% improvement on a 3d-renderer benchmark (*phong*)
- 42% improvement on a merge-join benchmark (*merge-join*)
- improvements on other benchmarks in the 5%-60% range

#### Example program: posterize filter

![](_page_87_Picture_2.jpeg)

### Example program: posterize filter

```
for (uint32 t pixel = \theta; pixel != IMAGE_SIZE; ++pixel) {
 uint32_t color = image[pixel % IMAGE_SIZE];
 uint8 t R = (color & 0 \times FF000000) >> 24;
 uint8 t G = (color & 0 \times 00FF0000) >> 16;
 uint8 t B = (color & 0 \times 0000FF00) >> 8;
 double luminance = (0.2126 * R + 0.7152 * G + 0.0722 * B);
 result[pixel % IMAGE_SIZE] = luminance > 127 ? UINT32_MAX : 0 \times FF;
}
```
### In GraalVM, a program can deoptimize at safepoints **Description of the containing of the After low tier**

When this happens, the values of the local variables must be copied back to the<br>corresponding frame slots of the interpreter.

![](_page_89_Figure_3.jpeg)

### Frame-state nodes encode local variable state of the Java program

![](_page_90_Figure_2.jpeg)

### Frame-state nodes encode local variable state of the Java program

A Truffle interpreter is a Java program, so the values of its local variables must be linked to the frame state node.

![](_page_91_Figure_3.jpeg)

### Frame-state nodes encode local variable state of the Java program

A Truffle interpreter is a Java program, so the values of its local variables must be linked to the frame state node.

```
int execute(VirtualFrame frame) {
  int offset = initialOffset;
  ...
```
![](_page_92_Figure_4.jpeg)

### Frame-state nodes encode local variable state of the Java program

A Truffle interpreter is a Java program, so the values of its local variables must be linked to the frame state node.

![](_page_93_Figure_3.jpeg)

### Truffle Frames contain the values of the local variables of the guest program

One of the local variables in the interpreter is the Truffle frame, which represents the local variables of the guest program. The frame is represented as an allocation of the Frame object.

```
int offset = initialOffset:
...
```
New Frame08 LoopBea  $\begin{array}{|c|c|c|}\n\hline\n\text{5688 Begin} \\
\hline\n\end{array}$ "After PE" int execute(VirtualFrame frame) {

### Truffle Frames contain the values of the local variables of the guest program

The escape analysis replaces the allocation node of the Frame with a virtual object state - a node that represents the state of the Frame, but does not require an allocation in the final code.

```
int offset = initialOffset:
...
```
VirtualObjectState08 LoopBeg  $\begin{array}{|c|c|c|}\n\hline\n\text{5688 Begin} \\
\hline\n\end{array}$ "After escape analysis" int execute(VirtualFrame frame) {

### Truffle Frames contain the values of the local variables of the guest program

If the compiled code of the guest program gets deoptimized, then the Truffle Frame object **must be allocated** (this is the same as with any other object in a Java program).

```
int execute(VirtualFrame frame) {
 int offset = initialOffset:
 ...
```
![](_page_96_Figure_4.jpeg)

### Truffle Frames contain the values of the local variables of the guest program

By looking at the inputs of the VirtualObjectState node that corresponds to the Truffle Frame, we can see which values in the guest program were "saved".

```
int execute(VirtualFrame frame) {
 int offset = initialOffset:
 ...
```
![](_page_97_Figure_4.jpeg)

### The state of the Frame must be tracked in the compiled code

The corresponding values have to stay live at the point where the frame state is used. This means that they must be stored either in a register or on the program stack.

![](_page_98_Figure_3.jpeg)

## By inspecting the state of the **Experiment After low tier** trame, we can see what's tracked

```
for (uint32 t pixel = 0; pixel != IMAGE SIZE; ++pixel) {
 uint32 t color = image[pixel % IMAGE SIZE];
 uint8 t R = (color & 0xFF000000) >> 24;
 uint8 t G = (color & 0x00FF0000) >> 16;
 uint8 t B = (color & 0 \times 00000FF00) >> 8;
  double luminance =
    (0.2126 * R + 0.7152 * G + 0.0722 * B):
  result[pixel % IMAGE SIZE] =luminance > 127 ? UINT32 MAX : 0 \times FF;
  black pixels += luminance > 127 ? 0 : 1;
}
```
![](_page_99_Figure_4.jpeg)

## By inspecting the state of the trame, we can see what's tracked

```
for (uint32_t(\overrightarrow{p}ixel) = 0; pixel != IMAGE_SIZE; ++pixel) {
  uint32_t color = image[pixel % IMAGE_SIZE];
  uint8 t R = (color & 0xFF000000) >> 24;
  uint8 t G = (color & 0x00FF0000) >> 16;
  uint8 t B = (color & 0 \times 00000FF00) >> 8;
  double luminance =
    (0.2126 * R + 0.7152 * G + 0.0722 * B):
  result[pixel % IMAGE SIZE] =luminance > 127 ? UINT32_MAX : 0xFF;
 \overline{\text{black}} pixels \rightarrow + luminance > 127 ? 0 : 1;
}
```
![](_page_100_Figure_4.jpeg)

**Truffle frame-slot values** 3481 FloatConvert There are more values stored in the frame than what's necessary  $\left\{\right.$   $\left\{\right.$  After low tier What's this?  $\|\sqrt{\frac{4250 \text{ }C(4294967295)+64}{6243 \text{ }C(20001)}}$ for (uint32\_t( $\overrightarrow{p}$ ixel) = 0; pixel != IMAGE\_SIZE; ++pixel) {  $\overrightarrow{ }$  3664 Reinterpret 4059 ZeroExtend  $uint32_t \text{ color} = \text{image[pixel % } IMAGE_SIZE];$ <br> $\qquad \qquad \frac{18000, 32}{6084 \text{ Pn}((18, 4761, 132))}$  $\frac{6213 \text{ } C(268435455) \text{ }132}{6214}$ 6091 Phi(1801, 3664, i64) uint8 t R = (color & 0xFF000000) >> 24; uint8 t G = (color &  $0 \times 00$ FF0000) >> 16; uint8 t B = (color &  $0 \times 00000$ FF00) >> 8; double luminance =  $(0.2126 * R + 0.7152 * G + 0.0722 * B);$  6103 Virtual Object State  $result[pixel % IMAGE SIZE] =$ luminance > 127 ? UINT32\_MAX : 0xFF;  $\frac{21}{6190}$  C(2) i32  $\frac{50}{60}$  C(2) i  $\overline{\text{black}}$  pixels  $\rightarrow +$  luminance > 127 ? 0 : 1; }

#### 3481 FloatConvert There are more values stored in the frame than what's necessary reserved the frame than what's necessary No need to store the intermediate expression result. for (uint32 t( $pi \ge 0$ ; pixel != IMAGE SIZE; ++pixel) {  $uint32_t \text{ color} = \text{image[pixel % } IMAGE_SIZE];$ 6091 Phi(1801, 3664, i64) 6213 C(268435455) i32 uint8\_t R = (color & 0xFF000000) >> 24; uint8 t G = (color &  $0 \times 00$ FF0000) >> 16; uint8 t B = (color &  $0 \times 0000$ FF00) >> 8; double luminance ===  $(0.2126 * R + 0.7152 * G) + 0.0722 * B);$  $result[pixel % IMAGE-51ZE] =$  $l$ uminance > 127 ? UINT32 MAX : 0xFF;  $\frac{21}{6190}$  C(2) i32 50 C(2) is (black pixels) += luminance > 127 ? 0 : 1;

}

![](_page_103_Figure_1.jpeg)

### There are more values stored in the frame than what's necessary

No need to store the array offset after the write is done.

![](_page_104_Figure_3.jpeg)

308 LoopBeair

### Why do these extra values persist?

To understand why, we need to look at the WebAssembly code that the C program was compiled to.

**loop** ;; label =  $@1$ local.get 2 i32.const 2 i32.shl i32.const 4194300 i32.and local.tee 0 i32.const 4196368 i32.add i32.const -1 i32.const 255 local.get 0 i32.const 2064 i32.add i32.load local.tee 0 i32.const 8 i32.shr\_u i32.const 255 i32.and f64.convert\_i32\_s f64.const 0x1.27bb2fec56d5dp-4 (;=0.0722;) f64.mul local.get 0 i32.const 24 i32.shr\_u f64.convert\_i32\_s f64.const 0x1.b367a0f9096bcp-3 (;=0.2126;) f64.mul local.get 0 i32.const 16 i32.shr\_u i32.const 255 i32.and f64.convert\_i32\_s f64.const 0x1.6e2eb1c432ca5p-1 (;=0.7152;) f64.mul f64.add f64.add f64.const 0x1.fcp+6 (;=127;) f64.gt local.tee 0 select i32.store local.get 1 local.get 0 i32.const 1 i32.xor i32.add local.set local.get 2 i32.const 1 i32.add local.tee 2 i32.const 268435456 i32.ne **br\_if** 0 (;@1;) **end**

 $\bigcirc$ 

### Part of the guest language Frame is used as an expression stack

f64.convert\_i32\_s f64.const 0x1.b367a0f9096bcp-3 (;=0.2126;) f64.mul local.get 0 i32.const 16 WebAssembly i32.shr\_u i32.const 255 i32.and f64.convert\_i32\_s f64.const 0x1.6e2eb1c432ca5p-1 (;=0.7152;) f64.mul program

**loop** :: label =  $@1$ local.get 2 i32.const 2 i32.shl i32.const 4194300 i32.and local.tee 0 i32.const 4196368 i32.add i32.const -1 i32.const 255 local.get 0 i32.const 2064 i32.add i32.load local.tee 0 i32.const 8 i32.shr\_u i32.const 255 i32.and f64.convert\_i32\_s f64.const 0x1.27bb2fec56d5dp-4 (;=0.0722;) f64.mul local.get 0 i32.const 24 i32.shr\_u f64.convert\_i32\_s f64.const 0x1.b367a0f9096bcp-3 (;=0.2126;) f64.mul local.get 0 i32.const 16 i32.shr\_u i32.const 255 i32.and f64.convert\_i32\_s f64.const 0x1.6e2eb1c432ca5p-1 (;=0.7152;) f64.mul  $f64.add$ <br> $f64.add$ f64.add f64.const 0x1.fcp+6 (;=127;) f64.gt local.tee 0 select i32.store local.get local.get 0 i32.const i32.xor i32.add local.set local.get 2 i32.const 1 i32.add local.tee 2 i32.const 268435456 i32.ne **br\_if** 0 (;@1;) **end**

![](_page_106_Picture_376.jpeg)

### Part of the guest language Frame is used as an expression stack

![](_page_107_Picture_412.jpeg)

**loop** :: label =  $@1$ local.get 2 i32.const 2 i32.shl i32.const 4194300 i32.and local.tee 0 i32.const 4196368 i32.add i32.const -1 i32.const 255 local.get 0 i32.const 2064 i32.add i32.load local.tee 0 i32.const 8 i32.shr\_u i32.const 255 i32.and f64.convert\_i32\_s f64.const 0x1.27bb2fec56d5dp-4 (;=0.0722;) f64.mul local.get 0 i32.const 24 i32.shr\_u f64.convert\_i32\_s f64.const 0x1.b367a0f9096bcp-3 (;=0.2126;) f64.mul local.get 0 i32.const 16 i32.shr\_u i32.const 255 i32.and f64.convert\_i32\_s f64.const 0x1.6e2eb1c432ca5p-1 (;=0.7152;) f64.mul f64.add<br>f64.add f64.add f64.const 0x1.fcp+6 (;=127;) f64.gt local.tee 0 select i32.store local.get 1 local.get 0 i32.const 1 i32.xor i32.add local.set local.get 2 i32.const 1 i32.add local.tee 2 i32.const 268435456 i32.ne **br\_if** 0 (;@1;) **end**
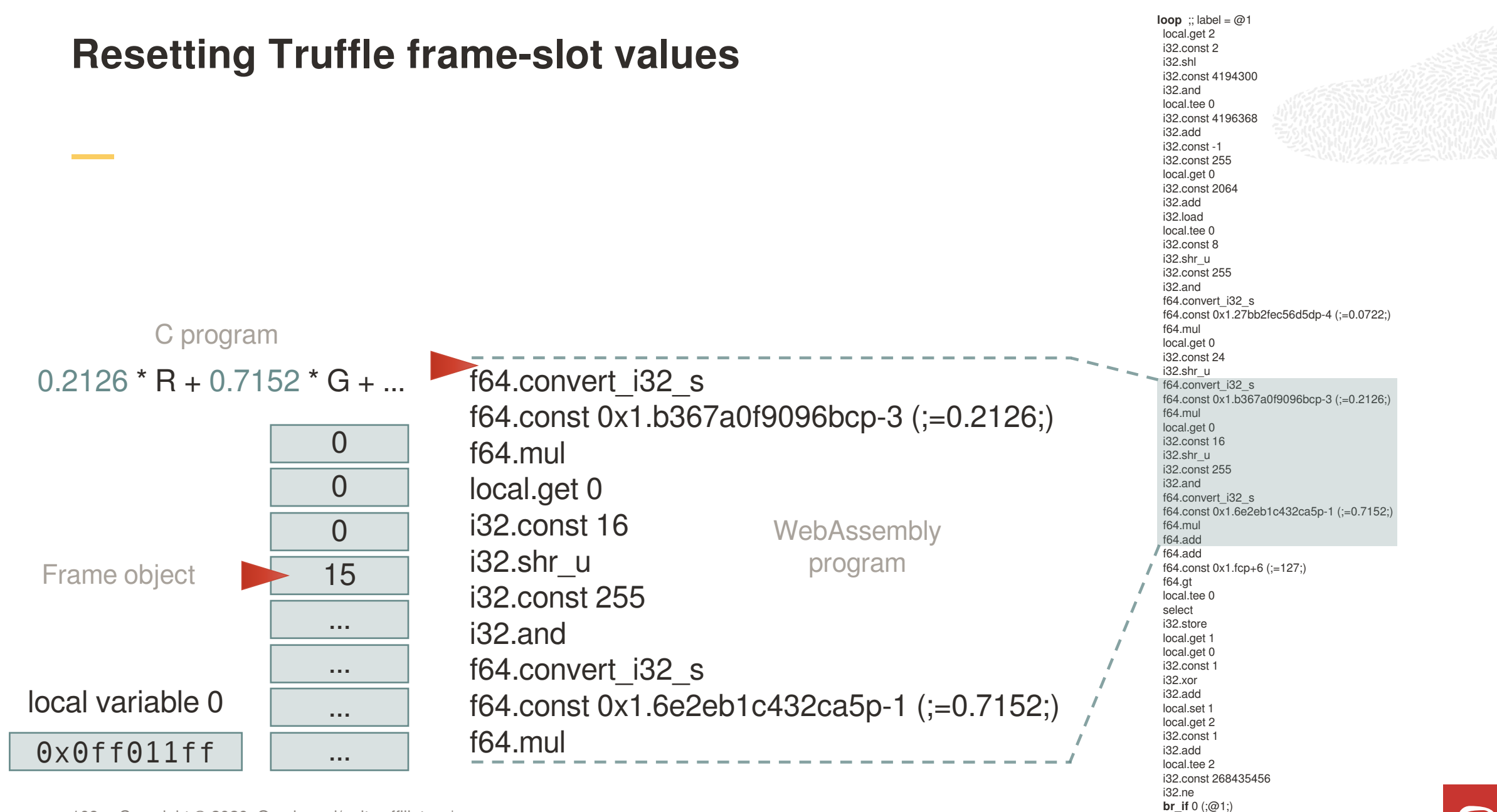

**end**

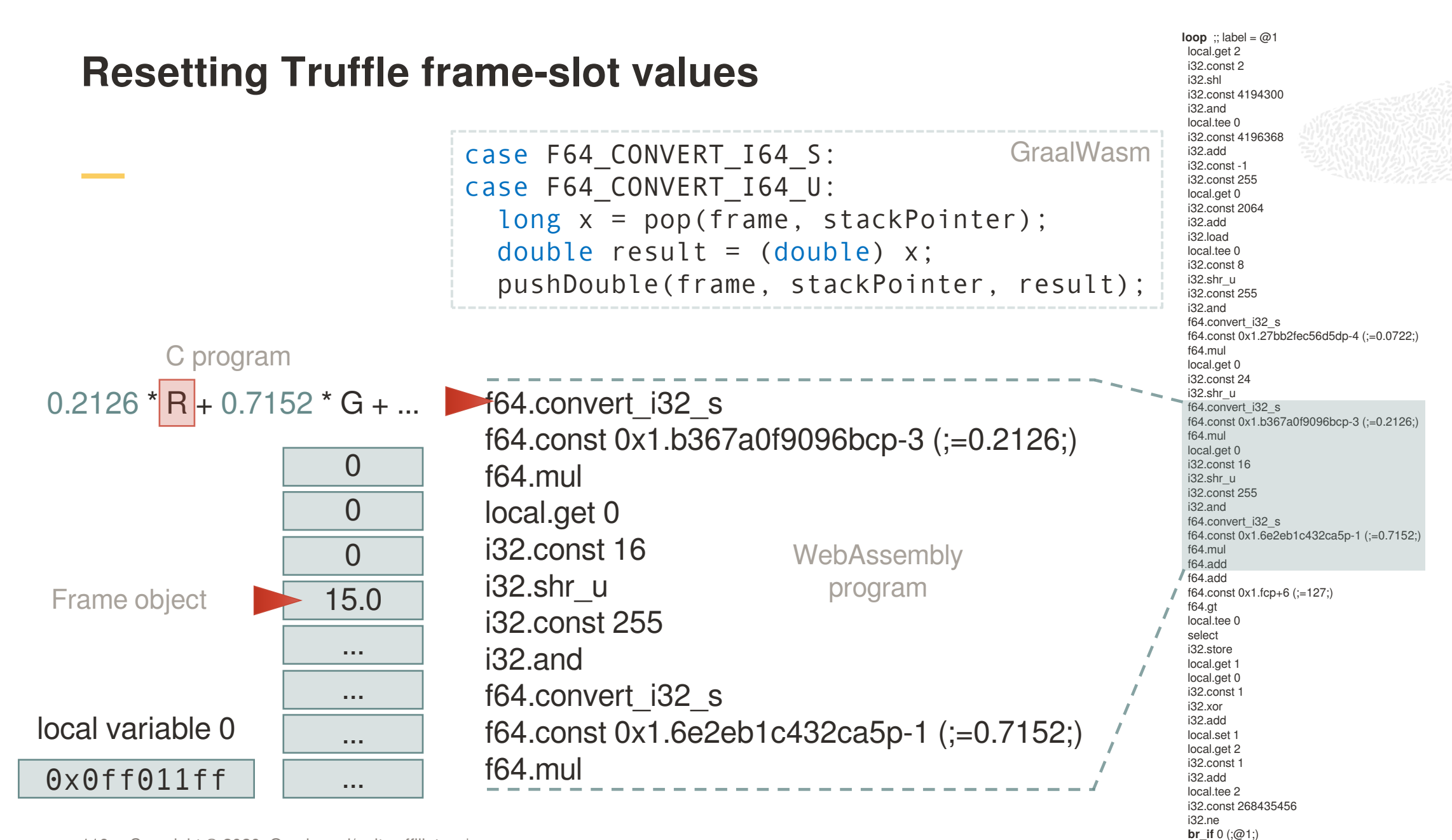

**end**

#### **Resetting Truffle frame-slot values loop** :: label =  $@1$ local.get 2 i32.const 2 i32.shl i32.const 4194300 i32.and local.tee 0 i32.const 4196368 i32.add i32.const -1 i32.const 255 local.get 0 i32.const 2064 i32.add i32.load local.tee 0 i32.const 8 i32.shr\_u i32.const 255 i32.and f64.convert\_i32\_s f64.const 0x1.27bb2fec56d5dp-4 (;=0.0722;) f64.mul local.get 0 i32.const 24 i32.shr\_u f64.convert\_i32\_s f64.const 0x1.b367a0f9096bcp-3 (;=0.2126;) f64.mul local.get 0 i32.const 16 i32.shr\_u i32.const 255 i32.and f64.convert\_i32\_s f64.const 0x1.6e2eb1c432ca5p-1 (;=0.7152;) f64.mul  $f64.add$ <br> $f64.add$ f64.add  $\text{program}$   $\text{if } 64 \text{ cost } 0 \times 1 \text{ .} \text{top+6 } (:=127)$ f64.gt local.tee 0 select i32.store local.get local.get 0 i32.const i32.xor i32.add local.set local.get 2 i32.const 1 i32.add local.tee 2 i32.const 268435456 f64.convert\_i32\_s f64.const 0x1.b367a0f9096bcp-3 (;=0.2126;)  $\frac{0}{\sqrt{1-\frac{1}{0}}}\$  f64.mul **d local.get 0 local.get 0** i32.const 16 WebAssembly i32.shr\_u i32.const 255 i32.and ... 64.convert\_i32\_s ... f64.const 0x1.6e2eb1c432ca5p-1 (;=0.7152;) /  $\overline{\phantom{a}}$   $\overline{\phantom{a}}$   $\overline{\$  $\cdots$  i3 0x0ff011ff 0.2126 i32.const 16  $0.2126$ <sup>\*</sup> R + 0.7152  $*$  G + ...  $\frac{15.0}{22}$   $\frac{102.511}{2}$  $local variable 0$   $\Box$ Frame object 15.0 C program case F64\_CONST: long value = peek8(instructions, offset); offset  $+= 8$ ; push(frame, stackPointer, value); GraalWasm

i32.ne **br\_if** 0 (;@1;) **end**

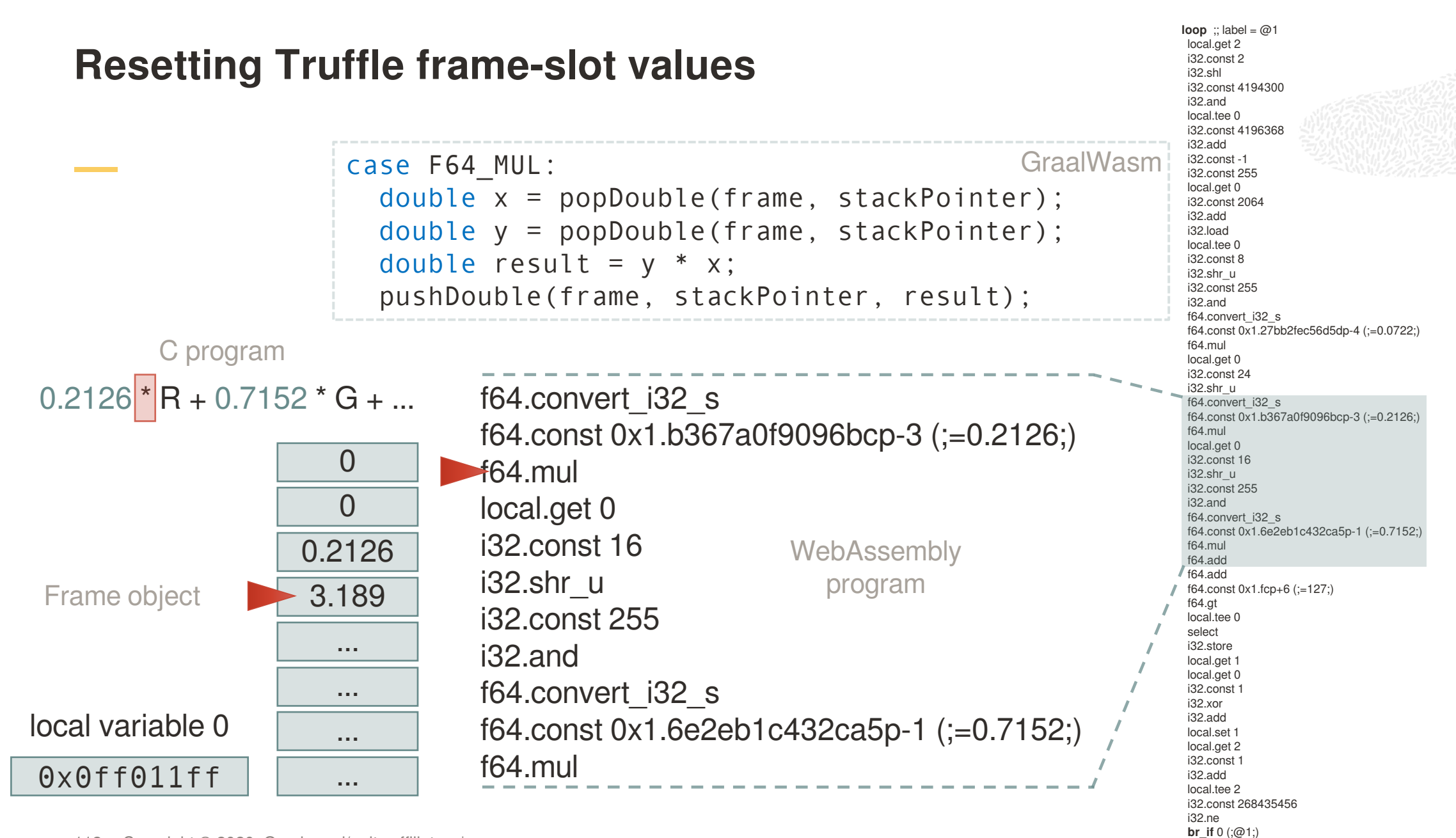

**end**

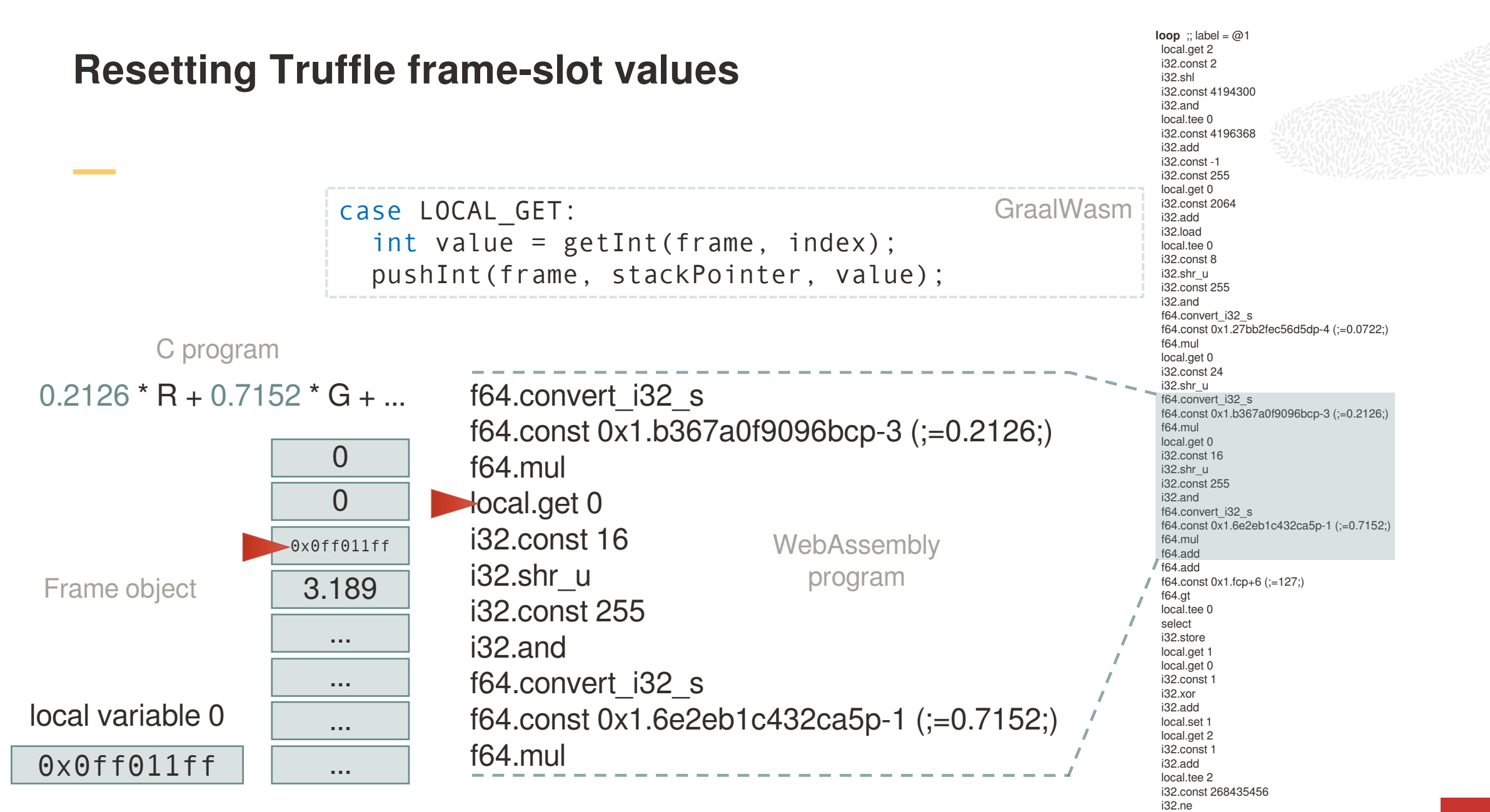

**br\_if** 0 (;@1;) **end**

#### **Resetting Truffle frame-slot values loop** :: label =  $@1$ local.get 2 i32.const 2 i32.shl i32.const 4194300 i32.and local.tee 0 i32.const 4196368 i32.add i32.const -1 i32.const 255 local.get 0 i32.const 2064 i32.add i32.load local.tee 0 i32.const 8 i32.shr\_u i32.const 255 i32.and f64.convert\_i32\_s f64.const 0x1.27bb2fec56d5dp-4 (;=0.0722;) f64.mul local.get 0 i32.const 24 i32.shr\_u f64.convert\_i32\_s f64.const 0x1.b367a0f9096bcp-3 (;=0.2126;) f64.mul local.get 0 i32.const 16 i32.shr\_u i32.const 255 i32.and f64.convert\_i32\_s f64.const 0x1.6e2eb1c432ca5p-1 (;=0.7152;) f64.mul  $f64.add$ <br> $f64.add$ f64.add  $\text{program}$   $\text{if } 64 \text{ cost } 0 \times 1 \text{ .} \text{top+6 } (:=127)$ f64.gt local.tee 0 select i32.store local.get local.get 0 i32.const i32.xor i32.add local.set local.get 2 i32.const 1 i32.add local.tee 2 i32.const 268435456 f64.convert\_i32\_s f64.const 0x1.b367a0f9096bcp-3 (;=0.2126;)  $\frac{0}{\sqrt{1-\frac{1}{0}}}\$  f64.mul 16 local.get 0 i32.const 16 WebAssembly i32.shr\_u i32.const 255 i32.and ... 64.convert\_i32\_s ... f64.const 0x1.6e2eb1c432ca5p-1 (;=0.7152;) /  $\overline{\phantom{a}}$   $\overline{\phantom{a}}$   $\overline{\$  $\cdots$  i3 0x0ff011ff  $\frac{1}{0 \times 0 \times 0 \times 0}$  32.const 16  $0.2126 * R + 0.7152 * G + ...$  $\frac{3.189}{102.91}$   $\frac{102.911}{29}$  $local variable 0$   $\Box$ Frame object | 3.189 C program  $G = (color & 0x00FF0000) >> |16|$ case I32\_CONST: int value = peek4(instructions, offset); offset  $+= 4$ : push(frame, stackPointer, value); **GraalWasm**

i32.ne **br\_if** 0 (;@1;) **end**

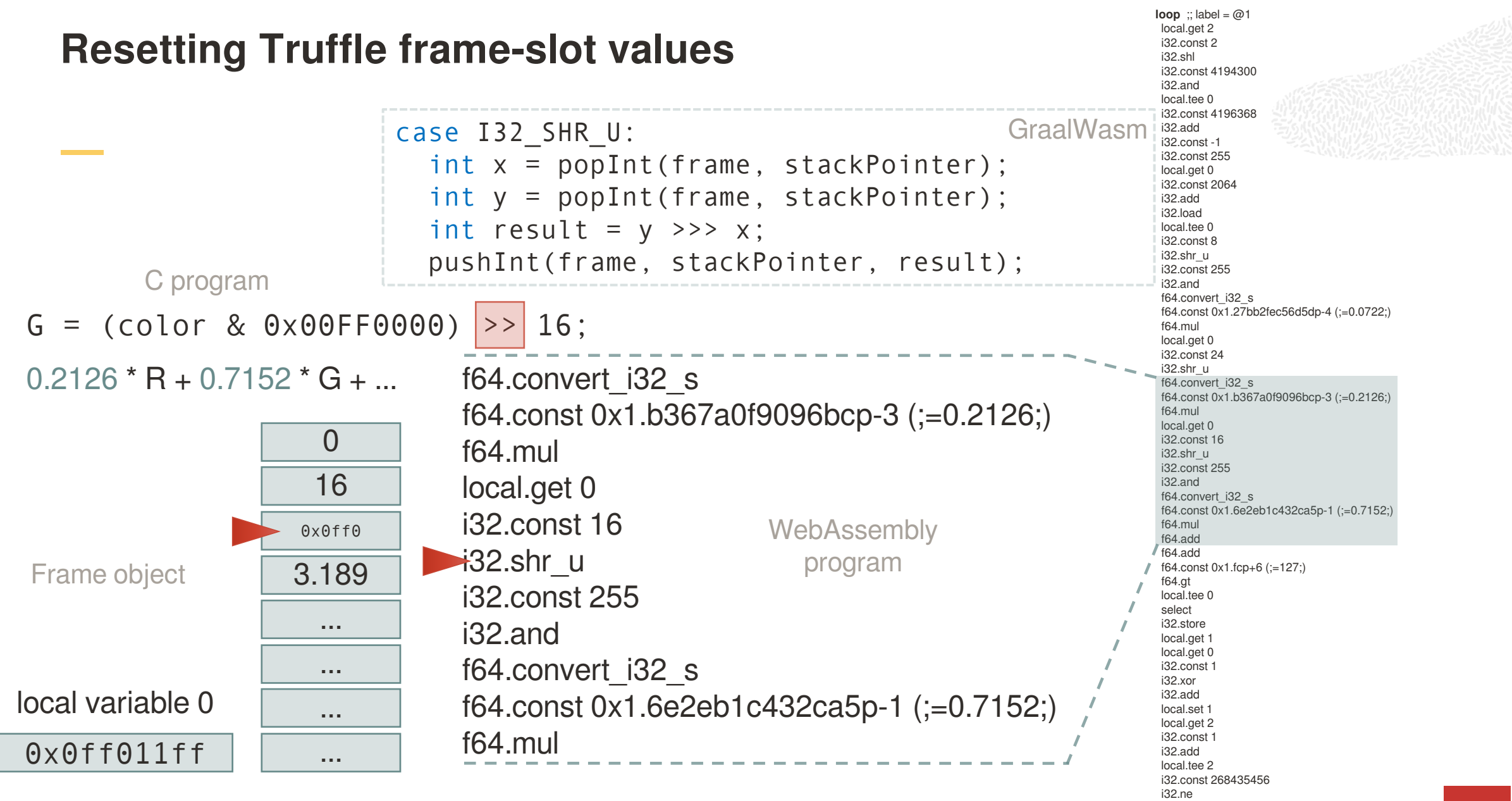

**br\_if** 0 (;@1;) **end**

#### $G = (color & 0x00FF0000) >> 16;$ **Resetting Truffle frame-slot values loop** :: label =  $@1$ local.get 2 i32.const 2 i32.shl i32.const 4194300 i32.and local.tee 0 i32.const 4196368 i32.add i32.const -1 i32.const 255 local.get 0 i32.const 2064 i32.add i32.load local.tee 0 i32.const 8 i32.shr\_u i32.const 255 i32.and f64.convert\_i32\_s f64.const 0x1.27bb2fec56d5dp-4 (;=0.0722;) f64.mul local.get 0 i32.const 24 i32.shr\_u f64.convert\_i32\_s f64.const 0x1.b367a0f9096bcp-3 (;=0.2126;) f64.mul local.get 0 i32.const 16 i32.shr\_u i32.const 255 i32.and f64.convert\_i32\_s f64.const 0x1.6e2eb1c432ca5p-1 (;=0.7152;) f64.mul  $f64.add$ <br> $f64.add$ f64.add  $\text{program}$   $\text{if } 64 \text{ cost } 0 \times 1 \text{ .} \text{top+6 } (:=127)$ f64.gt local.tee 0 select i32.store local.get local.get 0 i32.const i32.xor i32.add local.set local.get 2 i32.const 1 i32.add local.tee 2 i32.const 268435456 f64.convert\_i32\_s f64.const 0x1.b367a0f9096bcp-3 (;=0.2126;)  $\frac{0}{\sqrt{1-\frac{1}{0}}}\$  f64.mul 255 **local.get 0** i32.const 16 WebAssembly i32.shr\_u i32.const 255 i32.and ... 64.convert\_i32\_s ... f64.const 0x1.6e2eb1c432ca5p-1 (;=0.7152;) /  $\overline{\phantom{a}}$   $\overline{\phantom{a}}$   $\overline{\$  $\cdots$   $\cdots$  i3 0x0ff011ff  $\overline{\circ}$   $\overline{\circ}$   $\overline{\$  $0.2126 * R + 0.7152 * G + ...$  $\frac{3.189}{2.32 \cdot 2.911}$  $local variable 0$   $\Box$ Frame object | 3.189 C program case I32\_CONST: int value = peek4(instructions, offset); offset  $+= 4$ : push(frame, stackPointer, value); **GraalWasm**

i32.ne **br\_if** 0 (;@1;) **end**

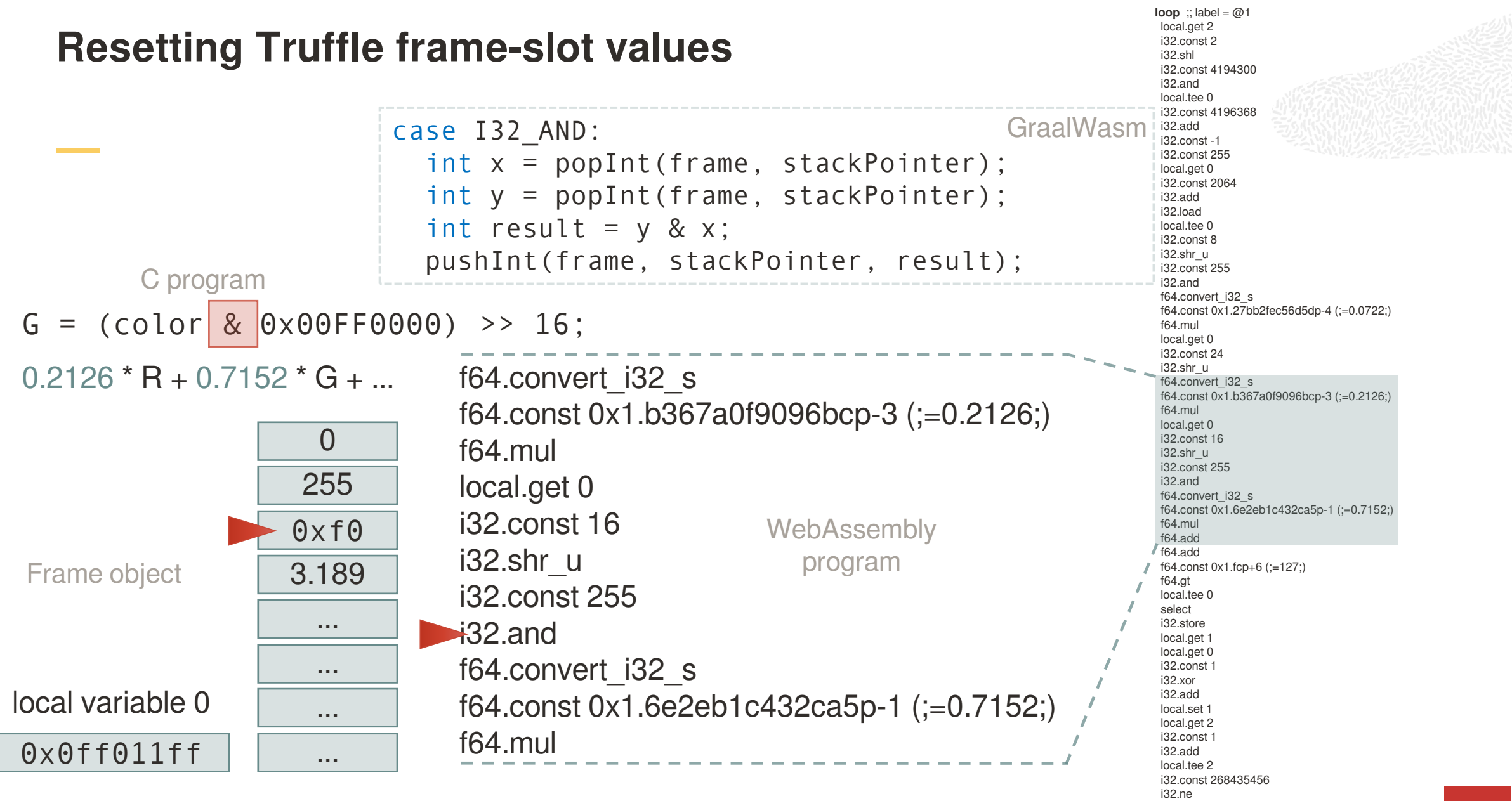

**br\_if** 0 (;@1;) **end**

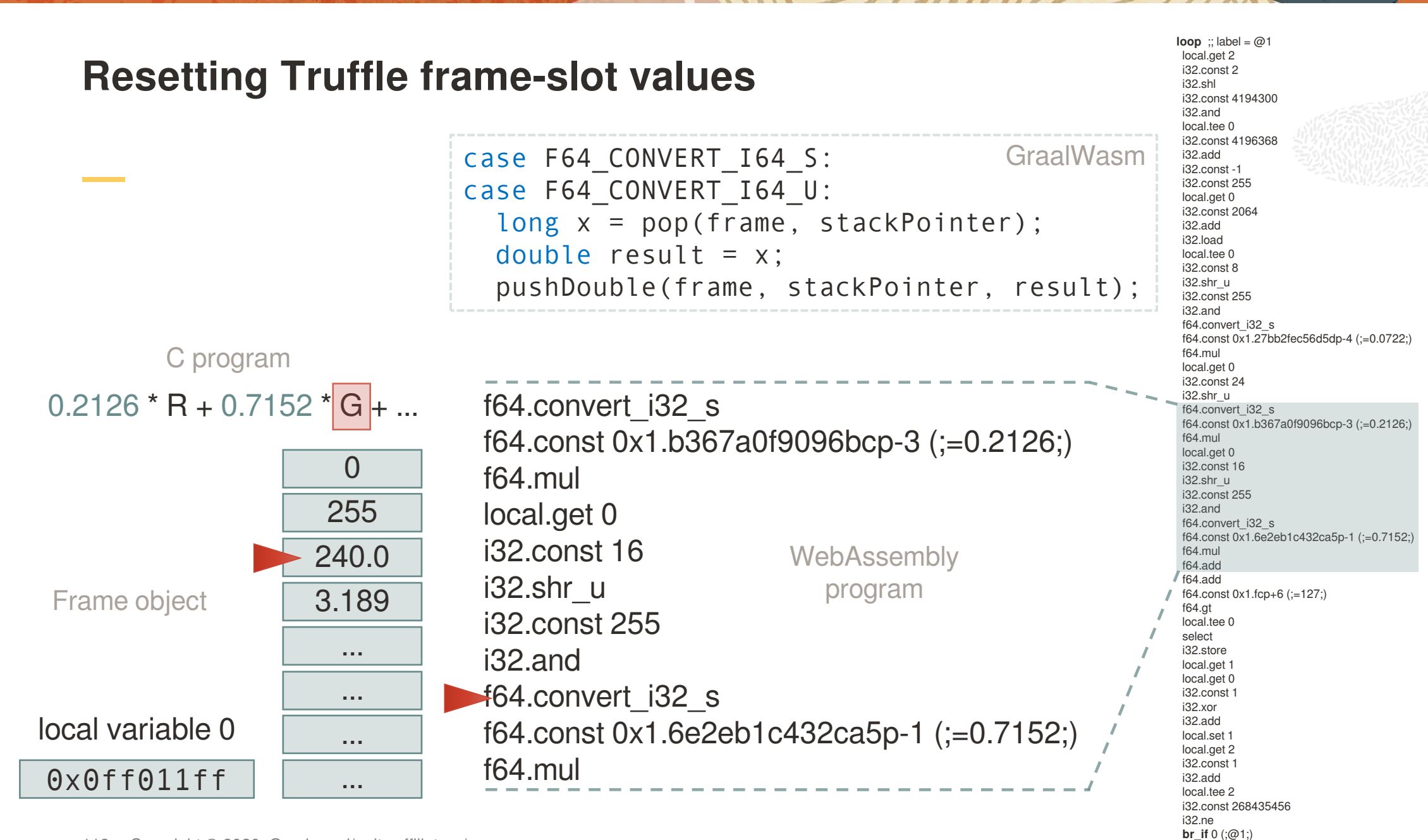

**end**

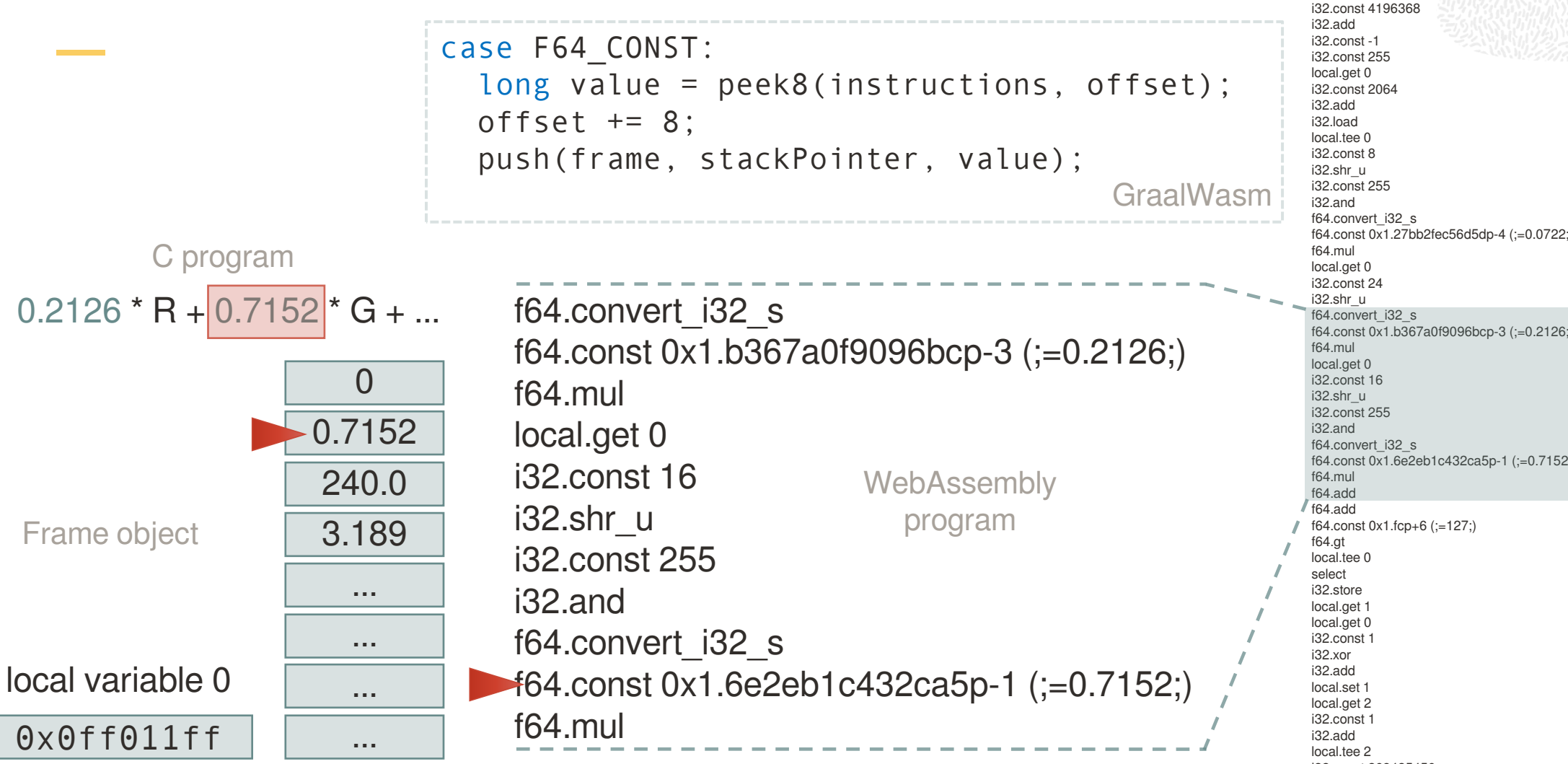

f64.const 0x1.27bb2fec56d5dp-4 (;=0.0722;) f64.const 0x1.b367a0f9096bcp-3 (;=0.2126;) f64.const 0x1.6e2eb1c432ca5p-1 (;=0.7152;) f64.add i32.const 268435456 i32.ne **br\_if** 0 (;@1;) **end**

**loop** :: label =  $@1$ local.get 2 i32.const 2 i32.shl i32.const 4194300 i32.and local.tee 0

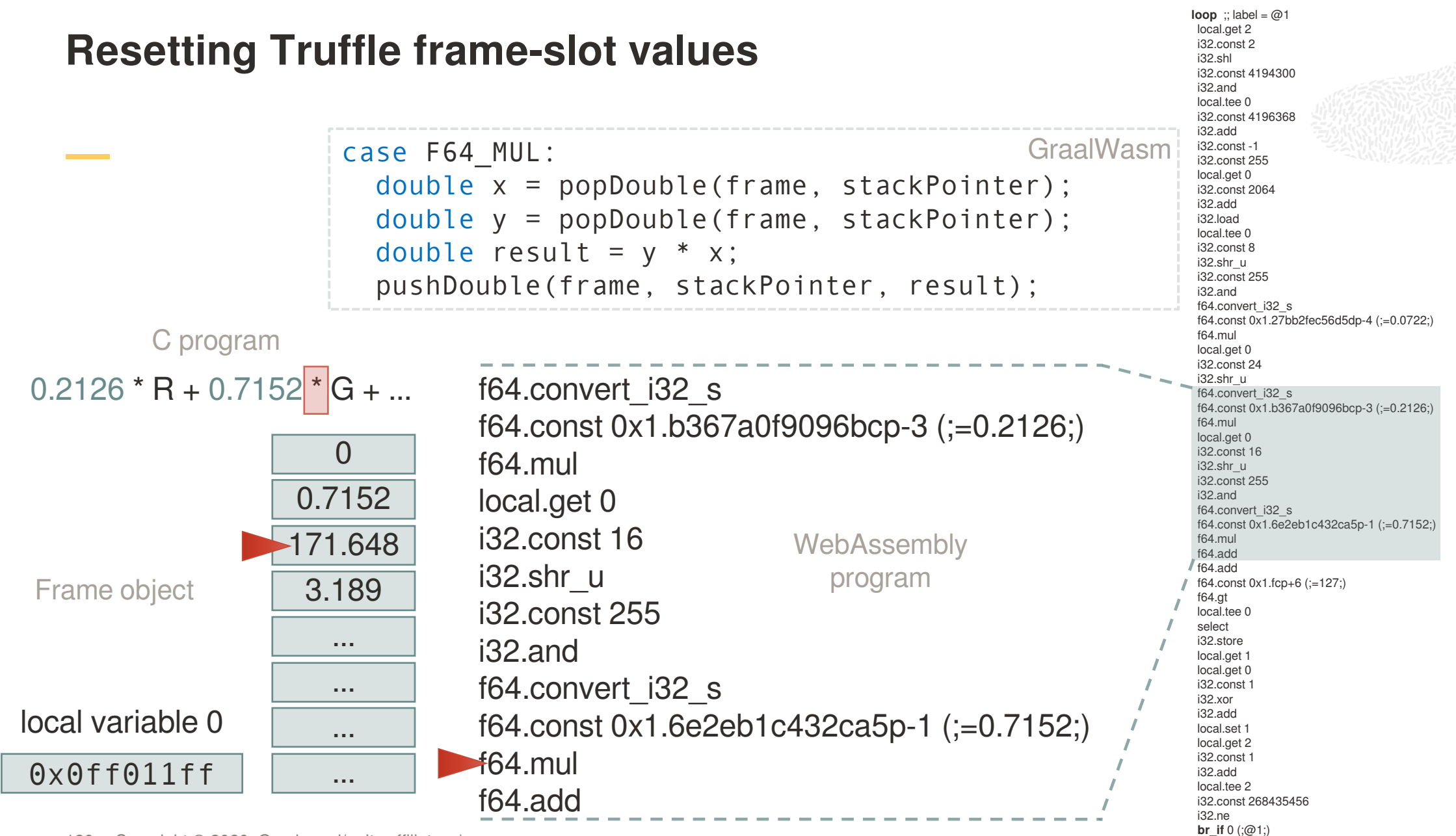

**end**

The partial evaluator stitches these interpreter snippets together.

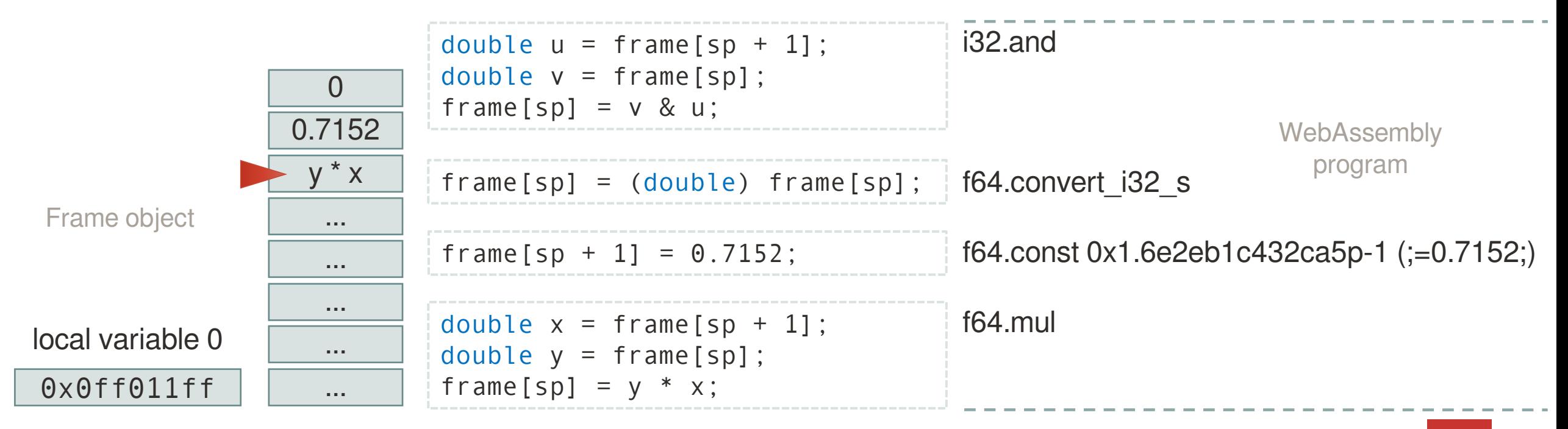

Reads and writes on the frame slots are eliminated during escape analysis.

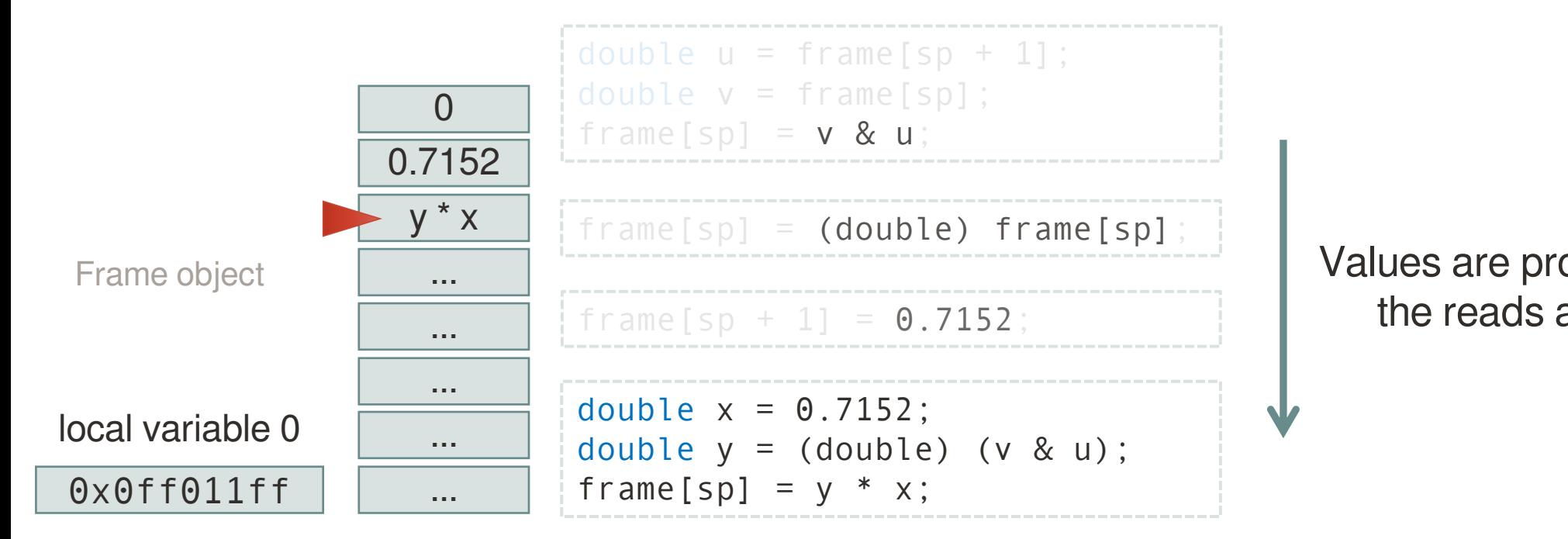

Values are propagated through the reads and the writes.

From the compiler's standpoint, the contents of the Frame object are various expression nodes.

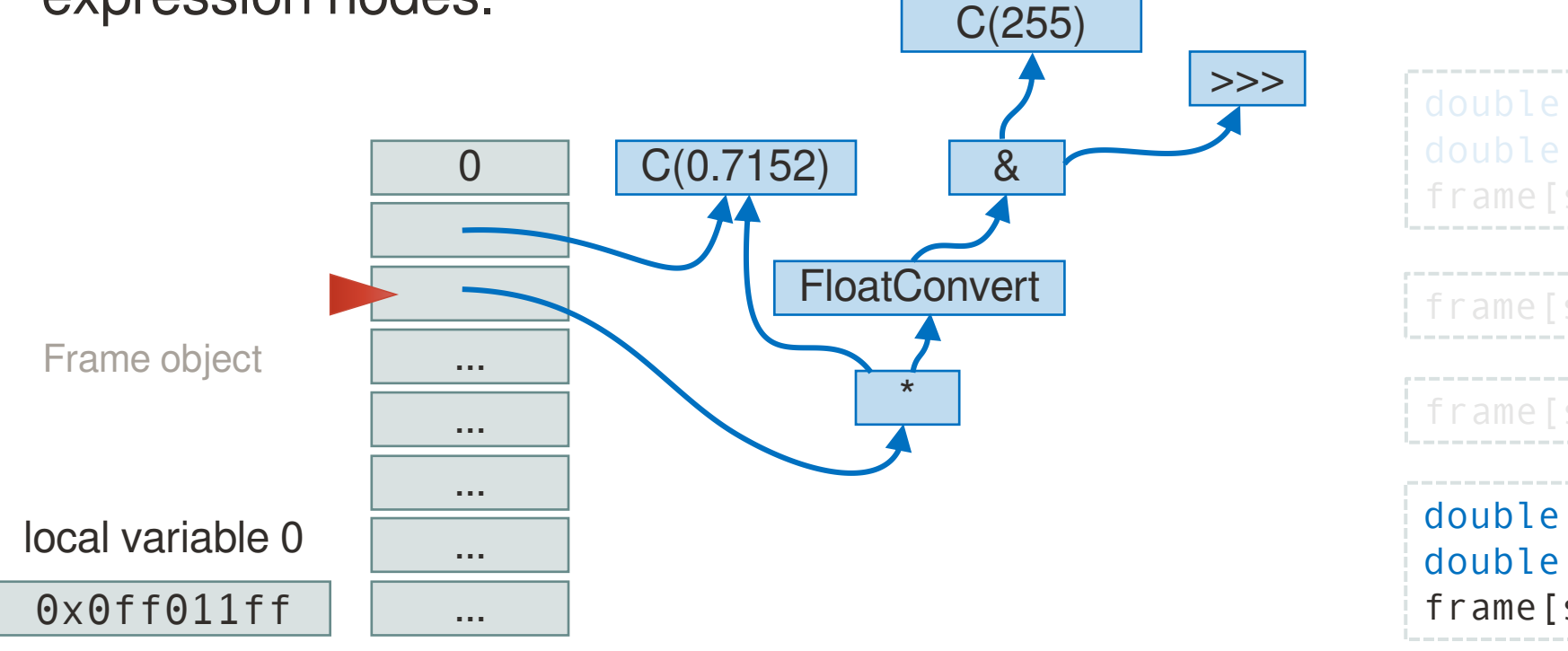

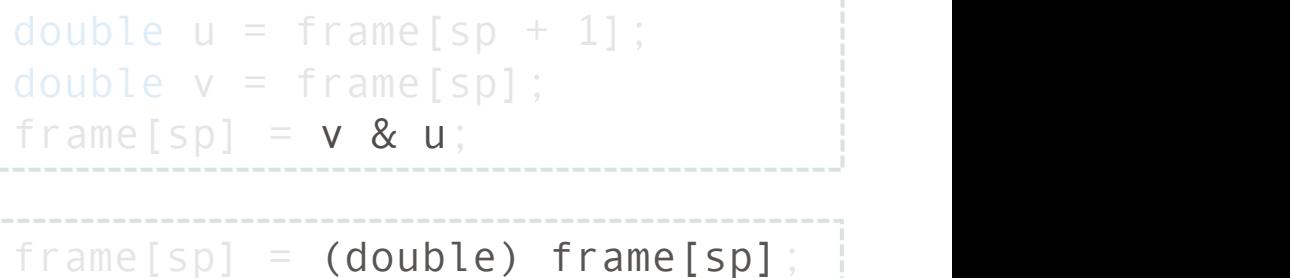

frame[sp + 1] =  $0.7152$ ;

double  $x = 0.7152$ ; double  $y = (double)$   $(v & u);$ frame[sp] =  $y * x$ ;

This is exactly what we see in the IR.

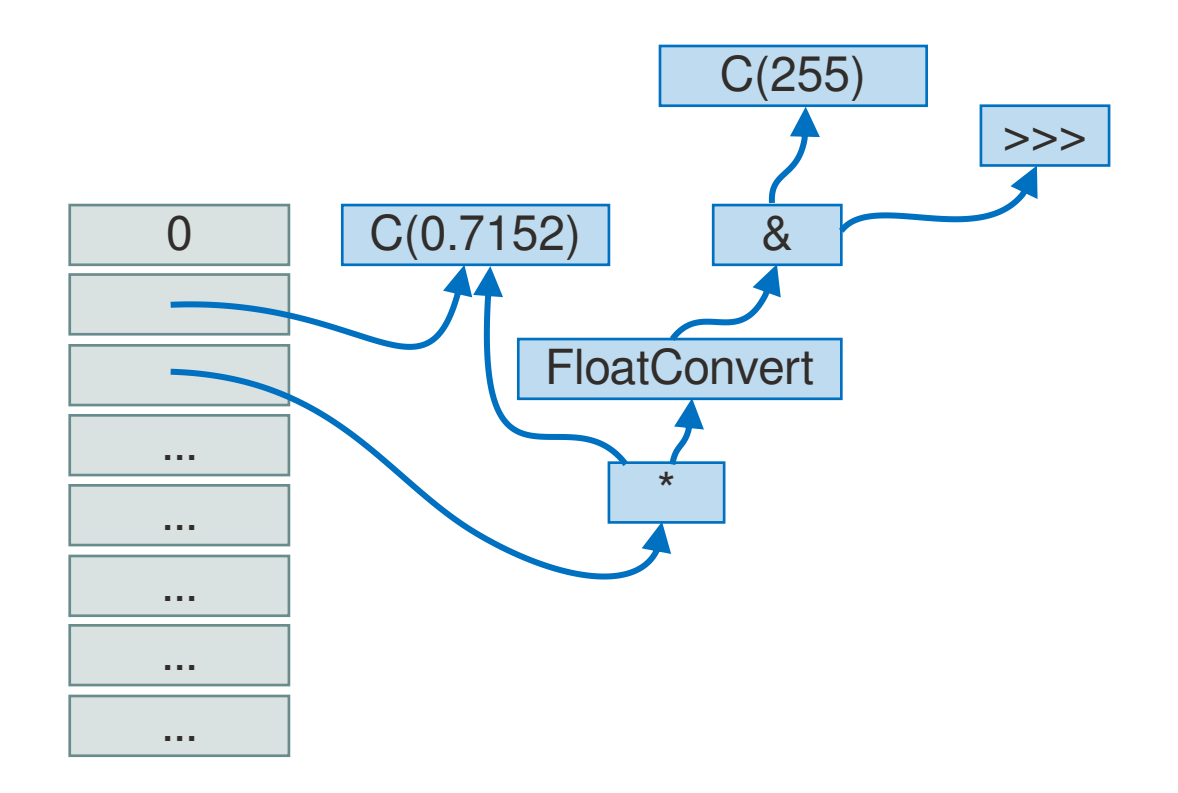

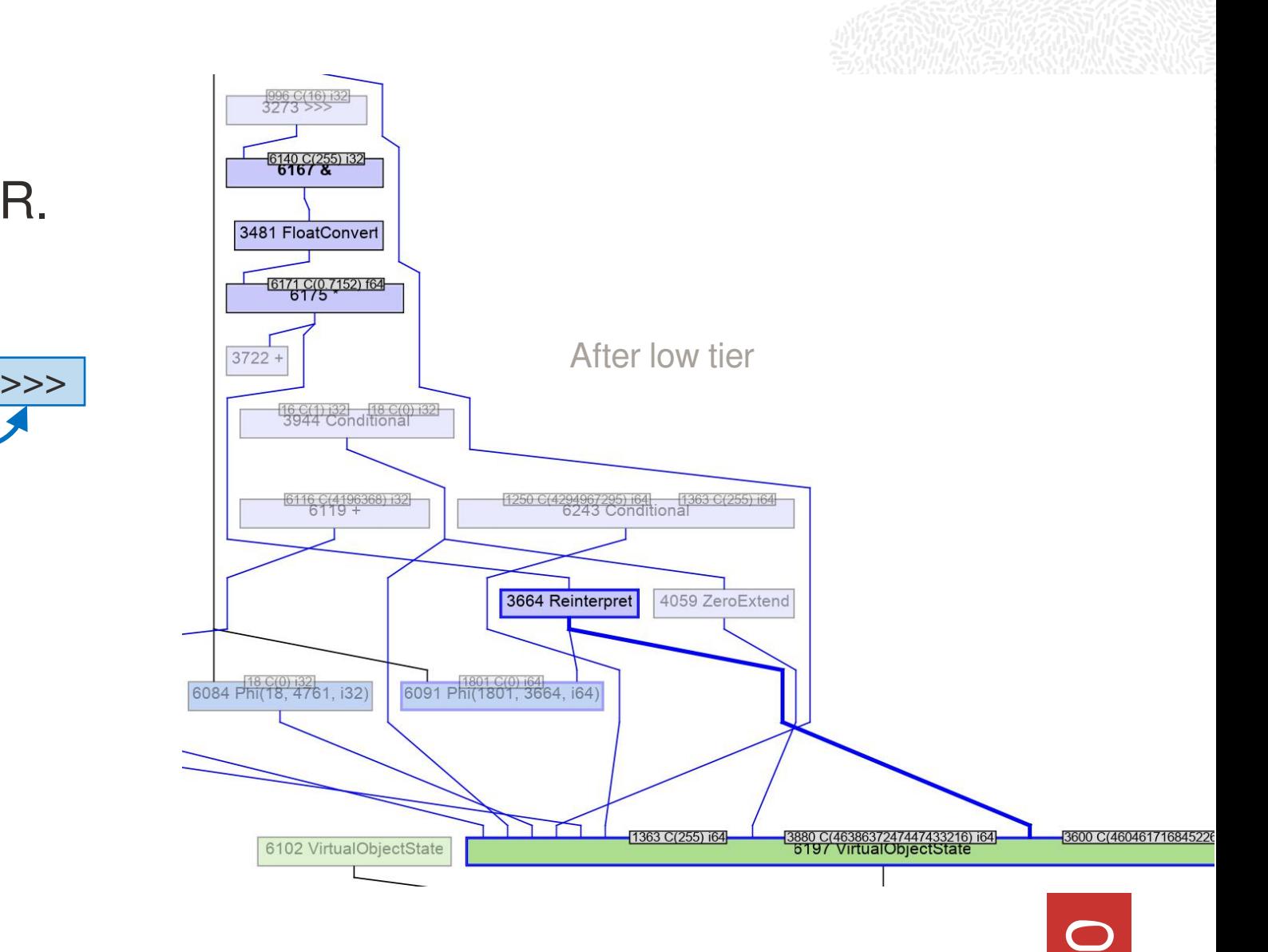

## How do we prevent this?

Set the Frame slots to their default values after the value is no longer needed, because the virtual object state does not need to track

long pop(VirtualFrame frame, int slot) {  $\sqrt{3664 \text{ Reinterpret}}$ long result = frame.getLong(slot); return result; }

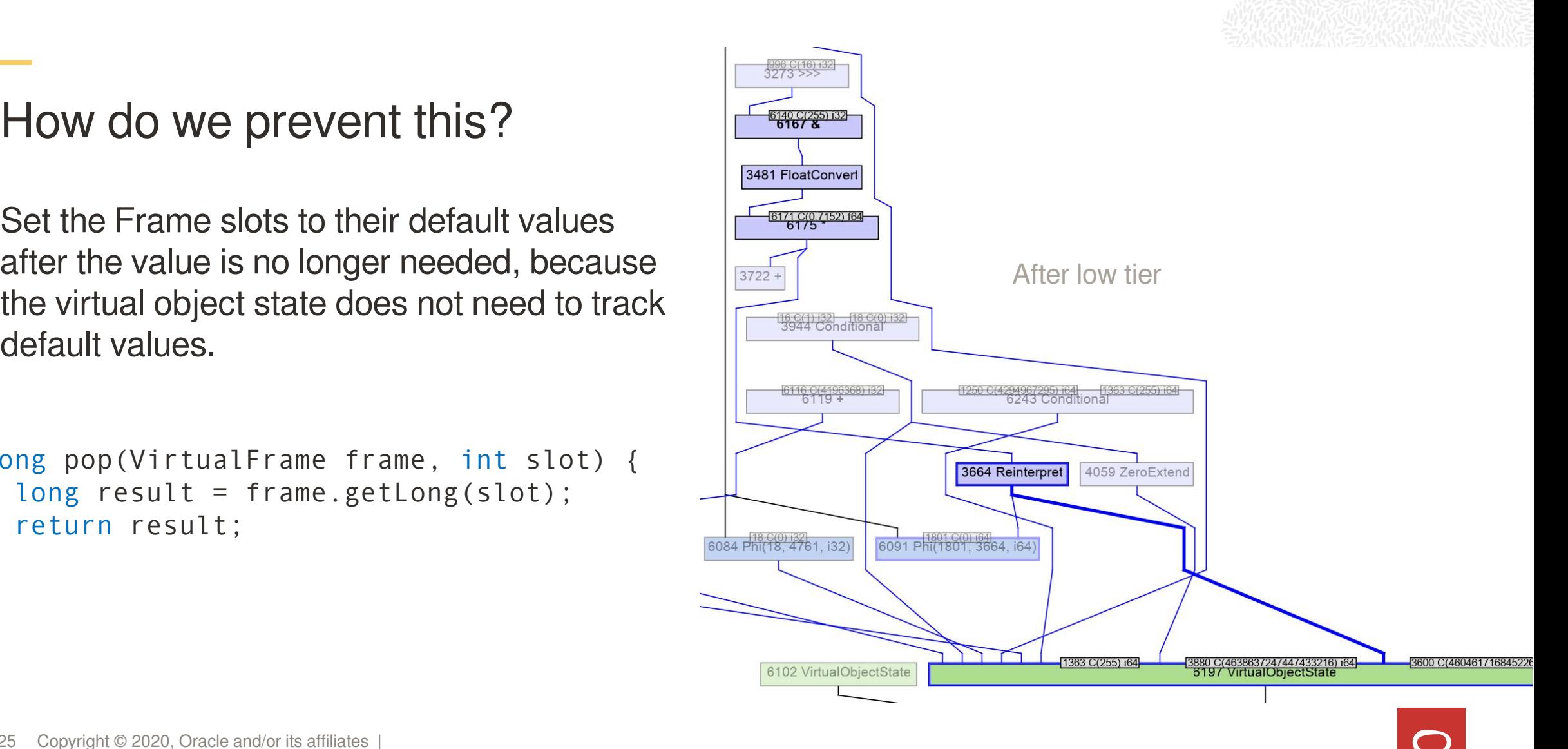

## How do we prevent this?

```
long pop(VirtualFrame frame, int slot) {
  long result = frame.getLong(slot);frame.setLong(slot, 0L);<br>
\frac{180(0)32}{6084 Pn(18, 4761, 132)}return result;
}
```
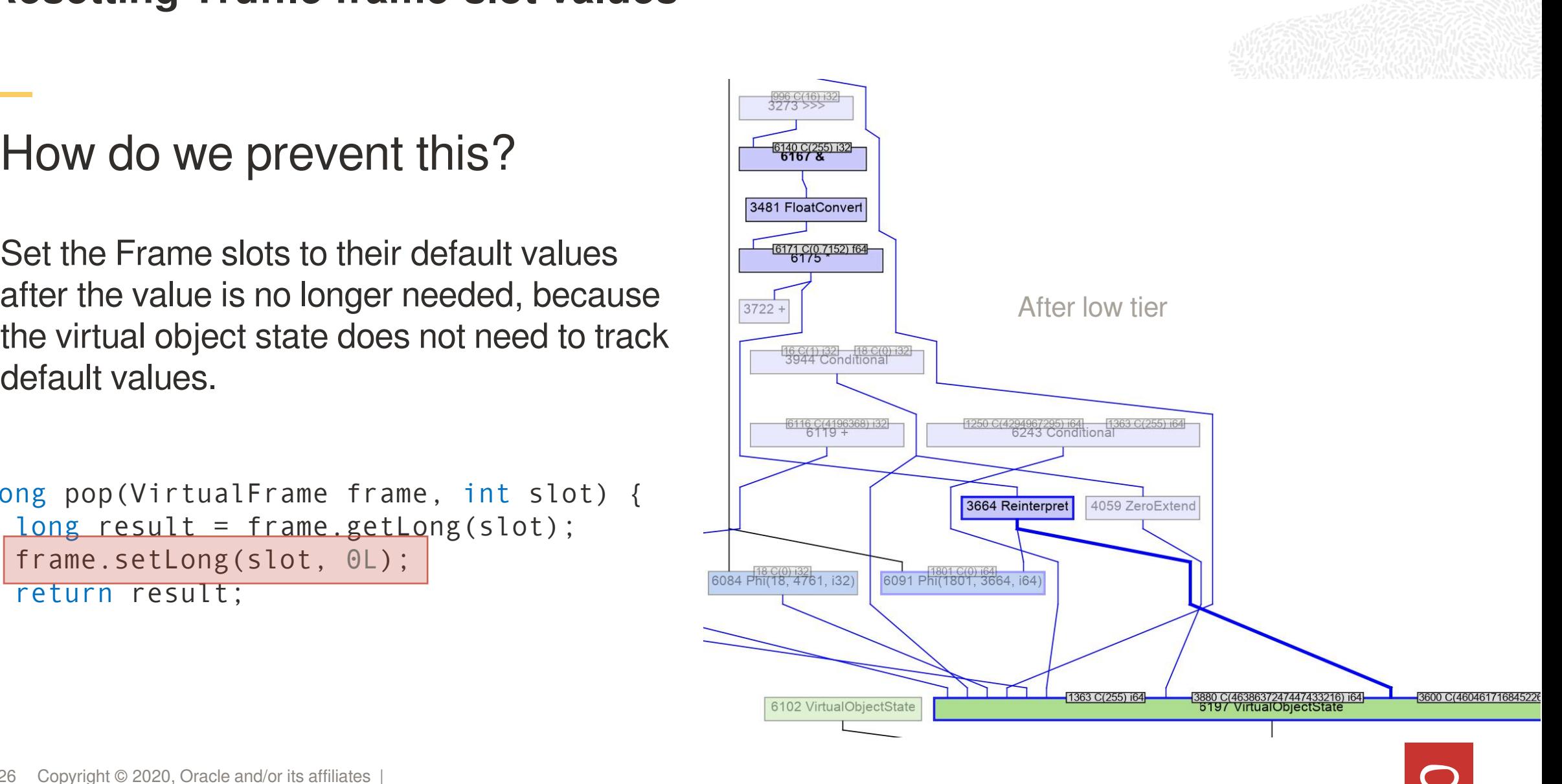

### How do we prevent this?

```
long pop(VirtualFrame frame, int slot) {
 long result = frame.getLong(slot);frame.setLong(slot, 0L);
 return result;
}
```
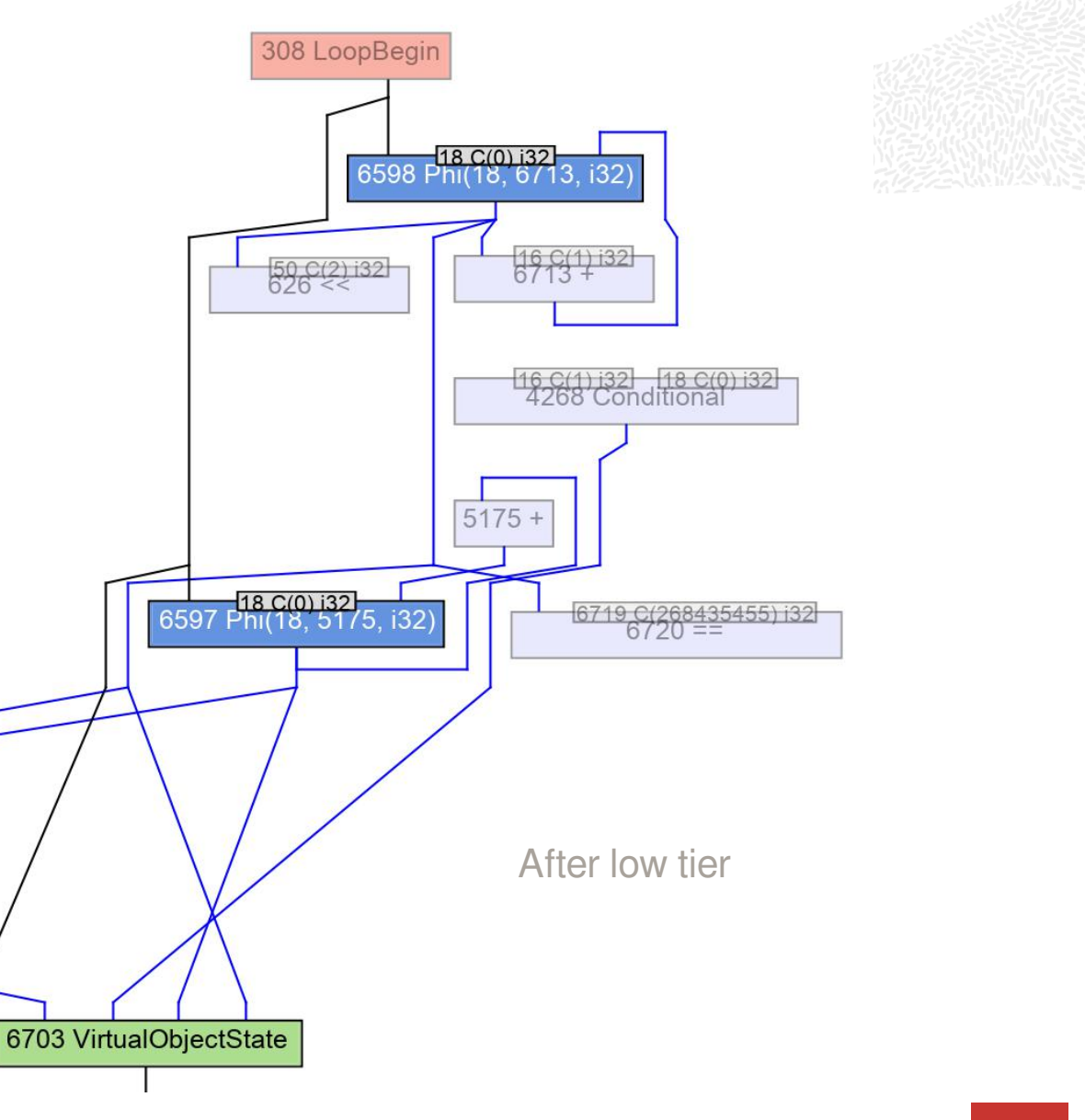

### How do we prevent this?

```
long pop(VirtualFrame frame, int slot) {
  long result = frame.getLong(slot);frame.setLong(slot, OL);
 return result;
}
```
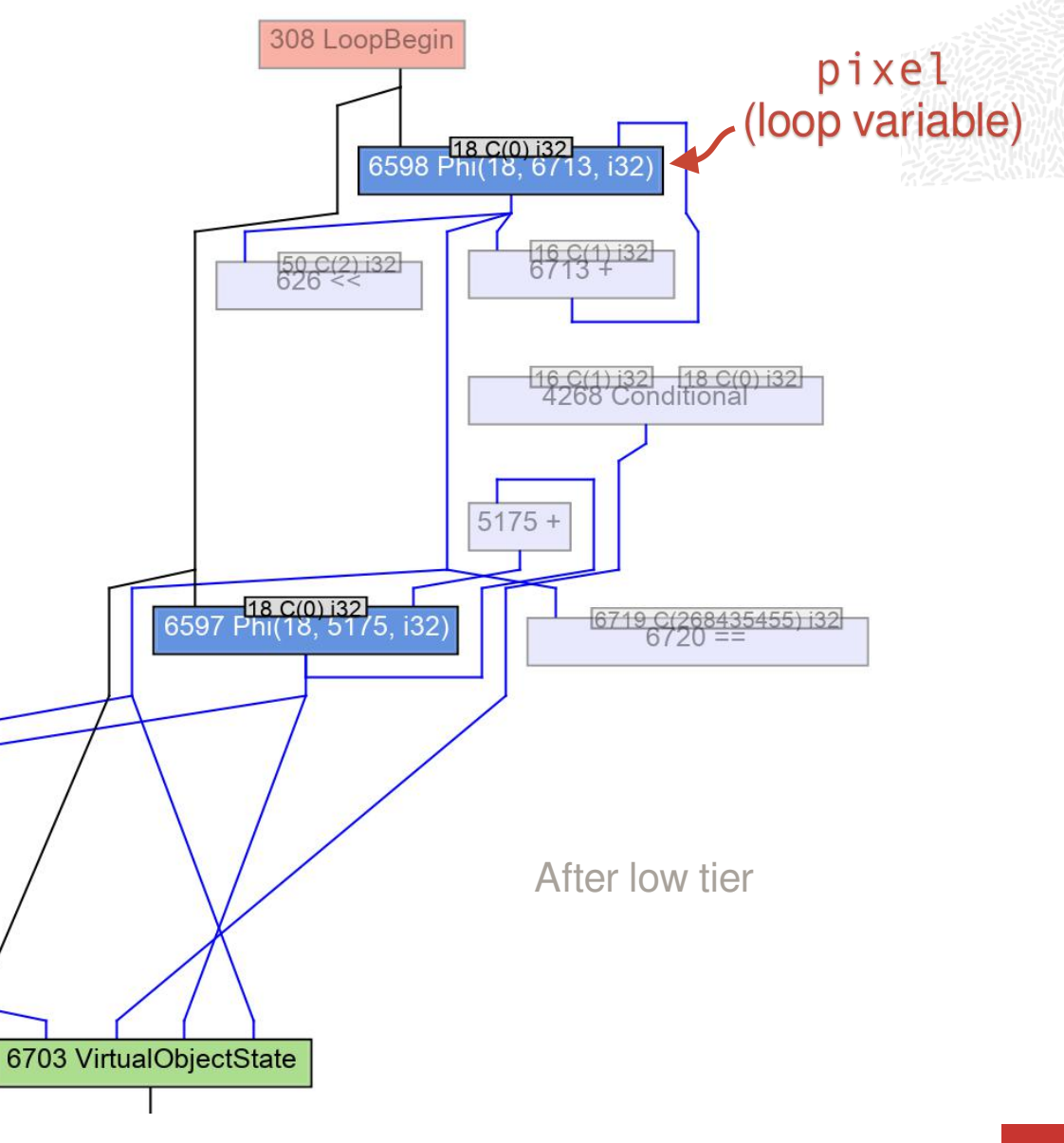

How do we prevent this? black\_pixels

```
long pop(VirtualFrame frame, int slot) {
  long result = frame.getLong(slot);frame.setLong(slot, OL);
 return result;
}
```
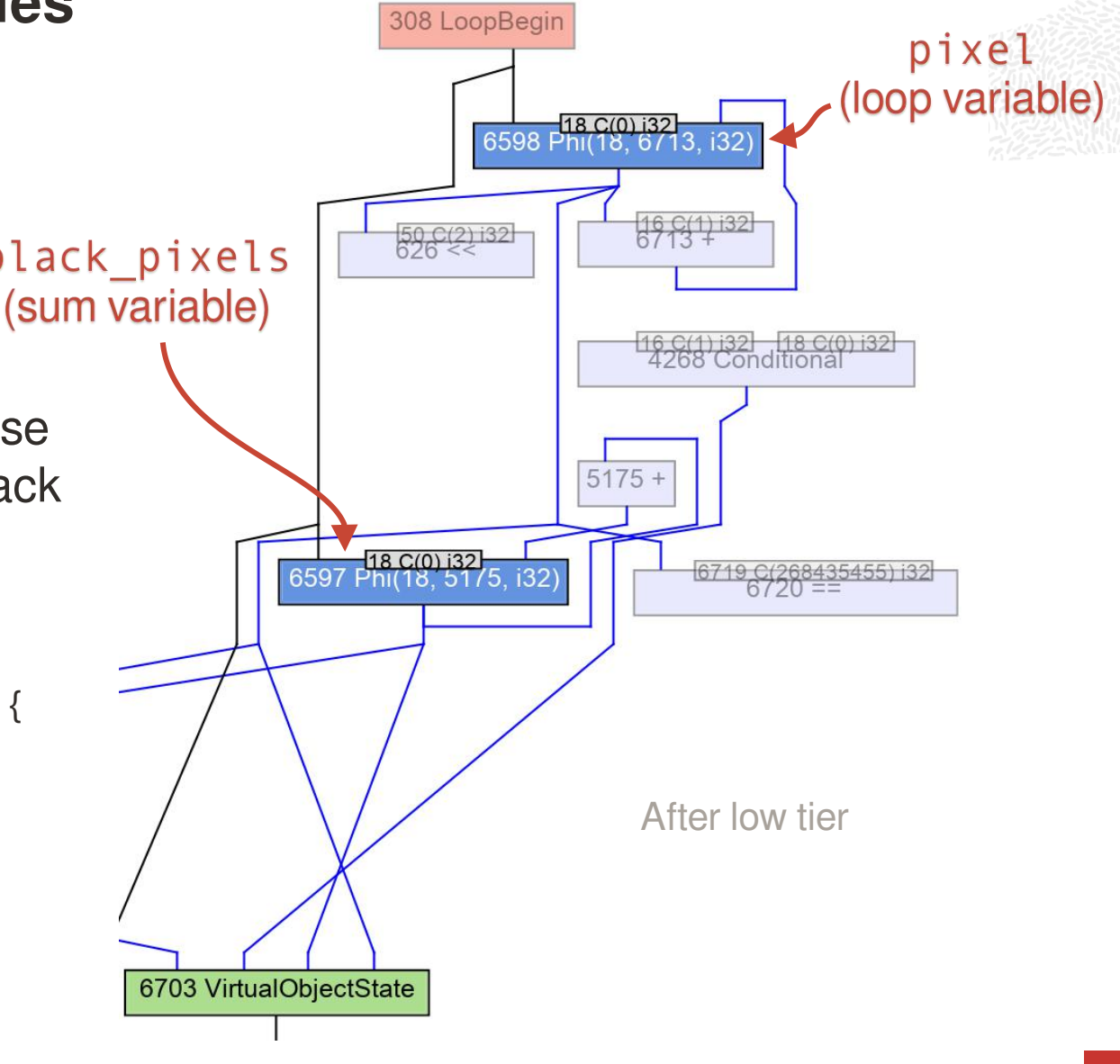

How do we prevent this? black\_pixels

```
long pop(VirtualFrame frame, int slot) {
  long result = frame.getLong(slot);frame.setLong(slot, OL);
 return result;
}
```
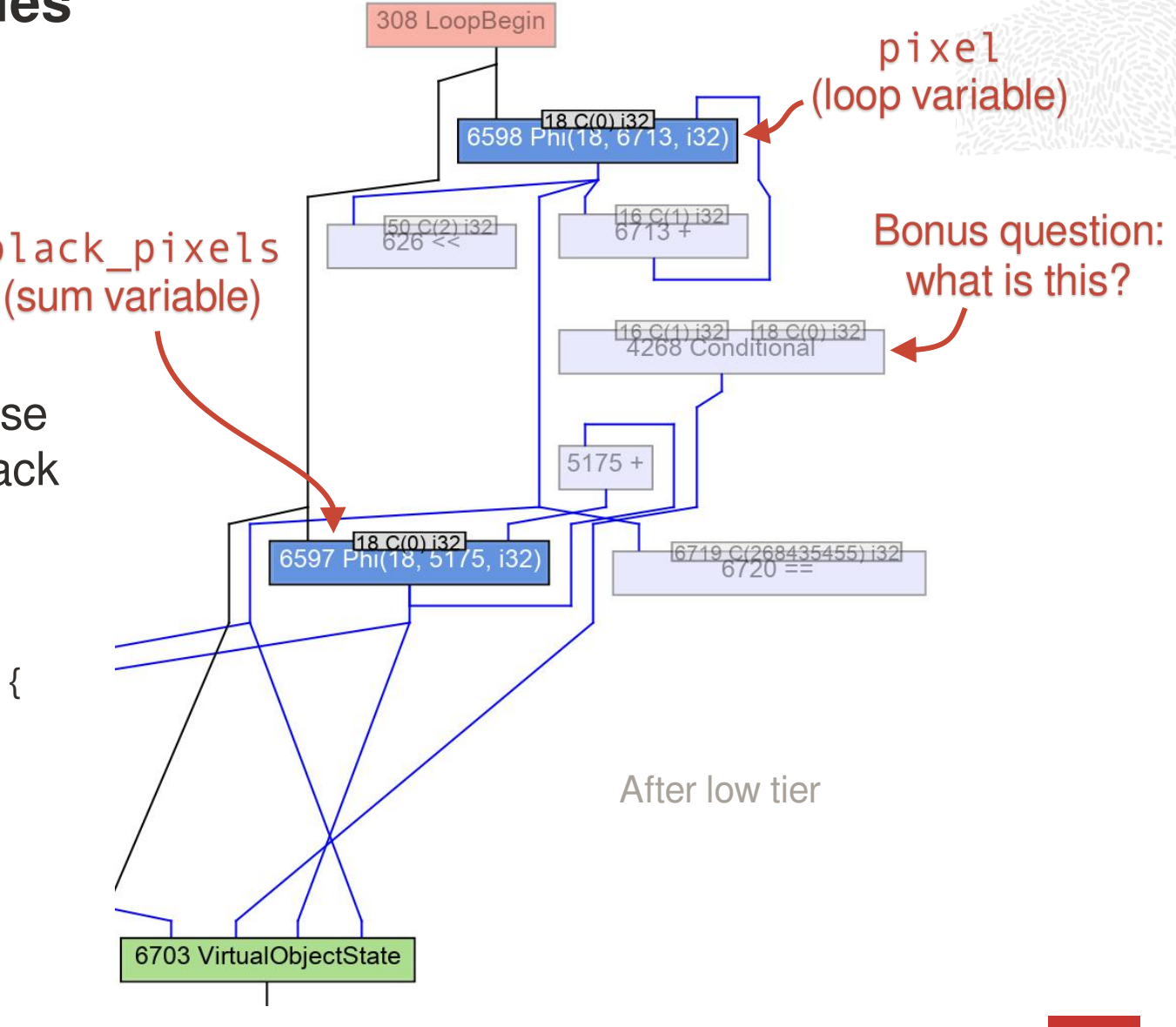

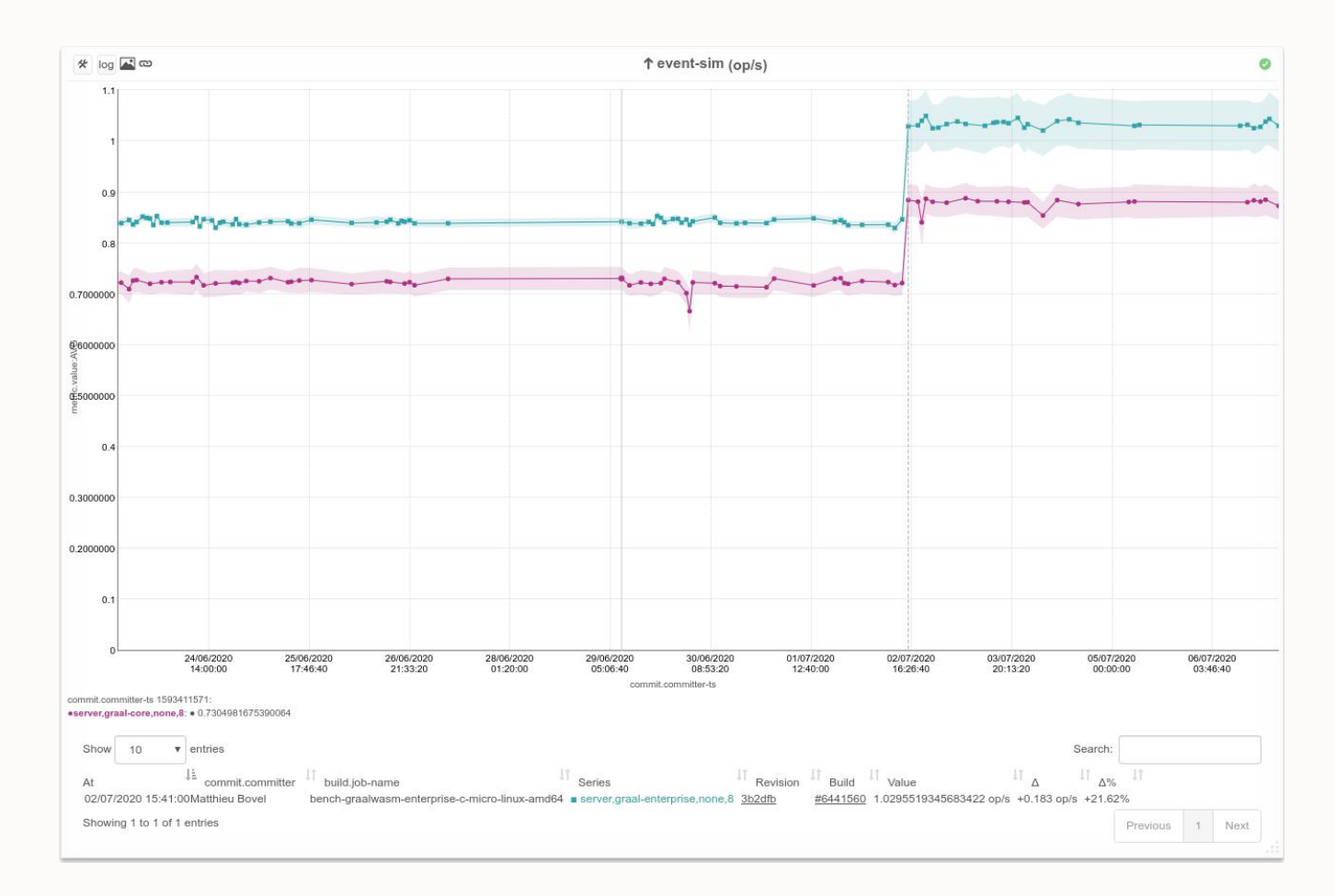

• 21% improvement on a discrete-event simulation benchmark (*event-sim*)

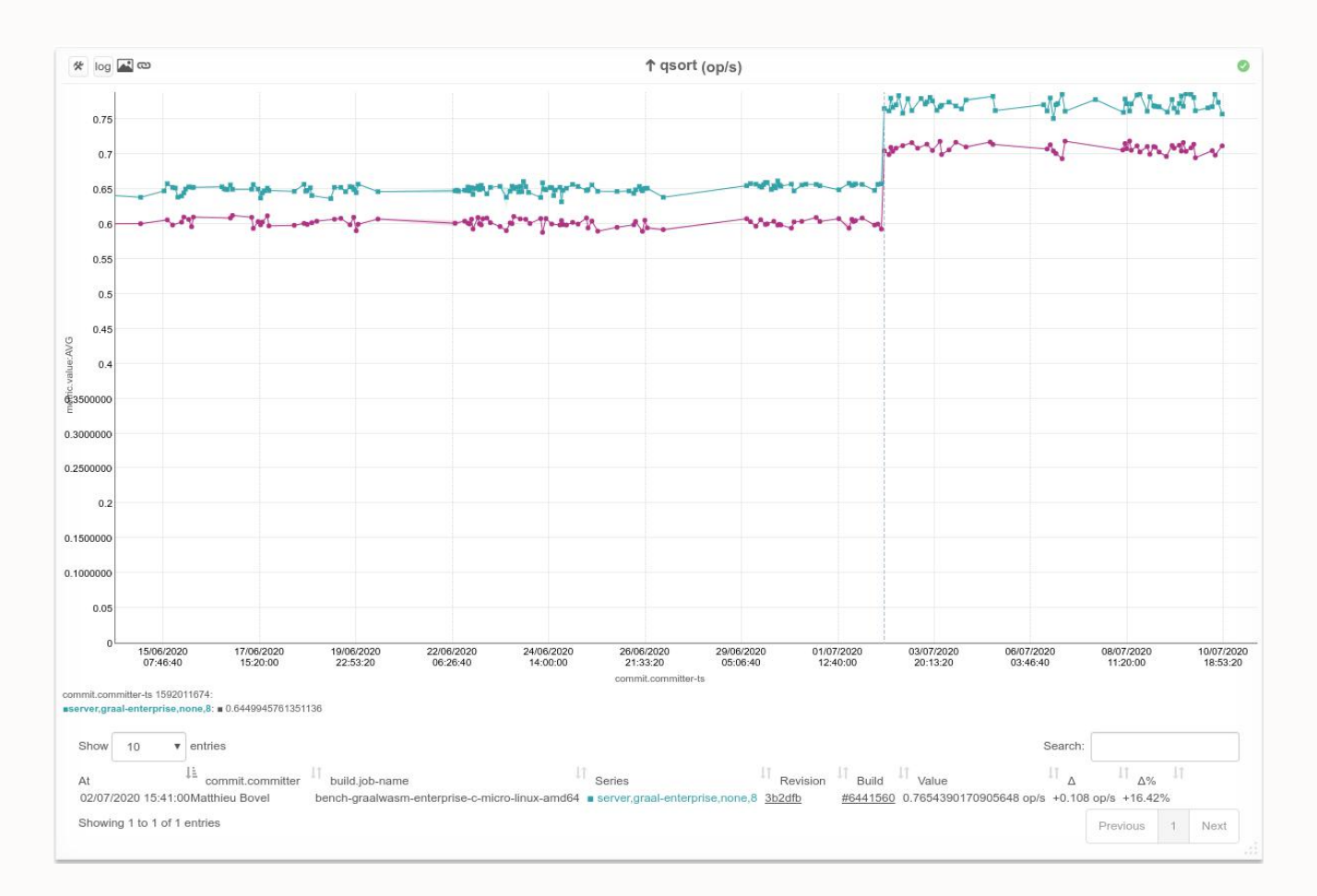

- 21% improvement on a discrete-event simulation benchmark (*event-sim*)
- 16% improvement on the quicksort benchmark (*qsort*)

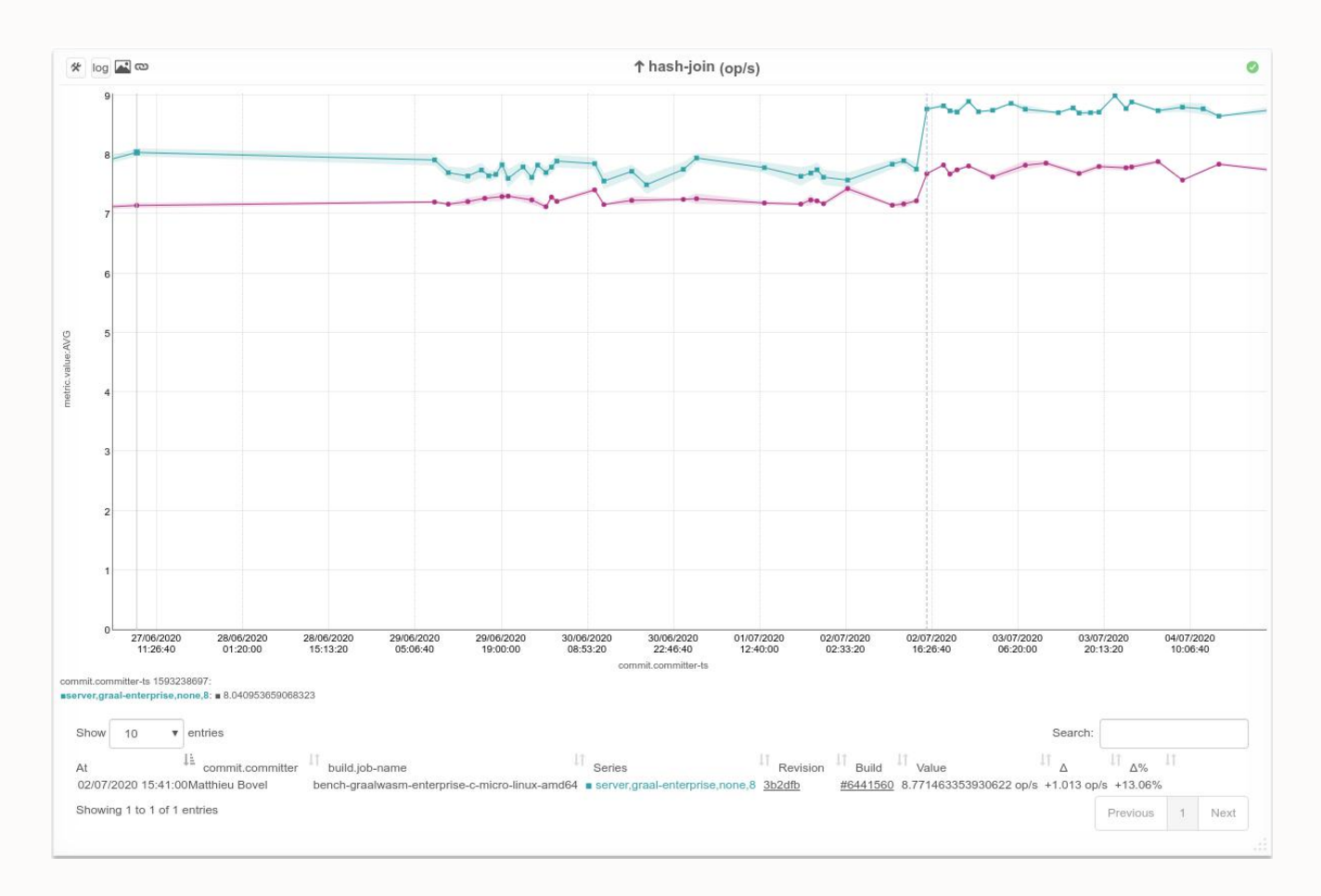

- 21% improvement on a discrete-event simulation benchmark (*event-sim*)
- 16% improvement on the quicksort benchmark (*qsort*)
- 13% improvement on a hash-join benchmark (*hash-join*)

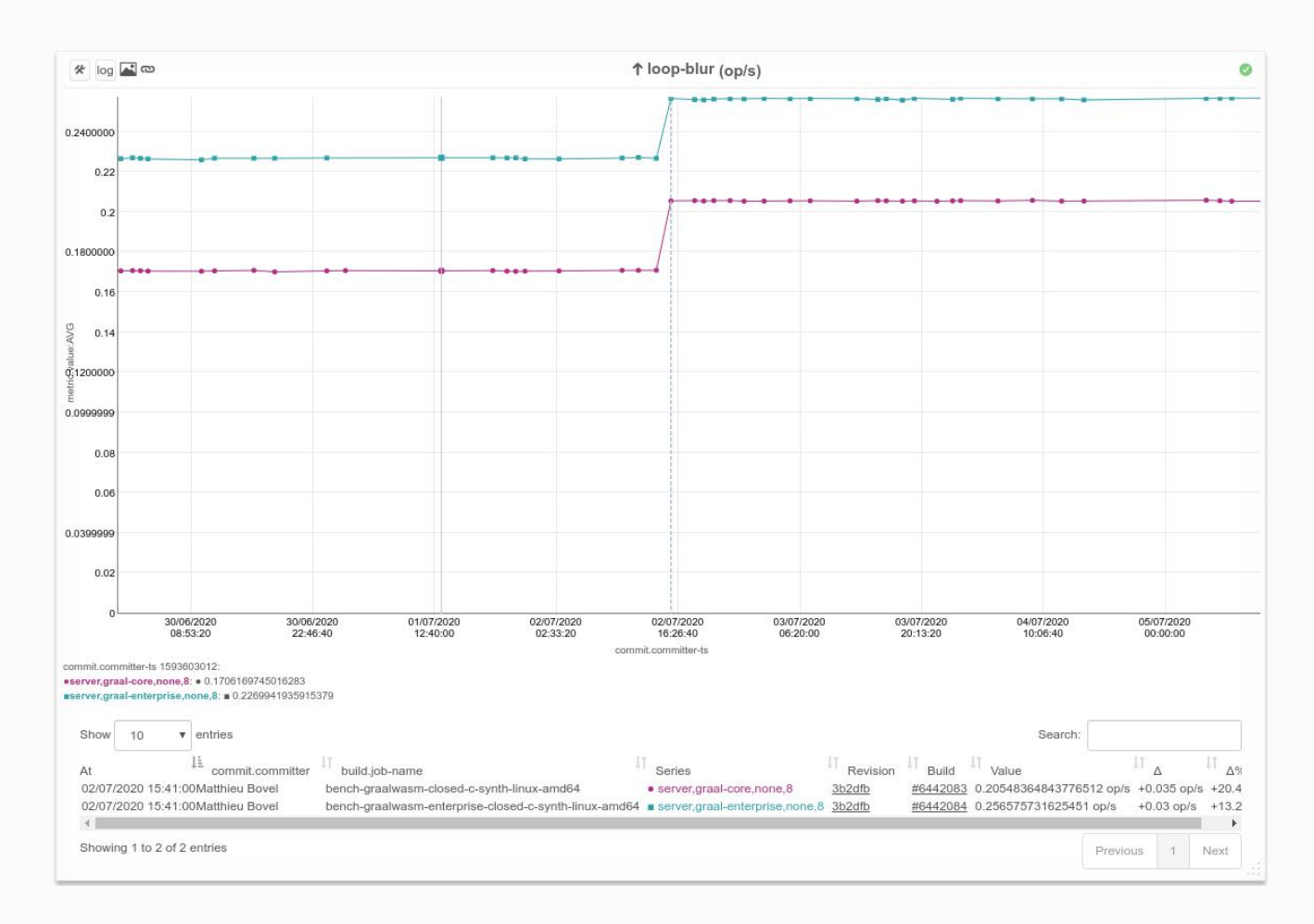

- 21% improvement on a discrete-event simulation benchmark (*event-sim*)
- 16% improvement on the quicksort benchmark (*qsort*)
- 13% improvement on a hash-join benchmark (*hash-join*)
- 20% improvement on an image processing microbenchmark (*loop-blur*)

## We've only scratched the surface.

# Internships in all areas of GraalVM

#### **Internship Program**

#### **Our Research Center Locations**

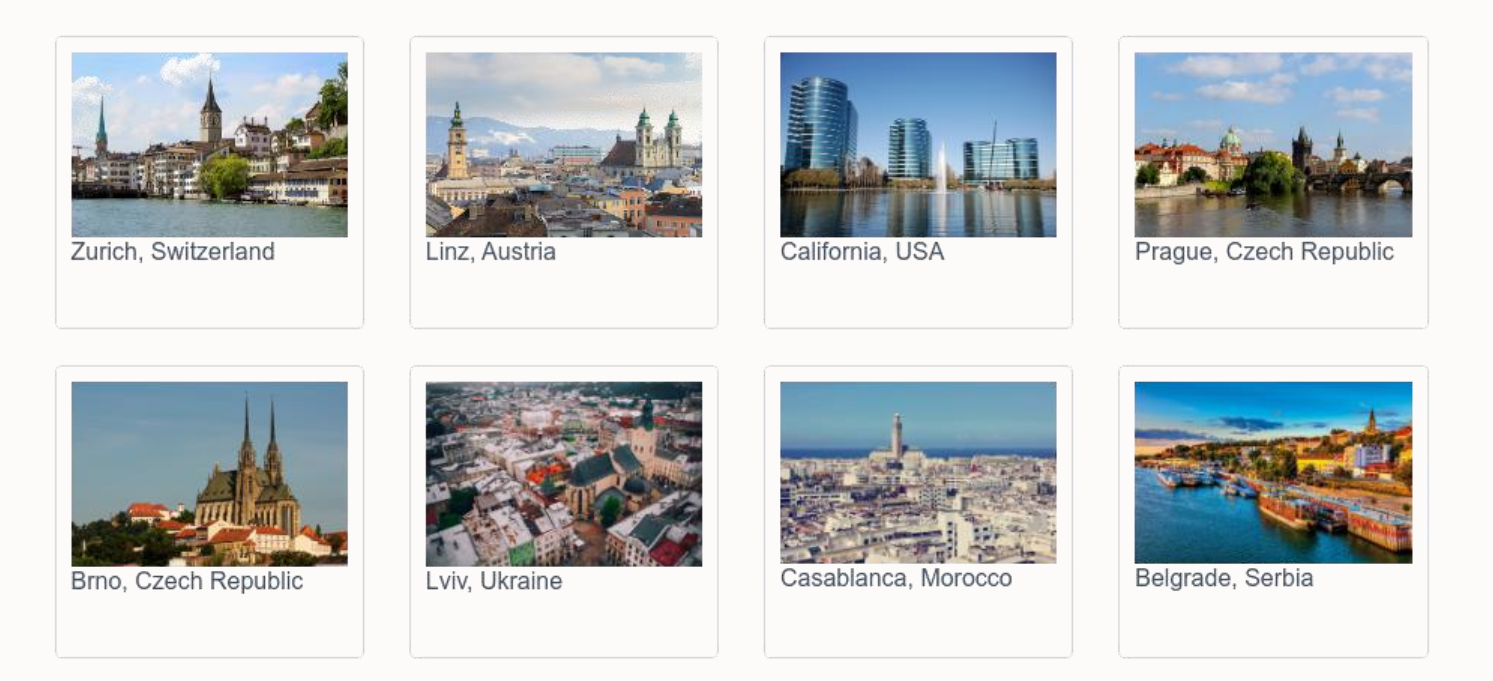

https://www.graalvm.org/community/internship/

## Thank you!

Questions?

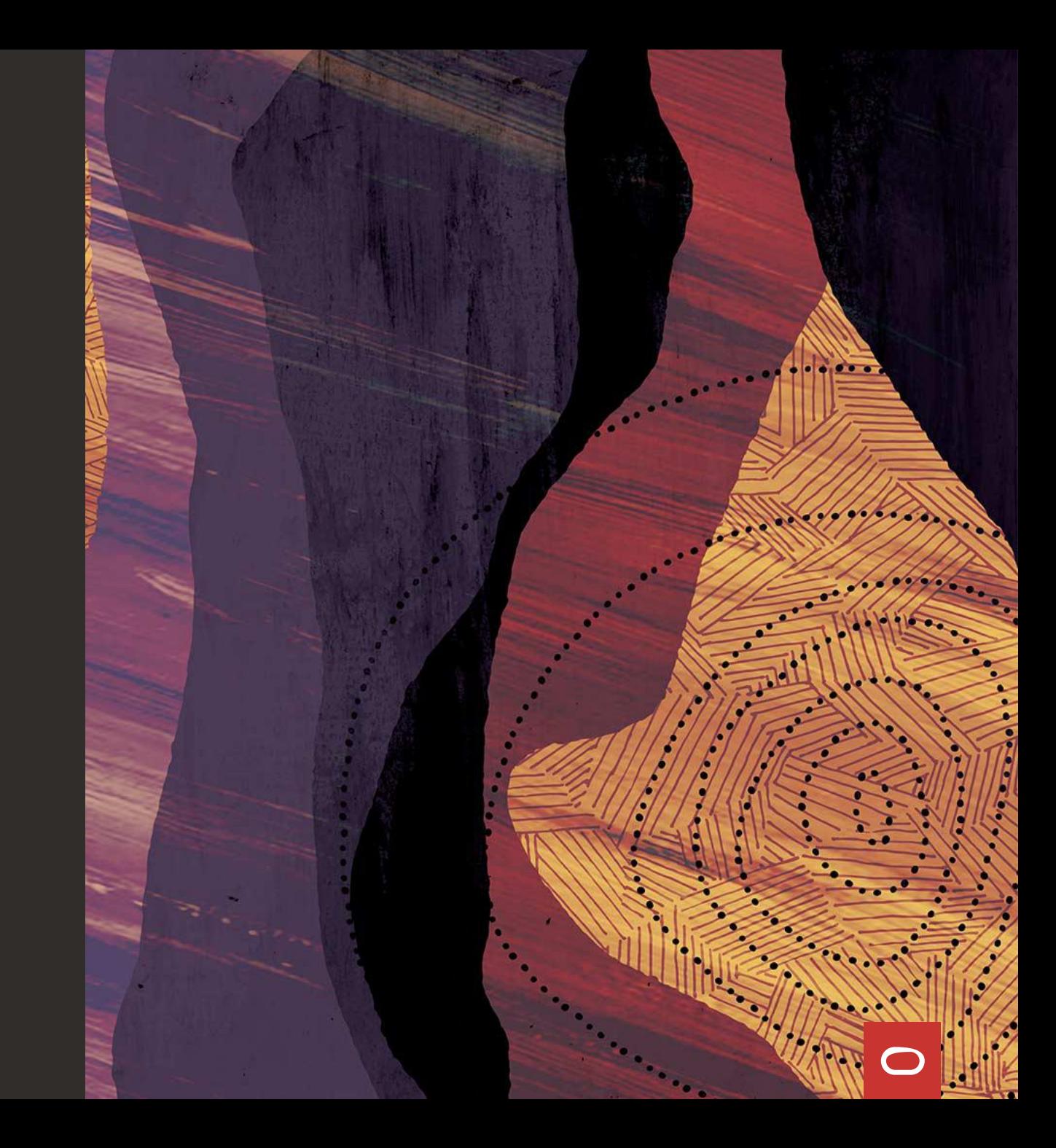